Copyright © 1976, by the author(s). All rights reserved.

Permission to make digital or hard copies of all or part of this work for personal or classroom use is granted without fee provided that copies are not made or distributed for profit or commercial advantage and that copies bear this notice and the full citation on the first page. To copy otherwise, to republish, to post on servers or to redistribute to lists, requires prior specific permission.

### Normal Modes of a Loss Cone

#### Plasma Slab with Steep Density Gradient

## M. J. Gerver and C. K. Birdsall

Department of Electrical Engineering and Computer Sciences and Electronics Research Laboratory University of California, Berkeley, California 94720

A. B. Langdon and D. Fuss Lawrence Livermore Laboratory University of California, Livermore, California 94550

The main text of this report (excluding the appendices), with minor changes, has been accepted for publication in Physics of Fluids

### Normal Modes of a Loss Cone

Plasma Slab with Steep Density Gradient

M. J. Gerver and C. K. Birdsall

Department of Electrical Engineering and Computer Sciences and Electronics Research Laboratory University of California, Berkeley, California 94720

A. B. Langdon and D. Fuss Lawrence Livermore Laboratory University of California, Livermore, California 94550

#### ABSTRACT

The electrostatic flute-like normal modes were found for a collisionless loss cone plasma in a uniform magnetic field with density varying sinusoidally in one direction in space. A local method, appro priate to kL >> 1, where k is the wave number and L the scale length, and a nonlocal method, appropriate to kL < 1, were both used; the ion Larmor radius a. was not assumed to be small. The usual drift cone mode was found<br> when  $a_i \leq L$ ; other instabilities were found for  $a_i \geq L$ . In principle, the methods could be applied to other configurations of plasma.

Research sponsored by the Energy Research and Development Administration Contract E(04-3)-34-PA128.

-1-

### I. Introduction

In analyzing the kinetic instabilities of a non-uniform plasma the assumption is frequently made<sup>1,2</sup> that the Larmor radius is small compared to the scale length of the plasma, although in many experiments  $^3$ the ion Larmor radius  $a_i$  is comparable to the scale length L. We have found that it is often possible to find the normal modes, and even to use a local approximation, without assuming  $a_i \leq L$ . The procedure starts with the integrodifferential Vlasov-Poisson dispersion relation for the electrostatic modes of a non-uniform collisionless plasma. Two different approximate methods can be used to solve this integral equation, reducing it to either a differential equation or a matrix equation. Each method is valid in a different regime, but neither method requires  $a_j \ll L$ . The two methods have been used to find the properties of the most unstable flute-like mode of a deuterium loss cone plasma with a density varying sinusoidally in space in a direction perpendicular to a uniform magnetic field, for a variety of densities, density gradients, and mirror ratios. (The sinusoidally varying density was used because it simplifies the calculations and because it has been used in computer simulations of the drift cone mode<sup>4,5</sup>.) The numerical results of the two methods are in good agreement (typically within 10%) in the regime where both are expected to be valid, thus increasing our confidence in them.

In Sec. II the integrodifferential dispersion relation will be derived for an arbitrary configuration of plasma and magnetic field, as well as for the special case of a uniform magnetic field, and we will discuss the reasons for the usual assumption that  $a_i \ll L$ , and under what circumstances this assumption can be dispensed with. In Sec. Ill the two methods of solving the integral equation will be described and

-2-

applied to a loss cone plasma with sinusoidally varying density. The range of validity of each method will be found. In Sec. IV the numerical results obtained by the two methods will be given, and the numerical techniques used will be briefly described. In Sec. V the physical significance of these results (particularly for  $a_i \geq L$ ) will be discussed, and a summary and conclusions will be presented in Sec. VI.

### II. Dispersion Relation

*¥*

The linearized Vlasov equation for a plasma with an electrostatic perturbation is

$$
\frac{df_{1S}}{dt} (x,y,t) = -\frac{q_S}{m} \nabla \phi(x,t) \cdot \frac{\partial f_{0S}}{\partial y} (x,y)
$$
 (1)

where  $f_{1s}$  is the first-order perturbation in the distribution function, f<sub>Os</sub> is the zero-order equilibrium distribution function (satisfying  $\partial f_{0s}/\partial t$  = 0),  $q_{s}$  is the charge and  $m_{s}$  is the mass for species s; and  $\phi$  is the perturbed potential. Eq. (1) can be integrated over the zero-order particle orbits to obtain

$$
f_{1s}(\mathbf{x}, \mathbf{y}, t) = \frac{q_s}{m_s} \int_{-\infty}^t d\tau \ \nabla \phi[\mathbf{x}_s'(\tau), \tau] \cdot \frac{\partial f_{0s}}{\partial \mathbf{y}_s} [\mathbf{x}_s'(\tau) \mathbf{y}_s'(\tau)] \tag{2}
$$

where  $\mathbf{x}_\mathbf{S}^{\prime}$  ( $\tau$ ) is the unperturbed orbit of a particle of species  $\mathbf{s},$ and  $v_s'(\tau) = dx'_s/d\tau$ , with  $x'_s(t) = x$  and  $y'_s(t) = y$ .

Eq. (2) is combined with the Poisson equation

$$
\sum_{\mathbf{S}} 4\pi \mathbf{q}_{\mathbf{S}} \int f_{1\mathbf{S}}(\mathbf{x}, \mathbf{y}, \mathbf{t}) d\mathbf{y} + \nabla^2 \phi(\mathbf{x}, \mathbf{t}) = 0
$$

$$
-3-
$$

to yield the well-known result  $^6$ 

$$
\sum_{\mathbf{S}} \frac{4\pi q_{\mathbf{S}}^2}{m_{\mathbf{S}}} \int d\mathbf{v} \int_{-\infty}^{\mathbf{t}} d\tau \, \nabla \phi(\mathbf{x}_{\mathbf{S}}^{\mathbf{t}}, \tau) \cdot \frac{\partial f}{\partial \mathbf{v}_{\mathbf{S}}^{\mathbf{t}}} (\mathbf{x}_{\mathbf{S}}^{\mathbf{t}}, \mathbf{v}_{\mathbf{X}}^{\mathbf{t}}) + \nabla^2 \phi(\mathbf{x}, \mathbf{t}) = 0 \quad (3)
$$

 $\boldsymbol{\xi}$ 

لحج

 $\overrightarrow{\mathbf{j}}$ 

Eq. (3) can be fourier transformed in  $x$ : (See Appendix A)

$$
\int d\mathbf{k} \, \dot{\phi} \, (\mathbf{k}) \left( \int d\mathbf{k}' \exp(i\mathbf{k}' \cdot \mathbf{x}) \left\{ \sum_{s} \frac{4\pi q_{s}^{2}}{m_{s}} \int d\mathbf{y} \int_{-\infty}^{0} d\tau \right. \right.
$$
  
1
$$
i\mathbf{k} \cdot \frac{\partial \tilde{f}}{\partial y_{s}}, (k-\mathbf{k}', y_{s}') \exp[i\mathbf{k}' \cdot (x_{s}' - x) - i\omega \tau] \right\} - k^{2} = 0
$$
 (4)

where 
$$
\tilde{f}_s(k, y) = (2\pi)^{-3} \int dx f_{0s}(x, y) \exp(ik \cdot x)
$$
  

$$
\tilde{\phi}(k) = (2\pi)^{-3} \int dx \phi(x, 0) \exp(-ik \cdot x)
$$

and  $\phi(x,t)$  is assumed to vary in time as  $exp(-i\omega t)$ .

Eq. (4) can be written in compact form as

$$
\int d\mathbf{k} \exp(i\mathbf{k}\cdot\mathbf{x})\phi(\mathbf{k})D(\mathbf{x},\mathbf{k},\omega) = 0
$$

or

$$
D(\underline{x},i\nabla,\omega)\phi(\underline{x}) = 0 \qquad (5)
$$

where  $D/k^2$  is the usual dielectric function, defined by

$$
D(\underline{x}, \underline{k}, \omega) = -k^2 + \sum_{s} D_s(\underline{x}, \underline{k}, \omega)
$$
  

$$
D_s(\underline{x}, \underline{k}, \omega) = \frac{4\pi q_s^2}{m_s} \exp(-i\underline{k} \cdot \underline{x}) \int d\underline{k}^{\dagger} \exp(i\underline{k}^{\dagger} \cdot \underline{x})
$$
  

$$
\int d\underline{y} \int_{-\infty}^{0} d\tau \, i\underline{k} \cdot \frac{\partial f_s}{\partial \underline{y}_s^{\dagger}} (\underline{k} - \underline{k}^{\dagger}, \underline{y}_s^{\dagger}) \exp[i\underline{k}^{\dagger} \cdot (\underline{x}_s^{\dagger} - \underline{x}) - i\omega\tau]
$$
 (6)

*-4-*

If the magnetic field varies over a distance comparable to a Larmor radius, then it is difficult to calculate the zero-order orbits  $x_{s}^{(t)}(\tau)$ , and to find an equilibrium distribution function  $f_{0s}^{(x,y)}$ . In a low-\$ plasma, however, it is possible for the scale length of the magnetic field (i.e.  $B_0/|\nabla B_0|$ ) to be much greater than the scale length of the plasma, so we can assume the magnetic field  $\frac{B}{20}(x)$  to be uniform in space, or varying gradually, in calculating the particle orbits and the constants of motion, without assuming that  $f_{0s} (x,y)$  varies gradually as a function of x. For uniform  $\frac{5}{10}$ , the constants of motion are  $v_1$ ,  $v_{\parallel}$ , and  $x_{gc}$  =  $x_1 + y_2 x \hat{B}_0 \omega_{cs}^{-1}$  (where  $\hat{B}_0$  is a unit vector parallel to  $B_0$ , and  $v_1$ and  $v_{\parallel}$  are components of  $v_{\parallel}$  perpendicular and parallel to  $B_{0}$ , so

$$
f_{0s}(\mathbf{x}, \mathbf{y}) = g_s(\mathbf{v}_1, \mathbf{v}_1, \mathbf{x}_{gc1})
$$

and (see Appendix A)

$$
\tilde{f}_{s}(\xi, y) = \exp[-i\xi \cdot (y \times \hat{B}_{0}) \omega_{cs}^{-1}]\tilde{g}_{s} (v_{\perp}, v_{\parallel}, \xi)
$$
 (7)

where

$$
\tilde{g}_{s}(v_{1},v_{\parallel},\xi) = (2\pi)^{-3} \int d\xi g_{s}(v_{1},v_{\parallel},\xi) \exp(i\xi \cdot \xi)
$$
  
The particle orbits are  

$$
\xi_{s}^{\prime}(\tau) = \xi + \frac{y_{1}}{\omega_{cs}} \sin \omega_{cs} \tau + \frac{y \times \hat{B}_{0}}{\omega_{cs}} (1-\cos \omega_{cs} \tau)
$$

$$
+ v_{\parallel} \hat{B}_{0} \tau
$$
(8)

[For non-uniform  $B_0(x)$ , the particle drifts would have to be included in Eq.(8) as well, and the constants of motion replaced by adiabatic constants of motion.]

Putting Eqs. (7) and (8) into Eq. (6), and using the Bessel function identity<sup>7</sup>

$$
\exp(i a \sin \theta) = \sum_{\ell} J_{\ell}(a) \exp(i \ell \theta)
$$

$$
-5-
$$

we can do the integration over  $\tau$  and over the azimuthal direction of  $y$ to obtain (see Appendix A)

$$
D_{s}(\tilde{x}, \tilde{k}, \omega) = \frac{4\pi q_{s}^{2}}{m_{s}} exp(-i\tilde{k} \cdot \tilde{x}) \int d\tilde{k} \exp(i\tilde{k} \cdot \tilde{x}) \int_{-\infty}^{\infty} d\tilde{v}_{\parallel}
$$
  

$$
\int_{0}^{\infty} 2\pi v_{\perp} dv_{\perp} \sum_{\ell} [\hat{k}_{\perp} \cdot (\hat{k}_{\perp} + i\hat{B}_{0} \times \hat{k}_{\perp}^{\prime})]^{2} J_{\ell} \frac{k_{\perp} v_{\perp}}{\omega_{cs}} J_{\ell} \frac{k_{\perp}^{i} v_{\perp}}{\omega_{cs}}]
$$
  

$$
(\omega - \ell \omega_{cs} - k_{\parallel} v_{\parallel})^{-1} \left[ \frac{i\tilde{k} \cdot (\hat{B}_{0} \times \tilde{k}^{\prime})}{\omega_{cs}} \tilde{g}_{s} (v_{\perp}, v_{\parallel}, \tilde{k} - \tilde{k}^{\prime}) - \frac{\ell \omega_{cs}}{v_{\perp}} \tilde{g}_{s} (v_{\perp}, v_{\parallel}, \tilde{k} - \tilde{k}^{\prime}) \right]
$$
(9)

 $\epsilon$ 

₹

where  $k_{\parallel} = k \cdot \hat{B}_0$ ,  $k_{\perp} = k - k_{\parallel} \hat{B}_0$ ,  $k_{\perp} = k_{\perp}/k_{\perp}$ .

If the scale length of the plasma is much greater than a Larmor radius, then only  $k' \approx k$  will contribute significantly to the integral over k<sup>'</sup> in Eq.(9), and D<sub>S</sub>(x,k,w) can be expressed in terms of  $g_S(v_1,v_{\parallel},x)$ , and its gradient at the same point **x** in space : (see Appendix B)

$$
D_{s}(\mathbf{x}, \mathbf{k}, \omega) = -\frac{4\pi q_{s}^{2}}{m_{s}} \int dv_{\parallel} \int 2\pi v_{\perp} dv_{\perp} \sum_{\ell} J_{\ell}^{2} (k_{\perp} v_{\perp}/\omega_{cs})
$$
  

$$
(\omega - \ell \omega_{cs} - k_{\parallel} v_{\parallel})^{-1} [\mathbf{k} \cdot (\mathbf{B}_{0} \times \nabla g_{s})/\omega_{cs} + k_{\parallel} \partial g_{s}/\partial v_{\parallel}
$$
  
+  $(\ell \omega_{cs}/v_{\perp}) \partial g_{s}/\partial v_{\perp}]$  (10)

If a suitable  $g_s(v_t,v_{\parallel},x)$  is chosen, however, it may be possible to integrate Eq. (9) over  $k'$  analytically; in this case there is no need to assume that the Larmor radius is small compared to the scale length.

-6-

### III. Methods of Solution

We will consider only modes with  $k_{\parallel} = 0$ , so the integration over  $v_{\parallel}$  can be done by replacing  $g_{s}(v_{\perp},v_{\parallel},x)$  by

$$
g_{s^{\underline{1}}}(v_{\underline{1}},\underline{x}) = \int dv_{\parallel} g_{s}(v_{\underline{1}},v_{\parallel},\underline{x})
$$

[with  $\tilde{g}_{s,t}(v_t,k)$  similarly defined] in Eq. (9). We will further assume that g<sub>c</sub><sup>1</sup> is Maxwellian and that there are no temperature gradients

$$
g_{s^{\perp}}(v_{\perp},\tilde{x}) = (2\pi v_{s}^{2})^{-1} \exp(-v_{\perp}^{2}/2v_{s}^{2})n_{s}(\tilde{x}).
$$

<sup>A</sup> loss-cone distribution can be constructed by subtracting two 9 Maxwellians

$$
g_{s^{\underline{1}}} (v_{\underline{1}}, \underline{x}) = [2\pi v_{s}^{2} (1 - R^{-1})]^{-1} n_{s} (\underline{x})
$$
  
\n
$$
[exp(-v_{\underline{1}}^{2}/2v_{s}^{2}) - exp(-Rv_{\underline{1}}^{2}/2v_{s}^{2})]
$$
\n(11)

where R is the mirror ratio. The two components can be formally treated as two different species, with thermal velocities  $\rm v_{\rm g}$  and  $\rm v_{\rm g}^{\rm g}$   $^{-1/2}$ For the rest of this paper, unless otherwise noted, all species will be assumed to have Maxwellian distributions, with the understanding that loss cone species will be formally treated as two different Maxwellian species.

Finally, we assume a slab geometry, with density  $\mathrm{n}_{_{\mathbf{S}}}(\mathbf{\check{x}})$  depending only on x and  $\frac{B}{20}$  in the z direction. Then Eq. (9) becomes (see Appendix C)

$$
D_{s}(\mathbf{x}, \mathbf{k}, \omega) = \frac{4\pi q_{s}^{2}}{m_{s}} \int_{-\infty}^{\infty} dk'' \exp(ik''x) \sum_{\ell} \exp(ik\omega)
$$
  
\n
$$
\exp[-(k^{2}+k'^{2})a_{s}^{2}/2]I_{\ell} (k k'a_{s}^{2}) (\omega - \omega_{cs})^{-1}
$$
  
\n
$$
(-ik_{y}k''/\omega_{cs} + \omega_{cs}/v_{s}^{2}) \tilde{n}_{s}(k'')
$$
 (12)

$$
-7-
$$

where k  $'' = kx^* - kx$ ,  $ky^* = k_y, \alpha \equiv i \log_e \frac{k^* + ik}{k^*}$   $-i \log_e \frac{kx + ik}{k}$  is the angle between the vectors  $k$  and  $k'$ ,

 $\blacktriangleleft$ 

٦

3

$$
\mathbf{a}_{\mathbf{S}} = \mathbf{a}_{\mathbf{X}} \mathbf{a}_{\mathbf{X}}, \mathbf{b}_{\mathbf{Y}} = \mathbf{a}_{\mathbf{Y}} \mathbf{a}_{\mathbf{S}} \mathbf{a}_{\mathbf{S}} \quad (\text{where } \mathbf{a} = \mathbf{a}_{\mathbf{X}} \mathbf{a}_{\mathbf{X}}, \mathbf{b}_{\mathbf{Y}} = \mathbf{a}_{\mathbf{Y}} \mathbf{a}_{\mathbf{S}} \mathbf{a}_{\mathbf{S}} \quad (\text{where } \mathbf{a}_{\mathbf{S}} \mathbf{b}_{\mathbf{S}} \mathbf{b}_{\mathbf{S}} \mathbf{
$$

For a sinusoidal density profile,

$$
n_{s}(x) = (1 + \Delta_{s} \cos k_{0} x) n_{s0}
$$
 (13)

we have  $\tilde{n}_{s}(k'') = (2\pi)^{-1} n_{s0}[\delta(k'') + (\Delta_{s}/2)\delta(k'' + k_{0}) + (\Delta_{s}/2)\delta(k'' - k_{0})].$ (There is no requirement that  $\Delta_{\rm g}$  be small, in fact usually we will use  $\Delta_{\rm s}$  = 1; see Fig. 1.)

Then the integral over k" in Eq. (12) becomes a sum over three terms,  $k'' = 0$ ,  $-k_0$  +  $k_0$ . Since we are assuming no equilibrium electric fields, we must have

$$
\sum_{s} q_{s} \int \mathrm{d}v \ f_{0s}(\mathbf{x}, \mathbf{y}) = 0 \text{ for all } \mathbf{x}
$$

or (see Appendix D)

$$
\sum_{s} q_{s} n_{s0} \Delta_{s} \exp(-k_{0}^{2} a_{s}^{2}/2) = 0
$$
 (14a)

and

$$
\sum_{s} q_{s}^{n}{}_{s0} = 0 \tag{14b}
$$

The eigenmodes  $\phi(x)$  satisfying Eq. (5) must be of the form

$$
\phi(\underline{x}) = \phi(x) \exp(ik_y y)
$$

since  $D(x, k, \omega)$  has no dependence on y, and we have been assuming  $k_{\parallel} = 0$ . We can then write Eq. (5) as

$$
\int dk_{\mathbf{x}} \exp(ik_{\mathbf{x}} x) D(x, k_{\mathbf{x}}, \omega) \tilde{\phi}(k_{\mathbf{x}}) = 0
$$

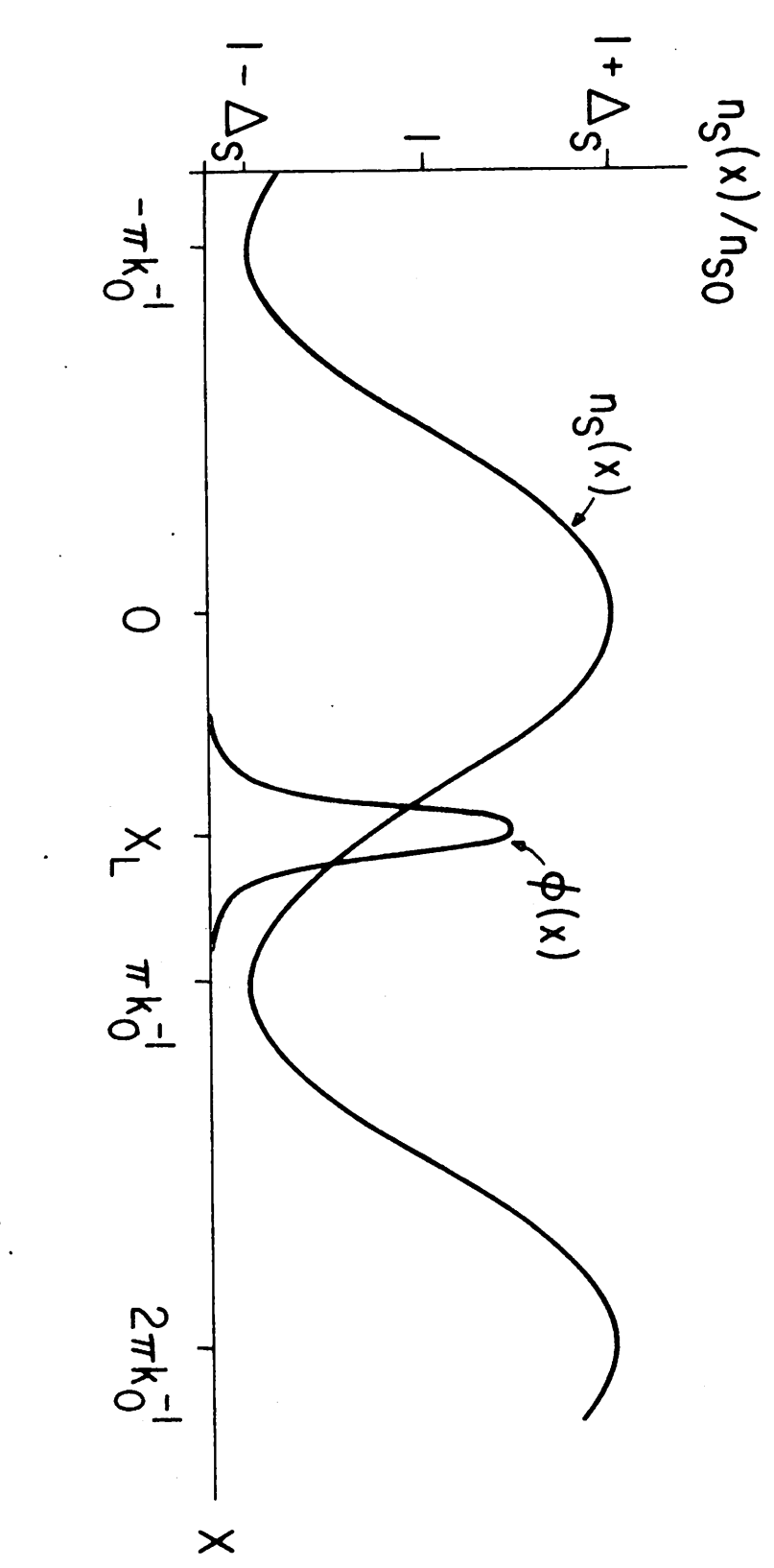

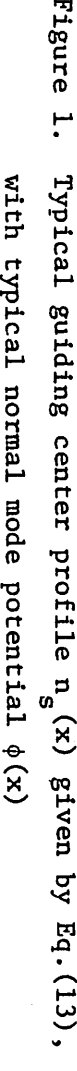

\*

**>**

 $\ddot{\cdot}$ 

-9-

$$
D(x,-i\frac{\partial}{\partial x},\omega)\phi(x) = 0
$$
 (15)

where  $k_y$  is understood to be a parameter, and

$$
\tilde{\phi}(k_x) \equiv (2\pi)^{-1} \int_{-\infty}^{\infty} dx \phi(x) \exp(-ik_x x)
$$

We want to find the normal modes  $\phi_n(x)$  and the corresponding frequencies  $\omega_n$  which satisfy Eq. (15) with appropriate boundary conditions.

### A. Local Method

One approach is to expand  $D(x, k_x)$  in a power series around some  $x = x_L$ ,  $k_x = k_L$ , and  $\omega = \omega_L$  (all complex, in general) such that

$$
D(x_L, k_L, \omega_L) = \frac{\partial D}{\partial x} (x_L, k_L, \omega_L) = \frac{\partial D}{\partial k_x} (x_L, k_L, \omega_L) = 0
$$
 (16)

(Note that a wave packet localized around  $\mathbf{x}_{\mathbf{L}}^{\phantom{\dag}},$  with we $\hat{\mathbf{l}}$ l-defined wave number  $k_L$ , would have a frequency close to  $\omega_L$ , and would have zero group velocity and acceleration.)

Then

$$
D(x, k_x, \omega) = \frac{1}{2} (x - x_L)^2 \frac{\partial^2 D}{\partial x^2} + \frac{1}{2} (k_x - k_L)^2 \frac{\partial^2 D}{\partial k_x^2} + (x - x_L) (k_x - k_L) \frac{\partial^2 D}{\partial x \partial k_x} + (\omega - \omega_L) \frac{\partial D}{\partial \omega} + \dots
$$
 (17)

where the derivatives of D are evaluated at  $x_1, k_1, \omega_1$ , and Eq. (15) becomes

$$
A \frac{d^2 \psi}{dx^2} + Bx \frac{d\psi}{dx} + C x^2 \psi + \lambda \psi = 0
$$
 (18)

Ž

î

where

$$
A = -1/2 \frac{\partial^2 D}{\partial k_x^2}
$$
,  $B = -1 \frac{\partial^2 D}{\partial k_x \partial x}$ ,  $C = 1/2 \frac{\partial^2 D}{\partial x^2}$ ,

or

$$
\lambda \equiv (\omega - \omega_L) \frac{\partial D}{\partial \omega}
$$
, all evaluated at  $x_L, k_L$ , and  $\omega_L$ ;

and  $\psi(x) \equiv \exp(-ik_{L}x)\phi(x + x_{L}).$ 

This approach is similar to that used by other authors  $10-12$ , who have, however, taken  $k_L = 0$  to satisfy Eq. (16), and hence  $B = 0$  in Eq. (18). Furthermore, the truncation of Eq. (17) has usually been justified by assuming small Larmor radius compared to scale length, and we wish to emphasize that this assumption is not the only one which will justify Eq. (17).

Taking  $\psi(x) \rightarrow 0$  as  $x \rightarrow \pm \infty$  as the boundary conditions, Eq. (18) has the solutions (see Appendix E)

$$
\psi_n(x) = H_n(\eta^{1/2}x) \exp(-\beta x^2/2)
$$
 (19a)

$$
\lambda_n = (2n n + \beta) A \tag{19b}
$$

where

$$
n \equiv [(B/2A)^2 - C/A]^{1/2}, \beta \equiv n + B/2A,
$$

and H is the order n Hermite polynomial,  $n=0,1,2...$  Then

$$
\phi_n(x) = H_n[n^{1/2}(x-x_L)] \exp(-\beta(x-x_L)^2/2 + i k_L x)
$$
 (20a)

$$
\omega_{\rm n} = \omega_{\rm L} - (n\eta + \beta/2) \left(\frac{\partial D}{\partial \omega}\right)^{-1} \frac{\partial^2 D}{\partial k_x^2}
$$
 (20b)

A typical normal mode  $\phi_n(x)$  for n=0 is shown in Fig. 1.

These solutions are valid provided we can neglect the higher derivatives of D in Eq. (17), and provided the Stokes lines of D have the proper

and

topological behavior in the complex x-plane with respect to the real axis to allow the boundary conditions to be satisfied.<sup>13</sup> We conjecture that Eq.(20) is a valid solution for the first few modes  $(n=0,1,2...)$  provided (see Appendix  $F$ )  $\rightarrow$ 

$$
L(k_{\text{L}}^{2} + k_{\text{y}}^{2})^{1/2} \gg 1
$$
 (21)

J

្វ

(where L is the scale length of the plasma) except perhaps for special 14 unusual cases. For instabilities requiring kja > 1 (e.g. drift cone or drift cyclotron<sup>15</sup>),  $a_i \ll L$  is sufficient for inequality (21) to be satisfied, but it is certainly not necessary.

Since  $\omega_{\bf n}^{\phantom{\dag}}$  depends linearly on n, the fastest growing mode must be the n = 0 mode for some set  $(x^L, k^L, \omega^L)$  satisfying Eq. (16), or else it cannot be found by the local method at all. [It has turned out in almost every case we have examined for which inequality (21) is satisfied, that the fastest growing mode can in fact be found by the local method using Eqs.(16) and (20), and is thus the  $n = 0$  mode, but it is possible to construct models where this will not be true.] The fastest growing mode will then be

$$
\phi(x) = \exp[-\beta(x - x_L)^2 / 2 + i k_L x]
$$
 (22a)

$$
\omega = \omega_{\rm L} - \frac{\beta}{2} \left( \frac{\partial D}{\partial \omega} \right)^{-1} \frac{\partial^2 D}{\partial k_x^2} = \omega_{\rm L}
$$
 (22b)

where we require that  $x_L$ ,  $k_L$ ,  $\omega_L$  satisfy

$$
\operatorname{Im}\left[\delta\left(\frac{\partial D}{\partial \omega}\right)^{-1} \frac{\partial^2 D}{\partial k_x^2} \right] > 0
$$

as well as Eq.  $(16)$ .

-12-

A large class of solutions  $(x_L, k_L, w_L)$  satisfying Eq. (16) have  $k_L = 0$ , since this guarantees that  $\partial D/\partial k_x = 0$ , and it is then only necessary to find  $x_L$  and  $\omega_L$  satisfying D = 0 and  $\partial D/\partial x = 0$ . In this case  $\partial^2 D/\partial k_x \partial x = 0$ , and  $2^n$   $2^n$   $1/2$ 

$$
\delta = \beta = \left(\frac{\partial^2 D}{\partial x^2} / \frac{\partial^2 D}{\partial k_x^2}\right)
$$

B. Nonlocal Method

When inequality (21) is not satisfied a different approach is required. We Fourier transform  $D(x, k_x, \omega)$ 

$$
D(x, k_x, \omega) = (2\pi)^{-1} \int_{-\infty}^{\infty} dk'' \exp(ik''x) \tilde{D}(k'', k_x, \omega)
$$

where

∮

$$
\tilde{D}(k'', k_x, \omega) = \int_{-\infty}^{\infty} dx \exp(-ik''x) D(x, k_x, \omega)
$$
 (23)

Putting Eq. (23) into Eq. (15), multiplying by exp(-ik'x) for arbitrary k', and integrating over x, we obtain

$$
\int dk'' \tilde{D}(k'',k'-k'',\omega) \tilde{\phi}(k'-k'') = 0
$$
 (24)

for all k'.

For the sinusoidal density profile given by Eq. (13), using Eqs. (6) and (12), Eq. (23) becomes

$$
\bar{D}(k'', k_x, \omega) = G_0(k_x, \omega) \delta(k'') + G_{+1}(k_x, \omega) \delta(k'' - k_0)
$$
  
+  $G_{-1}(k_x, \omega) \delta(k'' + k_0)$  (25)

-13-

where

$$
G_0 = -k^2 + \sum_{s} G_{0,s},
$$
  
\n
$$
G_{\pm 1} = \sum_{s} G_{\pm 1,s},
$$
  
\n
$$
G_{0,s}(k_x, \omega) = \frac{\omega_{ps}^2}{v_s^2} \exp(-k^2 a_s^2) \sum_{\ell} I_{\ell} (k^2 a_s^2) (\omega/\omega_{cs} - \ell)^{-1} \ell
$$
  
\n
$$
G_{\pm 1,s}(k_x, \omega) = \frac{\Delta_{s} \omega_{ps}^2}{2v_s^2} \exp[-(k^2 + k_{\pm 1}^2) a_s^2 / 2]
$$
  
\n
$$
\sum_{\ell} \exp(i \ell \alpha_{\pm 1}) I_{\ell} (k k_{\pm 1} a_s^2) (\omega/\omega_{cs} - \ell)^{-1} (\ell \pm i k_y k_0 a_s^2)
$$
  
\n
$$
k_{\pm 1}^2 = (k_x \pm k_0)^2 + k_y^2,
$$
  
\n
$$
a_{\pm 1} \equiv i \log_e \frac{k_x k_0 + ik_y}{k_{\pm 1}} -i \log_e \frac{k_x + ik_y}{k_{\pm 1}}
$$
 is the angle between  
\n
$$
k_x = \frac{1}{2} \pi n_s \log_2 \frac{2}{n_s}.
$$

Then the integral in Eq. (24) becomes a discrete sum

$$
G_0(k',\omega) \tilde{\phi}(k') + G_{+1}(k'-k_0,\omega) \tilde{\phi}(k'-k_0) + G_{-1}(k' + k_0,\omega)
$$
  
\n
$$
\tilde{\phi}(k' + k_0) = 0
$$
\n(26)

If we require  $\phi(x)$  to be periodic with the same periodicity

 $k_0$  as the density [appropriate for a simulation with periodic boundary conditions; non-periodic  $\phi(x)$  will be considered later], then  $\tilde{\phi}$  (k<sub>x</sub>) will vanish except at  $k_x = pk_0$  for integer p:

 $\mathbf{z}=\mathbf{z}$ 

 $\hat{\mathbf{3}}$ 

$$
\tilde{\phi}(\mathbf{k}_{\mathbf{x}}) = \sum_{\mathbf{p} = -\infty}^{\infty} \phi_{\mathbf{p}} \delta(\mathbf{k}_{\mathbf{x}} - \mathbf{p}\mathbf{k}_{0})/2\pi
$$

-14-

where

$$
\phi_p \equiv (k_0/2\pi) \int_0^{2\pi/k_0} dx \phi(x) \exp(-ipk_0x)
$$
  

$$
\phi(x) = \sum_p \phi_p \exp(ipk_0x)
$$
 (27)

and

[It should be kept in mind that in general 
$$
\phi(x)
$$
 is complex, so there  
is no relation between  $\phi_p$  and  $\phi_{-p}$ , as there would be if  $\phi(x)$  were always  
real.]

Then, setting  $k' = pk_0$ , Eq. (26) becomes

$$
A_{p,p-1}(\omega)\phi_{p-1} + A_{p,p}(\omega)\phi_p + A_{p,p+1}(\omega)\phi_{p+1} = 0
$$
 (28)

where

$$
A_{p,p'}(\omega) \equiv G_{(p-p')}(p' k_0, \omega).
$$

Eq. (28) must be satisfied for all integers p, since Eqs. (24) and (26) are satisfied for arbitrary  $k'$ . So, we require

$$
\det A_{p,p}(\omega) = 0 \tag{29}
$$

If, for the modes we are interested in,  $\phi_n$  is negligibly small for all  $p \ge p_{max}$ , and all  $p \le p_{min}$  for some finite  $p_{max}$  and  $p_{min}$ , then we can truncate the matrix  $A_{p,p}$ , at  $p > p_{max}$  and  $p < p_{min}$ . We can then solve Eq. (29) to find the normal mode frequencies  $\omega$  (in general there will be  $p_{max} - p_{min} + 1$  of them for each cyclotron harmonic), use Eq. (28) to find the  $\phi_{\text{p}}$  for each normal mode, and then use Eq. (27) to find  $\phi(x)$ .

This method is easily generalized to periodic density profiles  $n_{\rm g}(x)$ other than the sinusoidal profile given by Eq. (13). For

$$
n_{s}(x) = \sum_{j=-\infty}^{\infty} n_{s,j} \exp(ijk_{0}x)
$$
 (30)

Eq. (25) becomes

$$
\tilde{D}(k'', k_x, \omega) = \sum_{j=-\infty}^{\infty} G_j(k_x, \omega) \delta(k'' - jk_0)
$$
 (31)

with G<sub>i</sub> defined like G<sub> $\pm 1$ </sub> in Eq. (25) but with  $\Delta_S/2$  replaced by  $\mathfrak{n}_{\bf s,j}'\mathfrak{n}_{\bf s0}$ , and  $\pm \mathbf{k}_0$  replaced by + j $\mathbf{k}_0$ . Eq. (28) then becomes

$$
\sum_{p'} A_{p,p'} \phi_{p'} = 0
$$

which again leads to Eq. (29). The advantage in using a sinusoidal density profile is that the matrix  $A_{p,p}$ , is tri-diagonal, and Eq. (29) is easier to solve numerically than it would be for an arbitrary matrix. Adding terms with  $2k_0$ , for example, would result in a penta-diagonal matrix. On the other hand, an isolated slab of plasma with  $a_j/L \sim 1$ would be more realistically modelled by a periodic density profile in cluding higher harmonics of  $k_0$ .

It is also not difficult to generalize this method to potentials  $\phi(x)$ which are not periodic in x. It can be shown using Floquet's theorem that, except for a measure zero subset of the parameter space, all normal mode potentials must be of the form (see Appendix G)

$$
\phi(x) = \exp(iKx) \sum_{p} \phi_p \exp(ipk_0x) \tag{32}
$$

for some K,  $0 < K < k_0$ . Then we can still use Eqs. (28) and (29), but we must redefine A p,p' as

$$
A_{p,p'}(\omega) \equiv G_{(p-p')}(p'k_0 + K, \omega) \tag{33}
$$

The nonlocal method will only be practical if we can use  $P_{max}-P_{min}$ not too large; otherwise the numerical solution of Eq. (29) will be too difficult. In order to estimate the conditions under which the nonlocal method is practical, we will temporarily assume that inequality

À

-16-

(21) is at least marginally satisfied, so that Eq. (20a) is at least qualitatively correct for the fastest growing mode. Then, using the definition of  $\phi$  in Eq. (27), we find

$$
\phi_p \propto \exp[-(pk_0-k_L)^2/2\beta - ipk_0x_L]
$$

 $\frac{1}{2}$ . -1 so we must choose  $p_{max}$ - $p_{min}$  to be at least a few times  $|\beta|$  k  $\frac{1}{2}$  . We estimate that  $\beta$  is on the order of  $k_0(k_1^2 + k_2^2)$  from the definitions following Eqs. (18) and (19), since the scale length of D in x will be about  $k_0^{-1}$ , while the "scale length" of D in  $k_x$  will be about  $(k, \frac{2}{k}+k\frac{2}{k})$ , and we can estimate the relative magnitudes of the various second derivatives of D from these scale lengths. It then follows that

$$
p_{\text{max}} - p_{\text{min}} \ge k_0^{-1} (k_L^2 + k_y^2)^{1/2}
$$
 (34)

and we need  $p_{max} - p_{min} \gg 1$  if inequality (21) is satisfied. So the nonlocal method is not a practical way to find the fastest growing mode in those cases where the local method is valid, whereas it is practical when the local method is marginally valid. We cannot say in general whether the nonlocal method is practical when inequality (21) is not even marginally satisfied. However, in all such cases which we have investigated numerically,  $P_{max}$  -  $P_{min}$  can be chosen small (of order unity). Thus the local and nonlocal methods complement each other; each method works best in the regime where the other method is least efficient or least valid.

### IV. Numerical Techniques

To find the normal modes and frequencies using the nonlocal method, the roots of Eq. (29) were found numerically in the region of interest of the complex  $\omega$  plane, using a standard root-finding routine 16,17

-17-

(modified by the authors) based on Muller's method.  $^{18}$  Usually a small value of  $k_a a_i$  (typically 0.5) was used initially, since the root-finder was most efficient near the real axis (rarely missing roots with Im  $\omega/\omega_{\text{c1}} \leqslant 1$ ) and at small  $\text{k}_\text{p}$  and the roots tended to be near the real axis. Then each root found at the initial  $k_{\nu} a_{i}$  was followed out to larger  $k_{y}a_{i}$ ; in this way it was possible to find roots far from the real axis at large  $k_{y}a_{i}$ , which the root-finder would very likely miss if  $k_{y}a_{j}$  were large initially. For each root found, the eigenvector  $(\phi_{pmin}, \ldots, \phi_{pmax})$  was calculated from Eq. (28), and  $\phi(x)$  [from Eq. (27)] was plotted out if desired. In practice  $p_{min}$  was always set equal to  $-p_{\text{max}}$ , since the matrix elements  $A_{p,p}$ , for  $p,p' < 0$  could be found using the identity  $A_{p,p'} = A_{-p',-p}$  [following from the definitions of  $A_{p,p'}$ and  $G_0$ ,  $G_{\pm 1}$  after Eqs. (28) and (25)]; thus little time would be saved by using  $|p_{min}| \neq |p_{max}|$  if  $p_{min} < 0 < p_{max}$ . (Some time would be saved by using  $|p_{min}| \langle |p_{max}| \rangle$  to find modes with  $\phi_{p_{max}} \langle \phi_{p_{max}} \rangle$ .

ه ۱

š

Since the time required to calculate det  $A_{p,p}$ , is proportional to  $p_{max}$ , and the number of roots is proportional to  $p_{max}$ , the time required to find all the roots in a given range of  $k_y$  and  $\omega$  was roughly proportional to  $p_{\sf max}^{-2}$ . A typical run for a loss cone deuterium plasma with  $\omega_{pe} \approx \omega_{ce}$  and  $k_0 a_i \approx 1$ , in the range of  $k_y$  and  $\omega$  typical of the drift cone instability  $(0.5 \le k_{\text{y}} a_{\text{i}} \le 20, |\omega| / \omega_{\text{c1}} < 2.5)$ at  $k_y a_i = 0.5$ , using  $p_{max} = 3$ , took one minute on the CDC 7600 computer. However, for  $p_{max} \ge 5$  the roots were so close together, especially near the cyclotron harmonics, that the root finder could not find many of them. In order to avoid this problem and to reduce the computation time, an approximation was sometimes employed in which the asymptotic form for 19 the Bessel function

-18-

$$
e^{-x}
$$
 I<sub>l</sub> $(x) \approx (2\pi x)^{-1/2} \exp(-\ell^2/2x), (x \gg \ell \gg 1)$ 

was used, and the sum over *l* replaced by an integral, for the ion terms. Then the definitions after Eq. (25) become, for the ion terms (see Appendix H

$$
G_{0,s}(k_x, \omega) = -(\omega_{ps}^2 / v_s^2) [1 + \zeta_0 Z(\zeta_0)]
$$
  

$$
G_{\pm 1, s}(k_x, \omega) = -(\omega_{ps}^2 \Delta_s / 2v_s^2) \exp(-k_0^2 a_s^2 / 2][1 + \zeta_{\pm 1} Z(\zeta_{\pm 1})]
$$
(35)

where

$$
\zeta_0 \equiv \omega/(\sqrt{2}kv_s)
$$
  

$$
\zeta_{\pm 1} \equiv (\omega \pm ik_yk_0a_sv_s)/(\sqrt{2}kv_s)
$$

and Z( $\zeta$ ) is the usual plasma dispersion function<sup>20</sup>

$$
z(\zeta) = \pi^{-1/2} \int dt \exp(-t^2)/(t-\zeta)
$$

This approximation is valid when Im  $\omega \geq \omega_{\rm ci}$ , ka<sub>i</sub>  $\geq 1$ , and  $k_0 \leq k$ , and is equivalent to using straight line orbits for the ions when integrating the Vlasov equation over the zero-order orbits. When this approximation is used, the modes associated with the ion cyclotron harmonics (Bernstein waves) are eliminated, allowing higher  $P_{max}$ to be used without confusing the root-finder (no problems were encountered up to  $p_{max} = 9$ , as long as the  $Z(\zeta)$  routine had high enough precision) and greatly reducing the computation time for a given  $p_{max}$  (typically by a factor of 10).

The electron terms were evaluated in the limit of zero Larmor radius, ka<sub>e</sub> << 1:

$$
G_{0,e}(k_x, \omega) = -\omega_{pe}^2 k^2 / (\omega_{ce}^2 - \omega^2)
$$

•19-

$$
G_{\pm 1, e}(k_x, \omega) = -(\omega_{pe}^2 \Delta_e / 2) \left[ k k_{\pm 1} / (\omega_{ce}^2 - \omega^2) \pm i k_0 k_y / |\omega_{ce}|\omega \right]
$$
(36)

and  $\Delta$  was related to  $\Delta$  (usually set equal to 0.99) by Eq. (14a), so

$$
\Delta_{e} = \Delta_{i} \sum_{s = \text{ions}} (n_{s}/n_{e}) \exp(-k_{0}^{2}a_{s}^{2}/2)
$$
 (37)

where the sum is over ion species [recall that a loss cone ion distribution, given by Eq. (11), is treated as two Maxwellian ion species].

Numerical solutions were obtained using the local method also. The first two parts of Eq. (16),  $D = 0$ , and  $\partial D/\partial x = 0$ , were solved simultaneously for complex  $\omega_{\rm L}$  and  $\mathbf{x}_{\rm L}$ , using a Newton-Raphson<sup>21</sup> root finder (k<sub>L</sub> was assumed to be zero, so that  $\partial D/\partial k_y = 0$  was always satisfied). This root-finder (in contrast to the root-finder used for the nonlocal method) worked well only when the initial values of  $\omega_{\text{L}}$  and  $x_{\text{L}}$  were reasonably close to the correct values. Initial values were taken either from the results of the nonlocal method, or from previous calculations of  $\omega_{\rm L}$  and  $x_{\rm L}$  using slightly different parameters. Because the root-finder was very quick, and the equations to be solved were relatively simple, it was possible to cover the parameter space fairly densely, using the local method. In fact the entire parameter space could be covered in less time using the local method than it took to solve a single case using the nonlocal method, and the results were more accurate using the local method when inequality (21) was well-satisfied. On the other hand, the nonlocal method was needed to obtain initial values of  $\omega_{\text{L}}$  and  $\mathbf{x}_{\text{L}}$  in a given regime of parameter space, as well as to find modes with  $k_{\text{L}} \neq 0$ , and modes with inequality (21) not satisfied.

Abridged flow charts and complete listings for the program ROOTS and its subroutines (used for the nonlocal method) and of the program LOCAL and its subroutines (used for the local method) are given in Appendix I.

 $\ddot{\mathbf{z}}$ 

-20-

#### V. Results

Runs were made for both methods using a mirror ratio  $R = 3$ , a mass ratio m<sub>1</sub>/m<sub>e</sub> = 3700 (appropriate for a deuterium plasma), a density gradient  $k_0a_1$  ranging from 0.1 to 6.3 [a<sub>1</sub> refers to  $v^i_i/\omega_{ci}$  where  $v^i_i$  is the thermal velocity of the first Maxwellian component in Eq. (11); the total ion thermal velocity is thus  $v_{\frac{1}{2}}(1+R^{-1})^{1/2}$ , and density  $\omega_{\rm pi}^{-2}/\omega_{\rm ci}^{-2}$  ranging from 3 to  $10^4$ . In each case, for the mode with the highest growth rate,  $\omega$  and  $k$  were found and  $\phi(x,y)$  was plotted. Sample results using the nonlocal method for one case,  $\omega_{pi}^{2}/\omega_{ci}^{2} = 30$ ,  $k_0 a_i = 1.13$ , and  $p_{max} = 3$ , are shown in Fig. 2, a plot of  $\omega$  vs.  $k_v$ , (note that there are  $p_{max}-p_{min} + 1 = 7$  brances for each cyclotron harmonic in Fig. 2, as discussed in Sec. IIB.)and Fig. 3, a contour plot of  $\phi$  (x,y). When inequality (21) was satisfied and when  $p^{\mu}_{max}$  was high enough so that  $\phi_p \approx 0$  for  $|p| \ge p_{max}$ , the results using each of the two methods were found to be in excellent agreement, within 1% for  $\omega, k_y$ , and  $x_L$ , and within 10% for the half-width of  $\phi(x)$ . (see Appendix J)

Figure 4 shows the growth rate of the fastest growing mode as a function of  $\omega_{\rm pi}^{-2}/\omega_{\rm ci}^{-2}$  and  $\rm k_0a_{\rm i}$ , using either the local or the nonlocal results, whichever was most accurate for each set of parameters. Figure 5 shows the minimum  $p_{max}$  needed in order to use the nonlocal method, as a function of  $\omega_{\bf pl}^{-2}/\omega_{\bf cl}^{-2}$  and  ${\rm k_0 a_{\bf i}}$ . Figure 6 shows  $\left|\phi({\bf x})\right|^2$  and  $\left|\phi_{\bf p}\right|^2$  for various values of  $k_0a_1$ , for  $\omega_{pi}^2/\omega_{ci}^2 = 1000$ .

### VI. Intepretation

The parameter space is divided into several regimes in each of which the fastest growing mode has qualitatively different characteristics (shown in Fig. 7) and is driven unstable by a different mechanism.

At  $k_0 a_i$  < 1.25 (region A in Fig. 7), the most unstable mode is a drift cone mode. Its characteristics are in qualitative agreement with

-21-

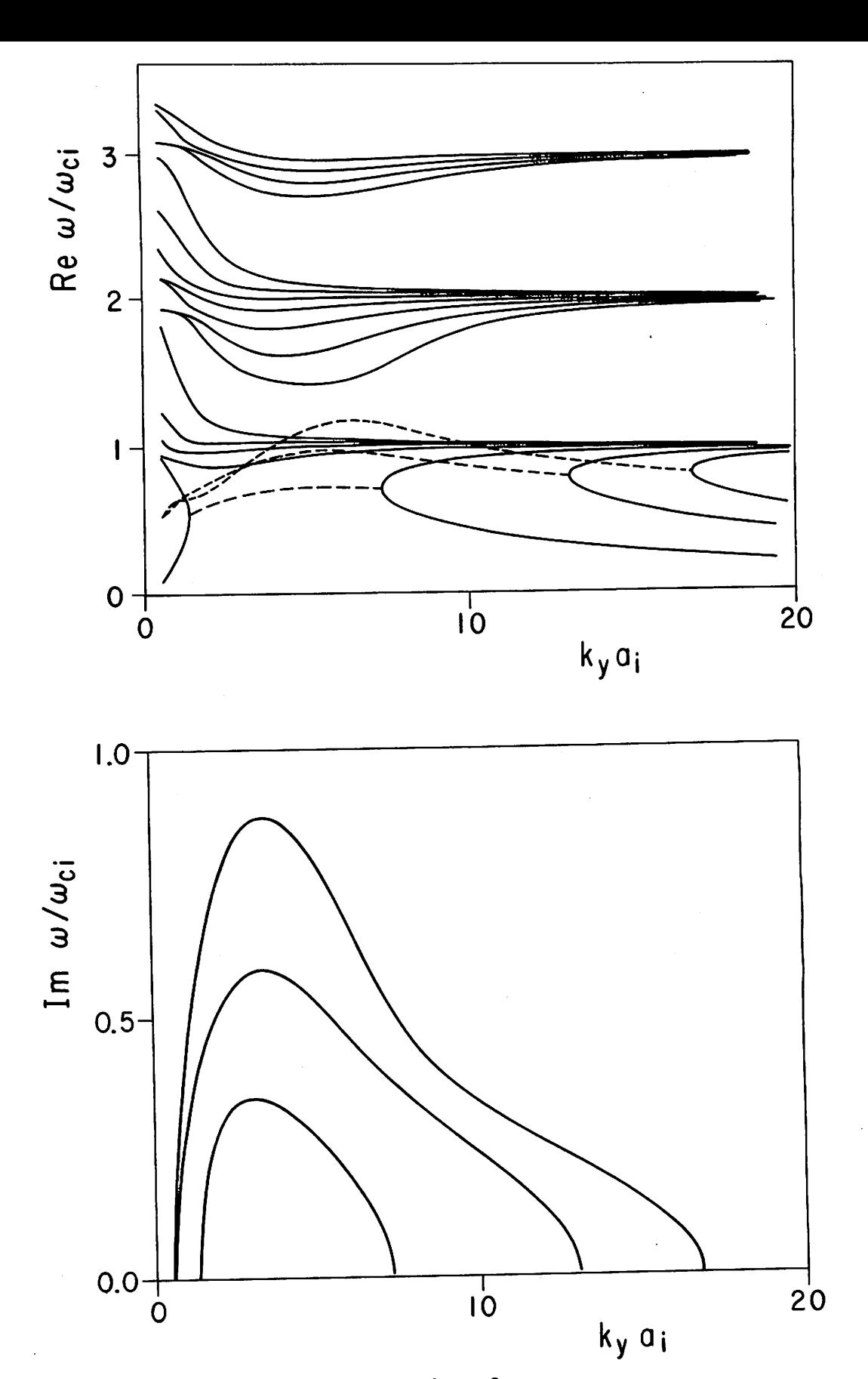

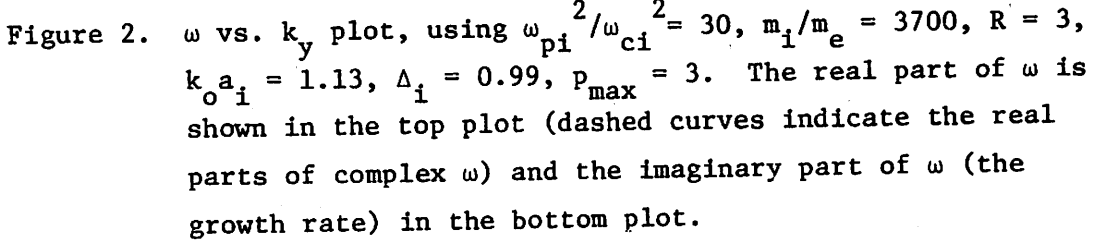

ŝ

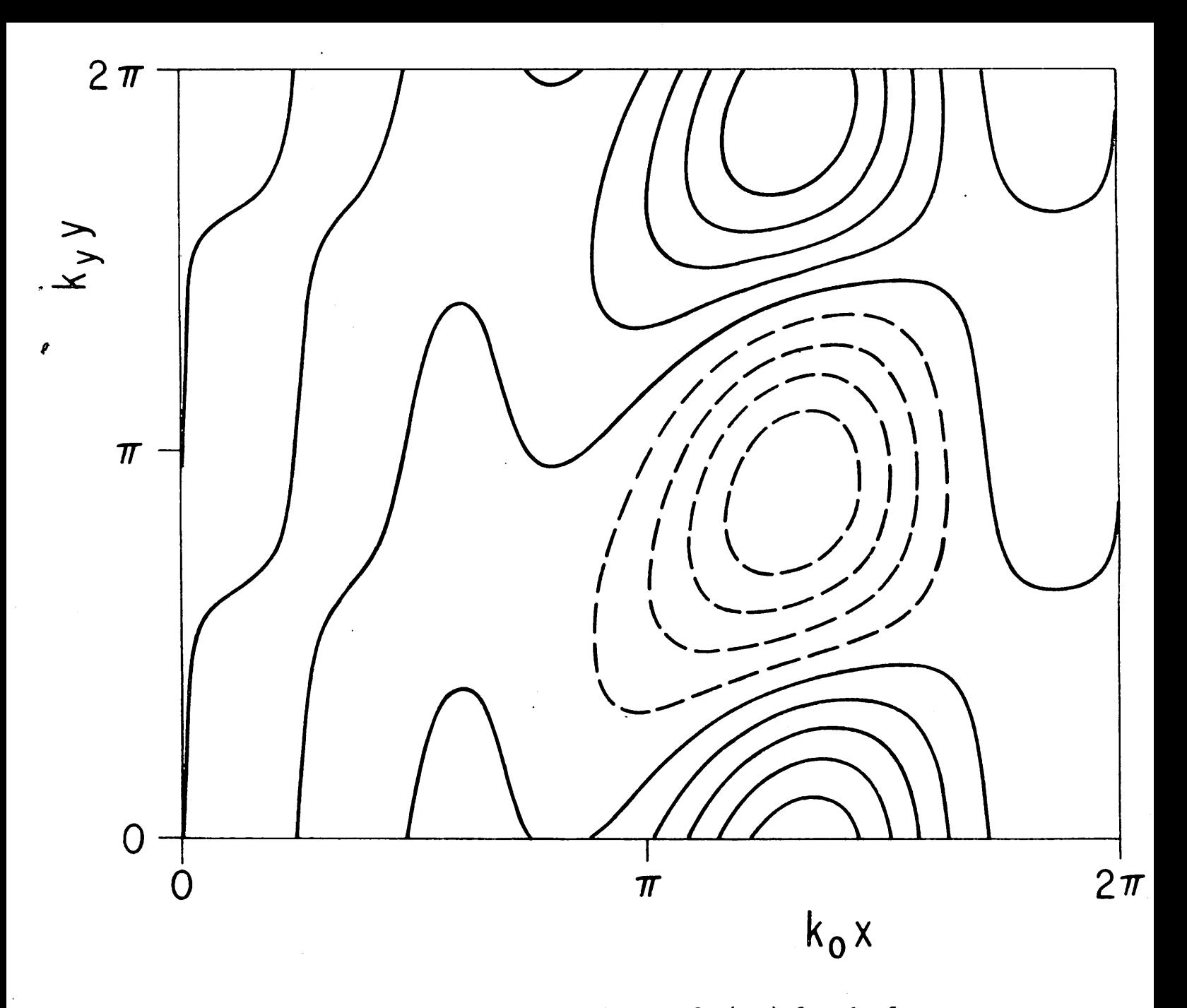

Figure 3. Contour plot of the real part of  $\phi(x,y)$  for the fastest growing mode in Fig. 2, at  $\omega/\omega_{ci} = 0.953 + 0.873i$ ,  $k_y a_i = 3.55$ . The plasma density is at a maximum at  $k_0 x = 0$  and  $2\pi$ , and at a minimum at  $k_0 x = \pi$ . Re  $\phi(x,y)$  is normalized so that it ranges from -1 to +1. Contours are shown for 0.8, 0.6, 0.4, 0.2, and 0 (solid curves) and for -0.2, -0.4, -0.6, and -0.8. The figure would have to be compressed vertically by a factor of 2.56 to make the vertical and horizontal scales the same.

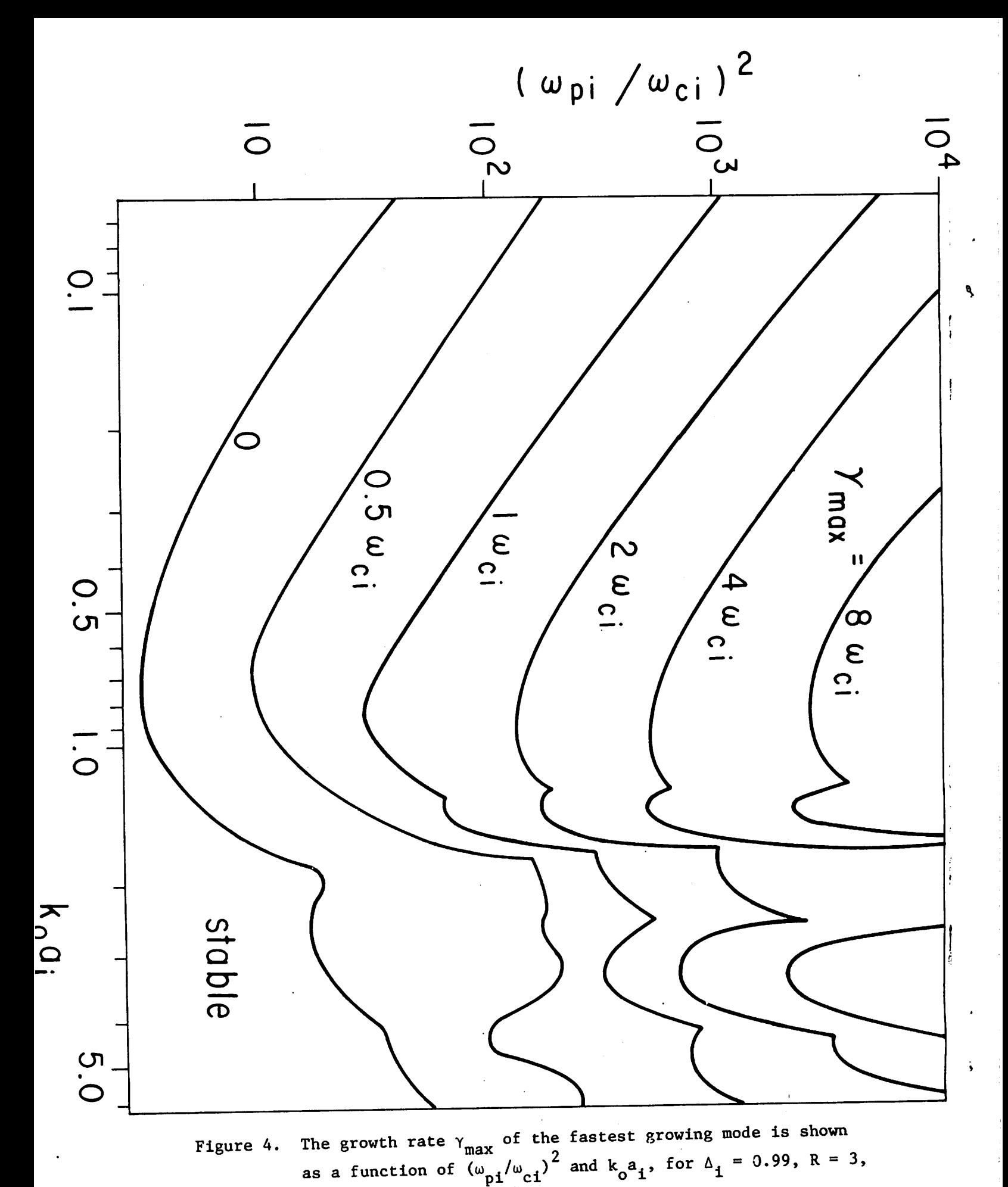

 $-24-$ 

 $m_i/m_e = 3700.$ 

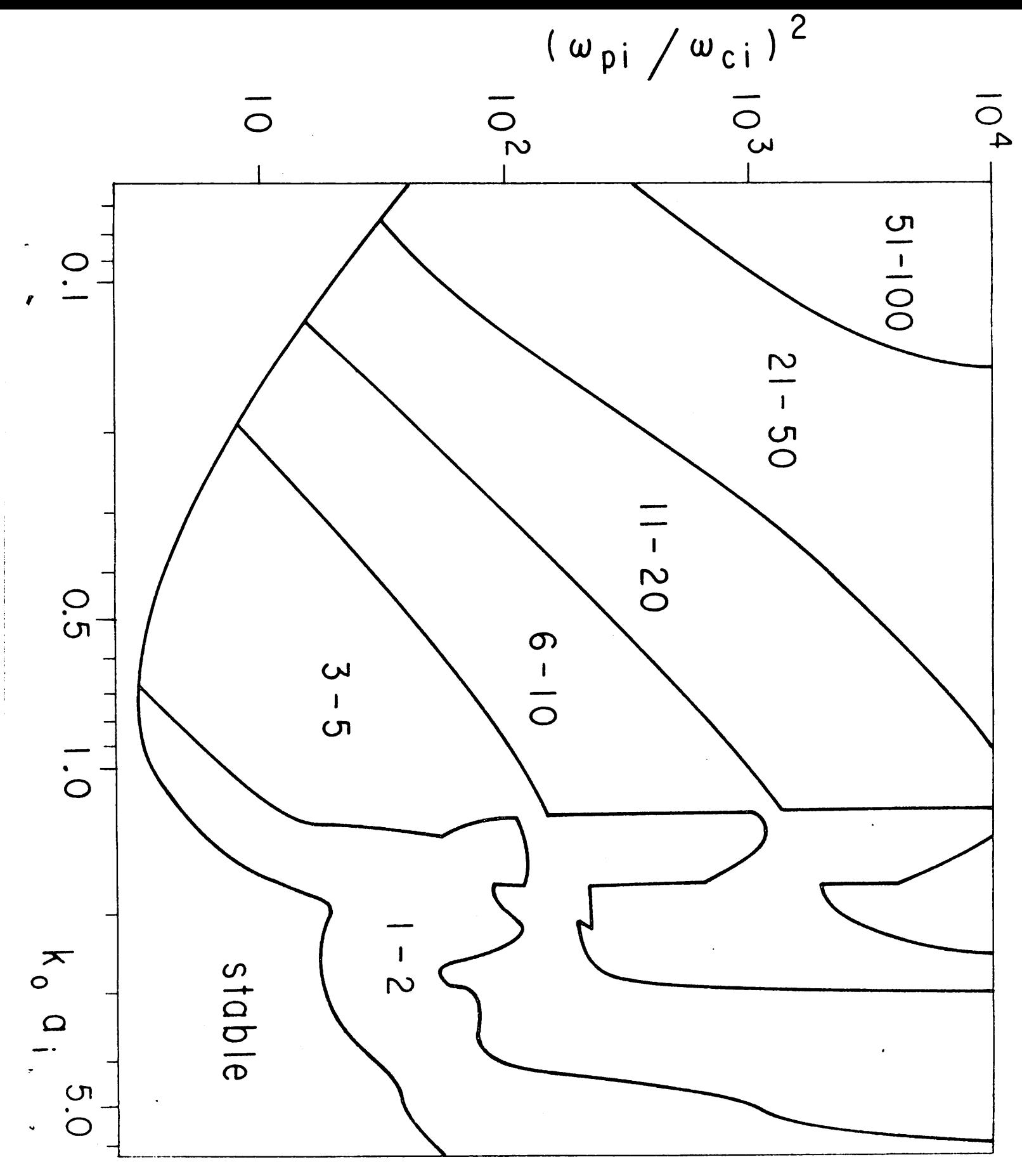

Figure 5. The minimum  $_{\mathtt{max}}$  needed to find the fastest growing mode using the nonlocal method is shown as a function of  $(\omega_{p1}/\omega_{ci})^2$ and  $k_0 a_i$ , for  $\Delta_i = 0.99$ ,  $R = 3$ ,  $m_i/m_e = 3700$ .

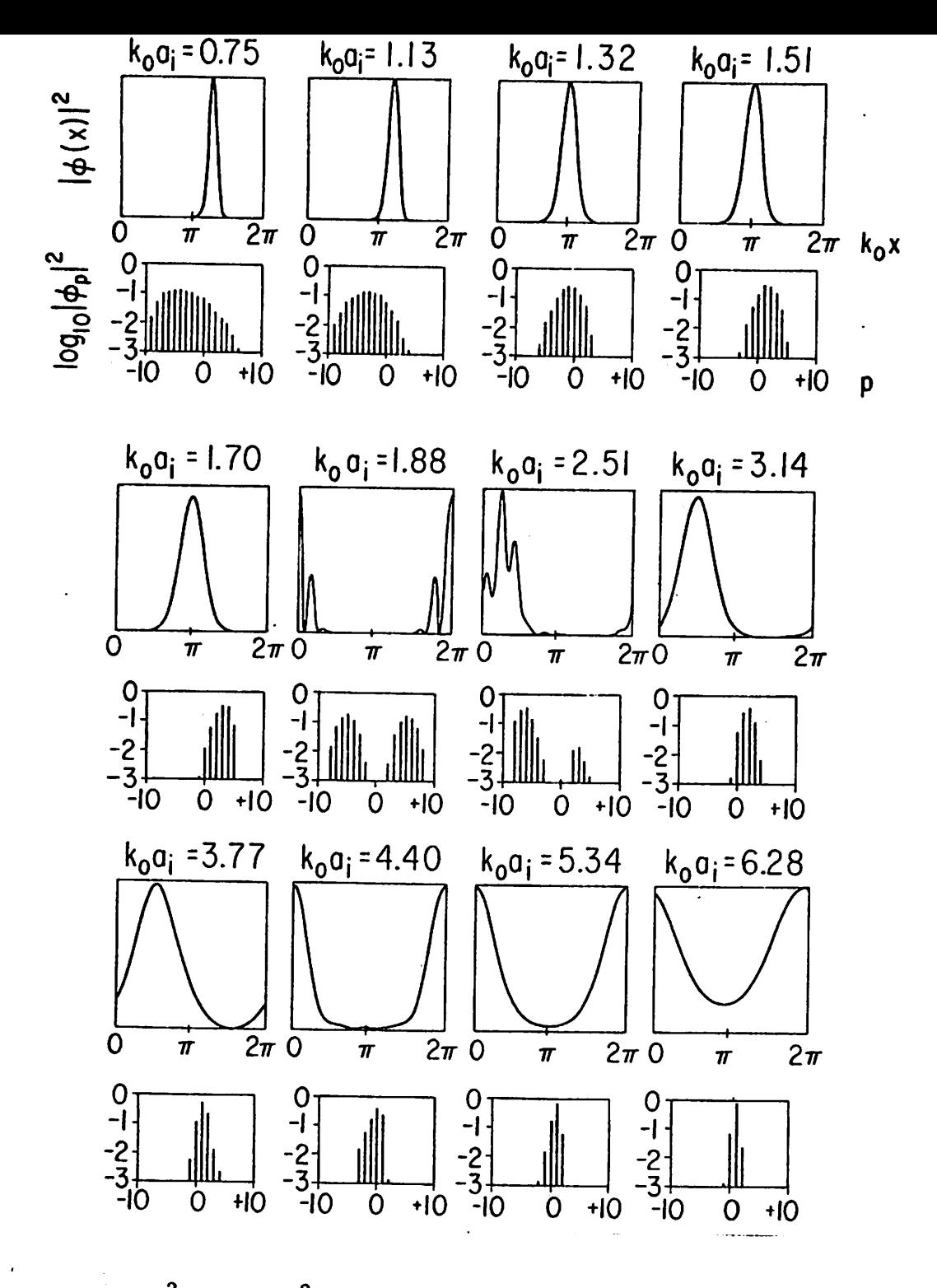

Figure 6.  $|\phi(x)|^2$  and  $|\phi_p|^2$  are shown for the fastest growing mode for various values of  $k_0 a_i$ , using  $(\omega_{pi}/\omega_{ci})^2 = 1000$ ,  $\Delta_i = 0.99$ ,  $R = 3$ , and  $m_f/m_e = 3700$ . The plasma guiding center density is at a maximum at  $k_0 x = 0$  and  $2\pi$ , and at a minimum at  $k_0 x = \pi$ . For  $k_0 a_i > 1.80$ , the plasma density (as opposed to guiding center density) has its maximum at  $k_0 x = \pi$ , and its minimum at  $k_0 x = 0$  and  $2\pi$ . The twelve cases shown are located respectively in regions A, A, B, B, B, C, D, E, E, F, F, and G of Fig. 7.

 $-26-$ 

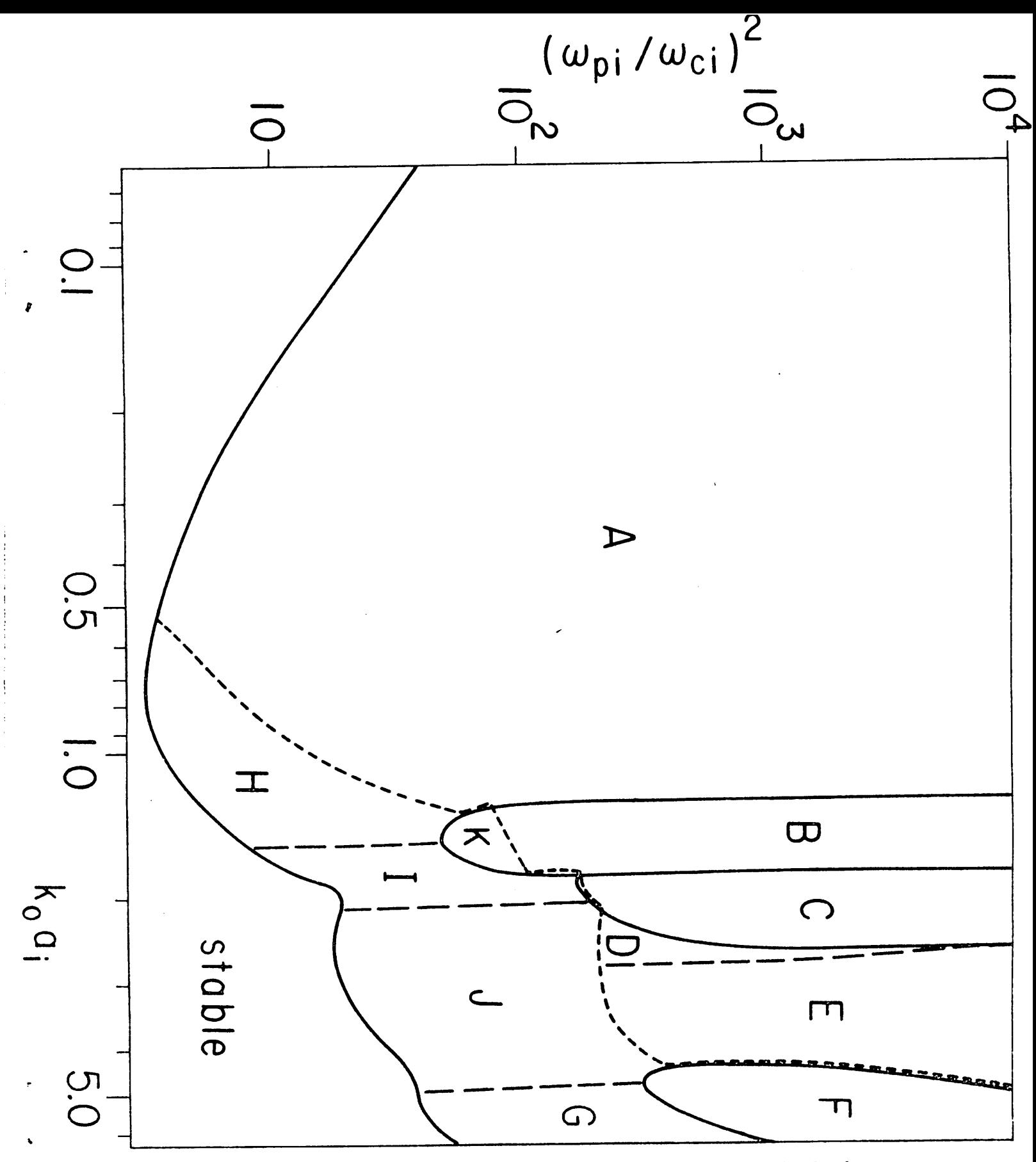

Figure 7. Regions of the parameter space are shown in which the fastest growing mode has different characteristics. The usual drift cone mode occurs in region A; other types of instabilities occur in the other regions, discussed in Sec. VI.  $R = 3$ ,  $\Delta_i = 0.99$ ,  $m_i/m_e = 3700$ .

the mode described by Post and Rosenbluth $^{14}$  for an infinite medium with constant density gradient; it is modified by the fact that  $\phi(x)$ is centered near the edge of the plasma (typically  $k_0x_1/2\pi \approx 0.6$ ) where the density gradient  $(a_f/n)dn/dx$  (a small parameter in Ref. 14) is relatively large. For  $k_0 a_i \ge 0.4$ , the ion density gradient begins to compete with the loss cone as a source of free energy for the instability, and the mode has some of the characteristics of the Mikhailovskii drift cyclotron instability<sup>15</sup>.

L

š.

At k<sub>0</sub><sup>a</sup><sub>1</sub> > 1.25 and  $\omega_{pi}^{2}/\omega_{ci}^{2}$  > 50 (region B in Fig. 7), a new mode appears, and quickly becomes more unstable than the drift cone mode. This mode has  $\phi(x)$  centered at  $k_0 x/2\pi = 0.5$  (the point of minimum ion guiding center density), and has a purely imaginary frequency. It is an ion two-stream instability, driven by the double-humped ion velocity distribution  $f_{0i} (x,y)$  at  $k_{0x} / 2\pi = 0.5$  [since  $n_i (x)$  is double-humped, and  $f_{0i}(x,y) = g_i(v_i, v_{\parallel})n_i(x_{gc})$ . It is thus an artifact of the periodic guiding center density profile  $n_{\text{t}}(x)$ , and would not appear in a plasma with a single-humped density profile.

The ion-two-stream instability is most unstable at  $k_0a_i$  = 1.35, and disappears at  $k_0^a$  > 1.80. The drift cone (or drift cyclotron) instability also disappears at about this value of  $k_0a_i$ , since  $\Delta_e=0$  at  $k_0a_1=1.80$  for R=3 [in order to satisfy Eq.(14b)], and the drift cone mode depends on an electron density gradient. But for  $\omega_{\text{p1}}^2/\omega_{\text{c1}}^2 \ge 200$ , another instability appears at  $k_0a_i \nvert z$  1.70, and remains the most unstable mode until  $k_0 a_i$  = 2.5 (region C of Fig. 7). This mode has  $\phi(x)$  centered at  $k_0x/2\pi = 0$ , the point of maximum ion guiding center density, and is a purely growing ion instability, with  $k_L \geq k_y$ ; the maximum growth rate occurs when  $k_{\perp}=0$ . The instability arises because the projection of the ion y

-28-

velocity distribution in the x-direction  $\int f_{01}(x,y)dv_{y}dv_{z}$ , has its loss cone deepened slightly when  $d^{2}n_{1}/dx^{2} < 0$  (true at x = 0), and this makes the ion distribution unstable by the Penrose criterion $^{\mathrm{22}}$  to modes with wave vector in the x-direction. Eq. (16) can be solved analytically in the limits  $k_y = 0$ , Re  $\omega = 0$ ,  $k_y = \omega_i \ge |\omega_L| \ge \omega_{ci}$ , which are applicable in region C when  $\omega_{\text{pi}} \rightarrow \omega_{\text{ci}}$ . In these limits,  $D(x, k_x, \omega)$  can be written in terms of the plasma dispersion function  $Z(\zeta)$ , using Eqs. (11), (23), (25), and (35), and  $Z(\zeta)$  can be approximated by  $i\pi^{1/2}$ , since  $\zeta = \omega_L / k_L v_i \ll 1$ . <sup>20</sup> Then Eq. (16) has the solutions (see Appendix K)

$$
\omega_{\mathbf{L}} = 0.307 \text{ i } \omega_{\ell h} (1 - R^{-1})^{-1/2} (e_2 - e_1)^{3/2} [R^{1/2} (e_2 + 1) - (e_1 + 1)]^{-1}
$$
  
\n
$$
k_{\mathbf{L}} = 0.577 (\omega_{\ell h} / v_i) (1 - R^{-1})^{-1/2} (e_2 - e_1)^{1/2}
$$
  
\n
$$
x_{\mathbf{L}} = 0
$$
 (38)

where

and

$$
e_1 \equiv \exp(-k_0^2 a_1^2/2), e_2 \equiv \exp(-k_0^2 a_1^2/2R),
$$

$$
\omega_{\ell h} = \omega_{\text{pi}} \left[ 1 + \omega_{\text{pe}}^2 (1 + \Delta_{\text{e}}) / \omega_{\text{ce}}^2 \right]^{-1/2}
$$

is the lower hybrid frequency at  $x = 0$ ,

and  $\Delta_e = (Re_1-e_2)/(R-1)$  from Eq. (14a) assuming  $\Delta_i = 1$ . The growth rate is greatest for a given  $\omega_{\ell h}$  when  $k_0^a{}_i^a = [2R \ln R/(R-1)]^{1/2}$ . For  $R = 3$ , this corresponds to  $k_0 a_i = 1.80$ , and Eq. (38) gives  $\omega_{\rm L}$  = 0.06 i  $\omega_{\rm g h}$  and k  ${\rm L}/{\rm k_{\rm 0}}$  = 0.27  $\omega_{\rm g h}/{\omega_{\rm c i}}$ . Since Eq. (38) is derived using the local method and depends on inequality (21) for validity, we might expect that this mode will no longer exist when  $\omega_{\text{p}i}^{2}/\omega_{\text{c}i}^{2} \leq 200$ , since then  $k^2/k_0 < 2$ . The nonlocal method confirms this expectation and gives results in good agreement with Eq. (38) when  $\omega_{\bf pl}^2/\omega_{\bf ci}^2 > 200$ and 1.80  $\leq$  k  $_{0}a_{\textbf{i}}$   $\leq$  2.5.

Since the mechanism for this instability is the deepening of the loss cone due to  $d^{2}n/dx^{2} < 0$ , it does not depend on the periodic nature of the density profile, and we would expect it to occur even in an isolated slab of plasma. However, it would not occur in a plasma column with cylindrical symmetry; this may be seen by applying the Penrose criterion<sup>22</sup> at  $x = 0$  to a plasma with distribution function  $f_{01}(\xi,\xi) = g_1(v_1,v_{\|},\xi_{gc})$  given by Eq. (11), and  $n_i(\xi) = n_0 \exp(-x^2/L - y^2/L)$ . Hence the instability of region C, like that of region B, is an artifact of the model density profile used, (see Appendix L)

٦

Ŷ

When  $k_0 a_i > 1.80$ ,  $\Delta_e < 0$  (for R = 3), i.e. the electron density gradient is in the opposite direction of the ion guiding center density gradient, and a drift cone or drift cyclotron instability occurs with  $\phi(x)$  centered at  $0 < k_0 x / 2\pi < 0.5$ , rather than at  $0.5 < k_0 x / 2\pi < 1.0$ , as occurs when  $\Delta_{\rho} > 0$ . This instability has higher growth rate than any of the purely growing ion instabilities when  $2.5 \ge k_0 a_s \ge 4.0$ (regions D and E). At  $k_0^a_i$  = 2.5 (region D) finite  $k_i^ -k_y^ -$  must be used in Eq. (16) to describe the fastest growing mode by the local method, but at  $k_0 a_i > 2.5$  (region E)  $k_1 = 0$  may be used. The ion density gradient is more important than the loss cone in driving this instability, but the loss cone is crucial in determining the electron density gradient  $\Delta$ <sub>e</sub> (which would be positive and much smaller in absolute value if there were no loss cone), on which the real part of the frequency (and indirectly the growth rate) depends.

For  $k_0 a_i \geq 4.0$ , the electron density gradient is unimportant because  $\Delta_{\rho}$  (which decreases exponentially with  $k_0 a_i$ ) is negligibly small. Ion instabilities of the two-stream (or many-stream) type again become important (for  $\omega_{\text{p1}}^2/\omega_{\text{c1}}^2 \ge 50$ ), driven by the ion density profile [which for  $k_0^a$  >> 1 results in  $f_{0i}(v_y)$  consisting of several

-30-

streams], and by the loss cone. These instabilities are purely growing at higher densities and lower  $k_0 a_j$  (region F). At lower densities and higher  $k_0a_i$ , when ion cyclotron effects (i.e. Im  $\omega$  s $\omega_{ci}$ ) become important, the real frequencies are not zero (region G). Because  $f_{\alpha}$ (x,y) is not very dependent on x when  $k_0a_1 \gg 1$ , these modes tend to have  $\phi(x)$  very spread out in x, with  $k_y \propto k_x \propto k_0$ . Hence they cannot be described by the local method, only by the nonlocal method.

Fastest-growing modes which cannot be described by the local method also exist at lower  $k_0a_1$ , at sufficiently low densities (regions  $H, I, J, K$ ). For regions H, I, and J, Re  $\omega \neq 0$ ; in region K, Re  $\omega = 0$ . In regions I and K, like regions G and F, the instability is due entirely to the ions, and the electron density gradient (which is very small in these regions) plays no role. In regions H and J, the electron density gradient is important, and both the ions and electrons contribute to the mode. This may be seen by comparing the perturbed ion and electron densities for the fastest-growing mode in the different regions. In regions F, G, I, and K, the perturbed ion density is much greater, while in regions H and J, the perturbed ion and electron densities are comparable. VII. Summary and Conclusions

Two methods were derived for finding the linear normal modes of electrostatic perturbations in a non-uniform Vlasov plasma. The methods complement each other, since the local method, using Eqs. (16) and (22) is valid only when the wavelength is much smaller than the scale length, while the nonlocal method, using Eqs. (27), (28), and (29), is most efficient when the wavelength is comparable to the scale length. Neither method depends on the Larmor radius being small compared to the scale length. Both methods were employed (each in its own regime of validity)

-31-

to find the normal modes for the drift cone and related instabilities in a loss cone plasma with density varying sinusoidally in space in a direction perpendicular to a uniform magnetic field, over a wide range of densities and density gradients.

An immediate application of these results is to computer simulations of the drift cone mode using periodic boundary conditions and a slab geometry, with sinusoidal density profile. Analytic solutions for the linear normal modes and frequencies for this model are useful in order to check the linear behavior of the simulation, before we explore the nonlinear behavior. Such simulations should have  $k_0 a_1 < 1.25$ ; otherwise we will introduce new instabilities that depend on the model, and would not occur in a cylindrical plasma column, for example, as dis cussed in Sec. VI.

If other models (including more realistic models of experiments) be have in a similar fashion to the model we have considered, then no qualita tively new behavior (not predicted by the small Larmor radius approximation) would occur if  $(a_1/n)$  dn/dx < 1. The condition is satisfied for the bulk of the plasma in the 2XIIB experiment.<sup>3</sup>

More generally, we have shown that it is possible to use a local method to find the normal modes and their growth rates, even when the Larmor radius is comparable to the scale length, provided the wavelength is much less than the scale length [and assuming we can find the equilibrium distribution  $f_{(s)}(x,y)$ ]. When the wavelength is comparable to the scale length, it is possible to use a matrix equation (not tri-diagonal in general) truncated at fairly low index p. Although the model we have solved does not resemble any experiment, it should be possible to use these methods to find the normal modes of experimental plasmas with Larmor radius comparable to scale length.

-32-

#### Historical Note

This report is the culmination of many years of work.

In 1969, Birdsall and Fuss (at Lawrence Livermore Lab.) began computer simulation of the drift-cyclotron loss-cone mode, using particles on a two-dimensional periodic mesh, starting with a sinu soidal density profile [Eq.(13) with  $\Delta_i \approx 1$ ,  $k_0 a_i/2\pi \approx 0.1$ , 0.2]. The checks between simulation and small-amplitude dispersion results (u, k), calculated by N. Lindgren (Univ. of Calif., Berkeley) from existing local approximation theory  $14$ , were fair, considering the difference in the model and theory.

Langdon (Univ. of Calif., Berkeley) then provided the exact or nonlocal theory, essentially Eq.(29), from which Birdsall and Fuss obtained a few sample solutions for  $\omega$ , k (showing the multiple roots, as in Fig. 2) and  $\phi$  (x,y) (showing the localization, as in Fig. 3), and these only for a ring distribution of velocities,

$$
g_{i\perp}(v_1, x) = (2\pi v_0)^{-1} \delta(v_1 - v_0) n_i(x),
$$

rather than the loss cone distribution given by Eq.(ll). While these results were presented in talks<sup>4,5</sup> and progress reports, they were incomplete.

Since 1973, Gerver derived the local method [eqs.(16) and (20)], and used these and the nonlocal dispersion relation, Eq.(29), with loss cone distributions of the form given by Eq.(ll), to explore the broad range of parameters displayed in Fig. 4 through 7. This required con siderable refinement of the numerical techniques used earlier, including the use of straight-line orbits [Eq.(35)], and extensive modifications of the root-finding routine. The physical identification of the various modes and the interpretations are also Gerver's.

 $-33-$ 

# Acknowledgments

We wish to express our appreciation to A.N. Kaufman and W.B. Kunkel for helpful discussions and suggestions, and to Richard Meyers for help in debugging the computer programs.
Derivation of Eq. (4):

Starting with Eq. (3) and the identities

$$
\phi(\underline{x}_{s}',t) = \int d\underline{k} \, \tilde{\phi}(k) \exp(i\underline{k} \cdot \underline{x}_{s}' - i\omega t)
$$
  

$$
f_{0s}(\underline{x}_{s}', \underline{y}_{s}') = \int d\underline{k}'' \, \tilde{f}_{s}(\underline{k}'', \underline{y}_{s}') \exp(-i\underline{k}'' \cdot \underline{x}_{s}')
$$

*we obtain*

6.11

\n
$$
\int d\psi' \int d\psi \left[ \sum_{s} \frac{4\pi q_s^2}{m_s} \int d\psi \int_{-\infty}^{0} d\tau \, \frac{1k}{\omega} \cdot \frac{\partial f_s}{\partial y_s} \cdot (k'', y_s')
$$
\n
$$
\tilde{\phi}(k) \exp\left(i k \cdot x_s' - i k'' \cdot x_s' - i \omega t\right) - k^2 \tilde{\phi}(k) = 0
$$
\n
$$
\int d\psi \tilde{\phi}(k) \left( \int d\psi' \exp\left(-i k'' \cdot x + i k \cdot x\right) \left\{ \sum_{s} \frac{4\pi q_s^2}{m_s} \right\} \right]
$$
\n
$$
\int d\psi \int_{-\infty}^{0} d\tau \, \frac{1k}{\omega} \cdot \frac{\partial f_s}{\partial y_s} \left( k'', y_s' \right) \exp\left[i (k'' - k) \cdot (x - x_s' \right) - i \omega \tau \right]
$$
\n
$$
-k^2 = 0
$$

Let  $k' \equiv k - k''$ , and we obtain Eq. (4).

Derivation of Eq. (7):

Starting with the identity

$$
\tilde{f}_{s}(\mathbf{k}, \mathbf{y}) = \int d\mathbf{x} \, f_{s}(\mathbf{x}, \mathbf{y}) \exp(i\mathbf{k} \cdot \mathbf{x})
$$
\n
$$
= \int d\mathbf{x} \, g_{s}(\mathbf{v}_{1}, \mathbf{v}_{\parallel}, \mathbf{x}_{gc}) \exp(i\mathbf{k} \cdot \mathbf{x})
$$
\n
$$
= \int d\mathbf{x}_{gc} \, g_{s}(\mathbf{v}_{1}, \mathbf{v}_{\parallel}, \mathbf{x}_{gc}) \exp(i\mathbf{k} \cdot \mathbf{x}_{gc})
$$
\n
$$
\exp[-i\mathbf{k} \cdot (\mathbf{y} \times \hat{\mathbf{B}}_{0}) \omega_{cs}^{-1}]
$$

 $-35-$ 

 $\mathcal{L}$ 

$$
= \exp[-i\underline{k} \cdot (\underline{v} \times \hat{B}_0) \omega_{\text{cs}}^{-1}] \tilde{g}_{\text{s}} (\underline{v}_1, \underline{v}_{\parallel}, \underline{k})
$$

using  $x_{gc} = x + y \times B_0 \omega_{cs}^{-1}$ 

Derivation of Eq. (9):

We put Eq. (7) into Eq. (6) to obtain  $4\pi q \left( \frac{2}{\pi} \right)$   $\left( \frac{1}{2} \right)$  $D_S(\underline{x}, \underline{k}, \omega) = \frac{m}{m_S}$  exp(-**i** $\underline{k} \cdot \underline{x}$ )  $\int d\underline{k}' \exp(i\underline{k}' \cdot \underline{x})$  $\int dy \int_{-\infty}^{0} d\tau i k \cdot \frac{\partial}{\partial y_{s}^{r}} \left\{ exp[-i(k - k') \cdot (y_{s}^{'} x \hat{B}_{0})\omega_{cs}^{-1}] \right\}$ 

$$
\tilde{g}_{s}(v_{\perp},v_{\parallel},k-k')\,\mathrm{exp}(i k' \cdot (x_{s} - x) - i\omega\tau)
$$

(Al)

 $\ddot{\phantom{a}}$ 

We evaluate  $\frac{\partial}{\partial y}$  { }

Ì

ï

$$
\frac{\partial}{\partial y_s} \left\{ \right\} = \exp\left[-i(\underline{k} - \underline{k}') \cdot (\underline{y} \times \hat{B}_0) \omega_{cs}^{-1}\right]
$$
  

$$
\frac{\partial \tilde{g}_s}{\partial y_s} - \frac{i\tilde{g}_s}{\omega_{cs}} \frac{\partial}{\partial y_s} \left[ (\underline{k} - \underline{k}') \cdot (\underline{y}_s' \times \hat{B}_0) \right]
$$
  
(A2)

where the arguments of  $\mathring{\mathbf{g}}_{_{\mathbf{S}}}$  and its derivatives are always taken to be  $(v_1, v_{\parallel}, k - k')$ .

$$
\frac{\partial \tilde{g}_s}{\partial v_s} = \hat{v}_{\perp s} \frac{\partial \tilde{g}_s}{\partial v_{\perp}} + \hat{B}_0 \frac{\partial \tilde{g}_s}{\partial v_{\parallel}}
$$
(A3)

$$
\frac{\partial}{\partial y_s} \left[ (\underline{k} - \underline{k}^{\prime}) \cdot (v_s^{\prime} \times \hat{B}_0) \right] = \frac{\partial}{\partial y_s} \left[ (y_s^{\prime} \cdot [\hat{B}_0 \times (\underline{k} - \underline{k}^{\prime})]) \right]
$$

$$
= \hat{B}_0 \times (\underline{k} - \underline{k}^{\prime}) \tag{A4}
$$

-36-

where  $\hat{v}_{\perp_S}$ <sup>'</sup>  $\equiv \nu_{\perp_S}$ '/ $|\nu_{\perp_S}'|$ , and  $\nu_{\perp_S}' = \nu_{\perp_S}' - (\nu_{S}' \cdot \hat{B}_0)\hat{B}_0$ 

Putting Eqs. (A2), (A3) and (A4) into Eq. (Al), we find

$$
D_{S}(\tilde{x}, \tilde{k}, \omega) = \frac{4\pi q_{S}^{2}}{m_{S}} exp(-i\tilde{k} \cdot \tilde{x}) \int d\tilde{k} \exp(i\tilde{k} \cdot \tilde{x})
$$
  
\n
$$
dy \int_{-\infty}^{0} d\tau exp[-i(\tilde{k} - \tilde{k} \cdot) \cdot (y_{S} \cdot \tilde{x} \hat{B}_{0})\omega_{CS}^{-1}]
$$
  
\n
$$
\{i\tilde{k} \cdot \hat{v}_{\perp_{S}} \cdot \frac{\partial \tilde{g}_{S}}{\partial v_{\perp}} + \tilde{k} \cdot [\hat{B}_{0} \times (\tilde{k} - \tilde{k} \cdot)] \tilde{g}_{S} \omega_{CS}^{-1}
$$
  
\n
$$
+ i k_{\parallel} \frac{\partial \tilde{g}_{S}}{\partial v_{\perp}} exp[i\tilde{k} \cdot (\tilde{x}_{S} \cdot - \tilde{x}) - i\omega \tau]
$$
 (A5)

We can use the fact that  $k \cdot (\hat{B}_0 \times k) = 0$  to replace  $k \cdot [\hat{B}_0 \times (k-k')]$  by k  $(\hat{B}_{0} \times k')$  in Eq. (A5). We then put in the expression for the particle orbits, Eq. (8), and obtain

$$
D_{s}(\dot{x}, \dot{k}, \omega) = \frac{4\pi q_{s}^{2}}{m_{s}} \exp(-i\xi \cdot \dot{x}) \int d\xi' \exp(i\xi' \cdot \dot{x})
$$
  

$$
\int d\psi \exp[i(\dot{k}' - \dot{k}) \cdot (\dot{y} \times \hat{B}_{0})\omega_{cs}^{-1}] \int_{-\infty}^{0} d\tau
$$
  

$$
\exp[i\dot{k} \cdot \dot{y}_{\perp} \omega_{cs}^{-1} \sin \omega_{cs} \tau + i \dot{k} \cdot (\dot{y} \times \hat{B}_{0}) \omega_{cs}^{-1}]
$$
  

$$
(1 - \cos \omega_{cs} \tau) + i k_{\parallel} \nu_{\parallel} - i \omega \tau]
$$
  

$$
\{[i \dot{k} \cdot \dot{v}_{\perp} \cos \omega_{cs} \tau + i \dot{k} \cdot (\dot{v}_{\perp} \times \hat{B}_{0}) \sin \omega_{cs} \tau] \frac{\partial \tilde{g}_{s}}{\partial v_{\perp}}
$$
  

$$
- \dot{k} \cdot (\hat{B}_{0} \times \dot{k}') \omega_{cs}^{-1} \tilde{g}_{s} + i k_{\parallel} \frac{\partial \tilde{g}_{s}}{\partial v_{\parallel}}
$$
  

$$
= \frac{4\pi q_{s}^{2}}{m_{s}} \exp(-i\xi \cdot \dot{x}) \int d\xi' \exp(i\xi' \cdot \dot{x}) \int d\psi
$$
  

$$
\exp[i\xi' \cdot (\dot{y} \times \hat{B}_{0}) \omega_{cs}^{-1}] \{[\dot{k} \cdot (\dot{k}' \times \hat{B}_{0}) \omega_{cs}^{-1} \tilde{g}_{s} + i k_{\parallel} \frac{\partial \tilde{g}_{s}}{\partial v_{\parallel}}] I_{1} + i \frac{\partial \tilde{g}_{s}}{\partial v_{\perp}} I_{2}]
$$
  
(A6)

where 
$$
I_1 = \int_{-\infty}^{0} d\tau \exp[i \dot{k} \cdot \dot{v}_1 \omega_{cs}^{-1} \sin \omega_{cs} \tau
$$
  
\n $-i \dot{k} \cdot (\dot{v}_1 \times B_0) \omega_{cs}^{-1} \cos \omega_{cs} \tau + i k_{\parallel} v_{\parallel} \tau - i \omega \tau]$   
\n $I_2 = \int_{-\infty}^{0} d\tau \exp[i \dot{k} \cdot \dot{v}_1 \omega_{cs}^{-1} \sin \omega_{cs} \tau - i \dot{k} \cdot (\dot{v}_1 \times \hat{B}_0) \omega_{cs}^{-1}]$   
\n $\cos \omega_{cs} \tau + i k_{\parallel} v_{\parallel} \tau - i \omega \tau$  |  $[\dot{k} \cdot \dot{v}_1 \cos \omega_{cs} \tau + \dot{k} \cdot (\dot{v}_1 \times \hat{B}_0) \sin \omega_{cs} \tau]$ 

Ļ,

 $\mathfrak{p}$ 

We define an azimuthal angle  $\phi$  by

$$
\dot{\mathbf{r}} \cdot \mathbf{v}_1 = \mathbf{k}_1 \mathbf{v}_1 \cos \phi
$$
  

$$
-\dot{\mathbf{k}} \cdot (\mathbf{v} \times \hat{\mathbf{B}}_0) = \mathbf{k}_1 \mathbf{v}_1 \sin \phi
$$

Then

$$
I_{1} = \int_{-\infty}^{0} d\tau \exp[i k_{1}v_{1} \omega_{cs}^{-1} \sin(\phi + \omega_{cs} \tau) + i k_{\parallel}v_{\parallel} \tau - i\omega\tau]
$$
  

$$
I_{2} = \int_{-\infty}^{0} d\tau \exp[i k_{1}v_{1} \omega_{cs}^{-1} \sin(\phi + \omega_{cs} \tau) + i k_{\parallel}v_{\parallel} \tau - i\omega\tau]
$$
  

$$
k_{1} \cos(\phi + \omega_{cs} \tau)
$$

*These integrals can be evaluated by using the Bessel function identity*

$$
\sum_{\ell} J_{\ell}(x) \exp(i\ell\theta) = \exp(i \times \sin\theta)
$$
\n(A7)  
\n
$$
I_{1} = \sum_{\ell} J_{\ell}(k_{\ell}v_{\ell}/\omega_{cs}) \int_{-\infty}^{0} d\tau \exp(i\ell\phi + i\ell\omega_{cs} - i\omega\tau + i k_{\parallel}v_{\parallel}\tau]
$$
\n
$$
= i \sum_{\ell} J_{\ell}(k_{\ell}v_{\ell}/\omega_{cs}) \exp(i\ell\phi) (\omega - \ell\omega_{cs} - k_{\parallel}v_{\parallel})^{-1}
$$
\n(A8)

-38-

$$
I_{2} = (k_{1}/2) \sum_{\ell} J_{\ell} (k_{1}v_{1}/\omega_{cs}) \int_{-\infty}^{0} d\tau \sum_{\pm} \exp[i(\ell \pm 1)\phi
$$
  
+  $i(\ell \pm 1)\omega_{cs}\tau - i\omega\tau + i k_{\parallel}v_{\parallel}\tau$ ]  
=  $(k_{1}/2) \sum_{\ell} \sum_{\pm} J_{\ell\pm 1} (k_{1}v_{1}/\omega_{cs}) \int_{-\infty}^{0} d\tau \exp[i\ell\phi$   
+  $i\ell\omega_{cs}\tau - i\omega\tau + i k_{\parallel}v_{\parallel}\tau$ ]  
=  $i(k_{1}/2) \sum_{\ell} \sum_{\pm} J_{\ell\pm 1} (k_{1}v_{1}/\omega_{cs}) \exp(i\ell\phi)$   
 $(\omega - \ell\omega_{cs} - k_{\parallel}v_{\parallel})^{-1}$   
=  $i(\omega_{cs}/v_{1}) \sum_{\ell} \ell J_{\ell} (k_{1}v_{1}/\omega_{cs}) \exp(i\ell\phi) (\omega - \ell\omega_{cs} - k_{\parallel}v_{\parallel})^{-1}$   
(A9)

where we have used the Bessel function identity

$$
(2\ell/x)J_{\ell}(x) = J_{\ell+1}(x) + J_{\ell-1}(x)
$$

The dy in Eq. (A6) can be replaced by  $v_d dv_d d\phi$ , and the integration over  $\phi$  performed. We define  $\alpha$  as the angle between  ${\bf k_t}^{\prime}$  and  ${\bf k_t}$ 

$$
\exp(i\alpha) = \hat{k}_{\perp} \cdot (\hat{k}_{\perp}^{\dagger} + i \hat{B}_{0} \times \hat{k}_{\perp}^{\dagger})
$$
 (A10)

Then

$$
-\underline{k}' \cdot (\underline{v} \times \hat{B}_0) = k_{\underline{t}}'v_{\underline{t}} \sin(\phi - \alpha)
$$

and we can use the identity (A7) to evaluate

$$
\exp[i\underline{k}' \cdot (\underline{v} \times \hat{B}_0) \omega_{cs}^{-1}] = \exp[-ik_1'v_1 \omega_{cs}^{-1} \sin(\phi - \alpha)]
$$
  
= 
$$
\sum_{m} J_m(k_1'v_1/\omega_{cs}) \exp[-im(\phi - \alpha)]
$$
 (A11)

The  $\phi$  dependence of  $I_1$  and  $I_2$ , given by Eqs. (A8) and (A9), appears only in the factor  $exp(i\ell\phi)$ . The only other  $\phi$  dependence of the integrand in Eq. (A6) is in the term evaluated in Eq.(All). So the integration over  $\phi$  that must be done in Eq. (A6) is

$$
\int d\phi \exp[-im(\phi\alpha)] \exp(i\ell\phi) = 2\pi \delta_{\ell m} \exp(i\ell\alpha)
$$
 (A12)

Putting Eqs. (A8) through (A12) into Eq. (A6), we obtain Eq. (9).

 $\tilde{\boldsymbol{\beta}}$ 

Derivation of Eq. (10):

In Eq. (9),  $\tilde{g}_s(v_1,v_{\parallel},k - k')$  is negligible for  $|k - k'| \gg L^{-1}$ , where L is the scale length, and for  $v_1 \gg v_g$ , where  $v_g$  is the thermal velocity. If  $a_g \ll L$ , where  $a_g \equiv v_g/w_{CS}$  is the Larmor radius, then  $\tilde{g}_s(v_t,v_{\parallel},k - k')$  is negligible unless  $(k - k') \cdot (v x \hat{B}_0)^{\omega_{cs}}^{-1} \cdot 1$ , so we can make the approximation

$$
\exp[-i(\mathbf{k} - \mathbf{k}') \cdot (\mathbf{y} \times \hat{\mathbf{B}}_0)\omega_{\text{cs}}^{-1}] \approx 1
$$
 (B1)

in Eq. (A5) without changing the integral very much. We use the definition of  $\tilde{g}_{s}$  after Eq. (7) to obtain the identities

$$
\int d\psi' \exp[i(\xi' - \xi) \cdot \chi] \partial \xi_s(\xi - \xi')/\partial v_{\parallel}
$$
  
\n
$$
= \partial g_s(\chi)/\partial v_{\parallel}
$$
  
\n
$$
\int d\xi' \exp[i(\xi' - \xi) \cdot \chi] \partial \xi_s(\xi - \xi')/\partial v_{\perp}
$$
  
\n
$$
= \partial g_s(\chi)/\partial v_{\perp}
$$
  
\n
$$
\int d\xi' [\hat{B}_0 \times i(\xi' - \xi)] \exp[i(\xi' - \xi) \cdot \chi] \tilde{B}_s(\xi - \xi') = \hat{B}_0 \times \nabla g_s(\chi)
$$

which can be used together with Eq. (Bl) to perform the integration over k' in Eq. (A5), yielding

$$
D_{s}(\underline{x}, \underline{k}, \omega) = (4\pi q_{s}^{2}/m_{s}) \exp(-i\underline{k} \cdot \underline{x}) \int dv \int_{-\infty}^{0} d\tau
$$
  
\n
$$
\exp[i\underline{k} \cdot (\underline{x}_{s}^{\ \prime} - \underline{x}) - i\omega \tau] [i\underline{k} \cdot \hat{v}_{\underline{1}_{S}}^{\ \prime} (\partial g_{s}/\partial v_{\underline{1}})]
$$
  
\n
$$
+ i\underline{k} \cdot (\hat{B}_{0} \times \nabla g_{s}) \omega_{cs}^{-1} + i\underline{k}_{\parallel} (\partial g_{s}/\partial v_{\parallel}) ]
$$
 (B2)

Eq. (8) can be put into Eq. (B2), and the integration over  $\tau$  and  $\phi$  performed just as in Appendix A, yielding Eq. (10). The factor  $\exp\left[i\underline{k}' \cdot (\underline{y} \times \hat{B}_{0}) \omega_{cs}^{-1}\right]$  which appears in Eq. (A6) must be replaced by  $\exp[i\underline{k} \cdot (\underline{v} \times \hat{B}_{0}) \omega_{cs}^{-1}]$ , which is justified by Eq. (Bl); otherwise the derivation is completely analogous.

Derivation of Eq. (12):

For a Maxwellian  $g_{s1}$ 

$$
g_{S^{\underline{1}}}(v_{\underline{1}},\underline{x}) = (2\pi v_{S}^{2})^{-1} \exp(-v_{\underline{1}}^{2}/2v_{S}^{2})n_{S}(\underline{x})
$$

and a slab  $n_S(x)$  independent of y and z, we have

$$
\int dv_{\parallel} \tilde{g}_{s}(v_{1}, k - k') = (2\pi v_{s}^{2})^{-1} \exp(-v_{1}^{2}/2v_{s}^{2})\tilde{n}_{s}(k_{x}' - k_{x})
$$
  

$$
\delta(k_{y} - k_{y}')\delta(k_{z}')
$$

where  $k_{z}$  = 0 by assumption,  $\tilde{g}_{s}$  is defined after Eq. (7) and  $\tilde{n}_{s}$ is defined after Eq. (12). Then Eq. (9) becomes (after integrating over  $k \frac{1}{y}$ ,  $k \frac{1}{z}$  and  $v_{\parallel}$ )

$$
D_{s}(\mathbf{x}, \mathbf{k}, \omega) = (4\pi q_{s}^{2}/m_{s}) \int_{-\infty}^{\infty} dk_{x}^{\prime} \exp[i(k_{x}^{\prime} - k_{x})x]
$$
  

$$
\int_{0}^{\infty} 2\pi v_{1} dv_{1} \sum_{\ell} exp(i\ell\alpha) J_{\ell}(k_{1}v_{1}/\omega_{cs}) J_{\ell}(k_{1}^{\prime}v_{1}/\omega_{cs})
$$
  

$$
(\omega - \ell\omega_{cs})^{-1} (2\pi v_{s}^{2})^{-1} exp(-v_{1}^{2}/2v_{s}^{2})
$$
  

$$
[ik_{y}(k_{x} - k_{x}^{\prime}) + \ell\omega_{cs}/v_{s}^{2}] \tilde{n}_{s}(k_{x}^{\prime} - k_{x})
$$

We define  $k'' \equiv k_{\bf x}^{\;\;\prime\; -\; k}_{\rm x},$  change the variable of integration from  $k_v'$  to  $k''$ , and use

$$
v_s^{-2}
$$
  $\int_0^{\infty} v_1 \exp(-v_1^2/2v_s^2) J_{\ell}(kv_1/w_{cs})J_{\ell}(k'v_1/w_{cs}) dv_1$   
=  $\exp[-(k^2 + k'^2) v_s^2/2\omega_{cs}^2] I_{\ell}(k k' v_s^2/\omega_{cs}^2)$ 

[trom identity 6.633.2 in Gradshteyn and Ryzhik<sup>23</sup> Jto obtain Eq. (12).

## APPENDIX D

Derivation of Eq. (14):

$$
\rho_0(\Sigma) \sum_{s} q_s \int dv f_{0s}(\Sigma, y) = 0 \text{ for all } \Sigma
$$
 (D1)

for no net equilibrium charge density.

$$
f_{0s}(x,y) = g_s(v_1,v_{\parallel},x_{gc})
$$
 (D2)

where  $\dot{x}_{gc} = \dot{x} + \dot{y} \times \hat{B}_0 \omega_{cs}^{-1}$ 

ł

 $\mathbf{f}$ 

J.

so  $x_{gc} = x + v_y/\omega_{cs}$  $y_{gc} = y - v_x / \omega_{cs}$ 

Using Eq. (D2), the left hand side of Eq. (Dl) becomes

$$
\rho_0(\mathbf{x}) = \sum_{s} q_s \int dv_x dv_y g_{s}(\mathbf{v}_1, \mathbf{x}_{gc})
$$
  
=  $\sum_{s} q_s (2\pi v_s^2)^{-1} \int dv_x dv_y exp(-v_1^2/2v_s^2) n_s(\mathbf{x}_{gc})$ 

for Maxwellian  $g_{1s}$ . For a plasma slab,  $n_s(x)$  independent of y and z,

$$
\rho_0(x) = \sum_{s} q_s (2\pi v_s^2)^{-1} \int dv_x dv_y \exp(-v_1^2/2v_s^2) n_s (x + v_y/w_{cs})
$$
\n(D3)

For a sinusoidal density profile,

$$
n_{s}(x) = n_{0s}(1 + \Delta_{s} \cos k_{0} x)
$$

Eq. (D3) becomes

 $\mathcal{V}$ 

$$
\rho_0(x) = \sum_{s} q_s (2\pi v_s^2)^{-1} \int dv_x dv_y \exp(-v_x^2/2v_s^2)
$$
  

$$
\exp(-v_y^2/2v_s^2) n_{0s} [1 + \Delta_s \cos(k_0x + k_0v_y/\omega_{cs})]
$$

Integrating over  $v_x$ 

$$
\rho_0(x) = \sum_{s} n_{0s} q_s (2\pi v_s^2)^{-1/2} \int dv_y \exp(-v_y^2 / 2v_s^2)
$$
  
\n
$$
[1 + \Delta_s \cos(k_0 x + k_0 v_y / \omega_{cs})]
$$
  
\n
$$
= \sum_{s} n_{0s} q_s (2\pi v_s^2)^{-1/2} \int dv_y \exp(-v_y^2 / 2v_s^2)
$$
  
\n
$$
[1 + \Delta_s \exp(ik_0 x) \exp(ik_0 v_y / \omega_{cs})/2]
$$
  
\n
$$
+ \Delta_s \exp(-ik_0 x) \exp(-ik_0 v_y / \omega_{cs})/2]
$$

Since  $\rho_0(x)$  vanishes for all x,

$$
\int_{0}^{2\pi/k} 0 \rho_{0}(x) dx = 2\pi k_{0}^{-1} \sum_{s} n_{0s} q_{s} = 0 \text{ or Eq. (14b) and}
$$
  

$$
\int_{0}^{2\pi/k} 0 \rho_{0}(x) exp(\pm ik_{0}x) dx =
$$
  

$$
\pi k_{0}^{-1} \sum_{s} n_{0s} q_{s} \Delta_{s} (2\pi v_{s}^{2})^{-1/2} \int dv_{y} exp(-v_{y}^{2}/2v_{s}^{2}) exp(\mp ik_{0}v_{y}/\omega_{cs})
$$
  

$$
= \pi k_{0}^{-1} \sum_{s} n_{0s} q_{s} \Delta_{s} exp(-k_{0}^{2}v_{y}^{2}/2\omega_{cs}^{2}) = 0
$$

or Eq. (14a).

Solution of Eq. (18):  $A\frac{\partial^2 \psi}{\partial x^2}$  + Bx  $\frac{\partial \psi}{\partial x}$  + Cx<sup>2</sup>  $\psi$  +  $\lambda \psi$  = 0 (E1) Assume  $\psi = (\sum_{m=1}^{n} a_m x^m) \exp(-\beta x^2/2)$  (E2) m=0 m Then  $\frac{\partial \psi}{\partial x} = (\sum_{m=0}^{n-1} (m+1)a_{m+1}x^m)exp(-\beta x^2/2)$  $-(\beta \sum_{m=1}^{n} a_m x^{m+1}) \exp(-\beta x^2/2)$ m=0  $\left[\sum_{m=1}^{n-1} (m+1)a_{m+1}x^m - \beta \sum_{m=1}^{n+1} a_{m-1}x^m\right] \exp(-\beta x^2/2)$  $m=0$   $m=1$ =  ${\sum_{m=1}^{n+1}$  [(m+1)a<sub>m+1</sub> -  $\beta$  a<sub>m-1</sub>]  $x^m$  + a<sub>1</sub>}exp(- $\beta$  x<sup>2</sup>/2)  $\partial^2 \psi / \partial x^2 = \left( \sum_{m=1}^{n+2} \{ (m+1) \} \left( (m+2) a_{m+2} - \beta a_m \right) \right)$ *>m=2*  $- \beta$ (m a<sub>m</sub> -  $\beta$  a<sub>m-2</sub>)} x<sup>m</sup> +  $[2(3a<sub>3</sub> - \beta a<sub>1</sub>) - \beta a<sub>1</sub>] x + 2a<sub>2</sub> - \beta a<sub>0</sub>] exp(-\beta x <sup>2</sup>/2)$  $=\left\{\sum_{m=2}^{n+2} \left[\left(m^2+3m+2\right)a_{m+2} - \beta(2m+1)a_m\right]\right\}$ (E3) +  $\beta^2$  a<sub>m-2</sub>]x<sup>m</sup> + 3(2a<sub>3</sub> -  $\beta$ a<sub>1</sub>) x + (2a<sub>2</sub> -  $\beta$ a<sub>0</sub>)} exp(- $\beta$  x<sup>2</sup>/2) (E4) n+2  $x (\partial \psi/\partial x) = [\sum_{m=2}^{\infty} (ma_m - \beta a_{m-2})x^m + a_1x] \exp(-\beta x^2/2)$  (E5)

-46-

$$
x^{2} \psi = (\sum_{m=2}^{n+2} a_{m-2} x^{m}) \exp(-\beta x^{2}/2)
$$
 (E6)

Putting Eqs. (E4), (E5) and (E6) into Eq. (El) and dividing through by  $\exp(-\beta \, \mathrm{x}^{-2}/2)$  yields

$$
\sum_{m=2}^{n+2} x^{m} \{A[m^{2} + 3m + 2)a_{m+2} - \beta (2m + 1)a_{m}
$$
  
+  $\beta^{2} a_{m-2} + B[ma_{m} - \beta a_{m-2}]$   
+  $C a_{m-2} + \lambda a_{m}$   
+  $[3A(2a_{3} - \beta a_{1}) + B a_{1} + \lambda a_{1}] x$   
+  $[A(2a_{2} - \beta a_{0}) + \lambda a_{0}] = 0$  (E7)

 $\,$ 

This can be satisfied for all x only if each term in the polynomial vanishes. So

$$
A(2a_2 - \beta a_0) + \lambda a_0 = 0
$$
 (E8)  
\n
$$
3A(2a_3 - \beta a_1) + Ba_1 + \lambda a_1
$$
\n
$$
= 6Aa_3 + (B + \lambda - 3A\beta)a_1 = 0
$$
 (E9)  
\n
$$
A(m^2 + 3m + 2)a_{m+2} + [Bn - \beta A(2m + 1) + \lambda]a_m
$$
\n
$$
+ (C - \beta B + \beta^2 A) a_{m-2} = 0 \quad \text{for } n + 2 \ge m \ge 2
$$
 (E10)  
\nSetting  $m = n + 2$  in Eq. (E10) yields (since  $a_m = 0$  for  $m > n$ )  
\n
$$
C - \beta B + \beta^2 A = 0
$$
 (E11)

-47-

Then Eq. (ElO) becomes

$$
A(m+2) (m+1) am+2 + [Bm - \beta A (2m+1) + \lambda] am = 0
$$
 (E12)

where 
$$
\beta = (B/2A) + [(B/2A)^2 - C/A]^{1/2}
$$
 (E13)

[the + sign is taken in Eq. (E13) so that Re  $\beta > 0$  and  $\psi(x) \rightarrow 0$ as  $x + \pm \omega$ ].

Taking m=n in Eq. (E12) yields

$$
Bn - \beta A(2n + 1) + \lambda = 0
$$

or

**Contract Company** 

$$
\lambda = \beta A (2n + 1) - Bn \tag{E14}
$$

Taking  $m = n - 1$  yields  $a_{n-1} = 0$ , which further implies  $a_{n-3} = a_{n-5} = \ldots = 0$ , so  $\psi$  must be either even or odd in x.

For  $0 \le m \le n - 2$ , Eqs.(E12) and (E14) give the recursion relation *the coefficients <sup>a</sup> m*

$$
\frac{a_{m}}{a_{m+2}} = \frac{A(m+2) (m+1)}{-Bm + \beta A (2m+1) + \lambda}
$$
\n
$$
= \frac{A(m+2) (m+1)}{B(n-m) - 2\beta A (n-m)}
$$
\n
$$
= \frac{(m+2) (m+1)}{(n-m) (B/A - 2\beta)}
$$
\n
$$
a_{m} = \frac{(m+2) (m+1)}{(m+2) (m+1)}
$$

$$
\frac{a_{\text{m}}}{a_{\text{m+2}}} = \frac{(\text{m+2}) (\text{m+1})}{2 (\text{m-n}) \eta}
$$

(E15)

-48-

where  $\eta = \beta - B/2A$ 

$$
= [(B/2A)^{2} - C/A]^{1/2}
$$
 (E16)

Eq. (E15) is the recursion relation for the Hermite polynomial

$$
\sum_{\mathbf{m}} a_{\mathbf{m}} \mathbf{x}^{\mathbf{m}} = \mathbf{H}_{\mathbf{n}} (\mathbf{n}^{1/2} \mathbf{x})
$$
 (E17)

So the solutions are

$$
\psi_{n}(x) = H_{n}(n^{1/2}x) \exp(-\beta x^{2}/2)
$$
  

$$
\lambda_{n} = \beta A(2n + 1) - Bn = (2n\pi + \beta)A
$$
 (E18)

with  $\beta$  and  $\eta$  defined by Eqs. (E13) and (E16).

 $\ddot{\mathbf{c}}$ 

## Appendix F

Sketch of Proof that Local Method is Valid When Inequality (21) is Satisfied:

We wish to show that inequality (21)

$$
L(k_L^2 + k_y^2)^{1/2} \gg 1
$$

is the criterion for being able to neglect the terms in Eq.(17) involving higher derivatives of D, so that Eq.(20) is a good approximation to at least some of the solutions of  $Eq. (15)$ . We will consider a general dispersion function  $D(x, k_x, \omega)$ , not just the D appropriate to the model considered in Sec.III. However, we will not attempt to make our results as general as possible, but will make various physically reasonable assumptions about  $D(x, k_x, \omega)$  when convenient. Sometimes we will make mathematical assumptions about  $D(x, k_x, \omega)$  and the physical content of these assumptions will not be obvious; in such cases we cannot prove that the assumptions will be valid for all models of physical interest (or even for the model considered in Sec.Ill), but we conjecture that the assumptions will be valid for most models of physical interest.

To simplify notation, we will use  $\psi(x) = \exp(-ik_{\overline{1}}x) \phi(x + x_{\overline{1}})$  and  $Q(x, k_x, \omega) \equiv D(x + x^{\prime}_L, k_x + k^{\prime}_L, \omega)$ . In this notation, Eq.(15) is

$$
Q(x, -i\frac{\partial}{\partial x}, \omega) \psi(x) = 0
$$
 (F1)

and Eq. $(16)$  is

$$
Q(0,0, \omega_{L}) = \frac{\partial Q}{\partial x} (0,0, \omega_{L}) = \frac{\partial R}{\partial x} (0,0, \omega_{L}) = 0
$$

Anticipating our result that Eq.(17) is nearly valid without the higher derivatives of D, we expand Q and  $\psi$  in perturbation series, and write

$$
Q(x, k_x, \omega_n) = Q^{(0)}(x, k_x, \omega_L) + \lambda_n + Q^{(1)}(x, k_x, \omega_n)
$$

[The subscript n indicates we are looking at a normal mode whose frequency  $\frac{1}{n}$  is given to lowest order by Eq.(20b)]

-50-

$$
Q^{(0)}(x, k_x, \omega_L) = -1/2 \frac{\partial^2 Q}{\partial k_x^2} (0, 0, \omega_L) k_x^2 - 1 \frac{\partial^2 Q}{\partial k_x \partial x} (0, 0, \omega_L) xk_x + 1/2 \frac{\partial^2 Q}{\partial x^2} (0, 0, \omega_L) x^2
$$
  
\n
$$
\lambda_n = \lambda_n^{(0)} + \lambda_n^{(1)} + \dots = (\omega_n - \omega_L) \frac{\partial Q^{(0)}}{\partial \omega} (0, 0, \omega_L)
$$
  
\n
$$
\lambda_n^{(m)} = \Delta \omega_n^{(m)} \frac{\partial Q^{(0)}}{\partial \omega} (0, 0, \omega_L)
$$
  
\n
$$
\omega_n = \omega_L + \Delta \omega_n^{(0)} + \Delta \omega_n^{(1)} + \dots
$$
  
\n
$$
\psi_n(x) = \psi_n^{(0)}(x) + \psi_n^{(1)}(x) + \dots
$$

Note that  $Q^{(1)}$  contains all of the terms neglected in Eq.(17). As a result of these terms,  $\omega_n$  and  $\psi_n$  have small corrections  $\Delta \omega_n$   $\omega_n$   $\Delta \omega_n$   $\omega_n$   $\Delta \omega_n$ and  $\psi_n^{(1)} + \psi_n^{(2)} + \ldots$  Eq.(Fl) may be written

$$
(\mathbf{Q}^{(0)} + \mathbf{Q}^{(1)} + \lambda_{n}^{(0)} + \lambda_{n}^{(1)} + \ldots) (\psi_{n}^{(0)} + \psi_{n}^{(1)} + \ldots) = 0
$$
 (F2)

The zero-order terms of Eq.(F2) give Eq.(18), or in our notation

$$
[0^{(0)} (x, -i \frac{\partial}{\partial x}, \omega_{L}) + \lambda_{n}^{(0)} ] \psi_{n}^{(0)} (x) = 0
$$
 (F3)

where  $\psi_n^{(0)}$  and  $\lambda_n^{(0)}$  are given by Eq.(19). The first-order terms of Eq.(F2) give

$$
(\mathbf{Q}^{(0)} + \lambda_{n}^{(0)}) \psi_{n}^{(1)} + (\mathbf{Q}^{(1)} + \lambda_{n}^{(1)}) \psi_{n}^{(0)} = 0
$$
 (F4)

Following the usual procedure of quantum mechanical perturbation theory, we expand  $\psi_n^{(1)}(x)$  in the eigenfunctions  $\psi_m^{(0)}(x)$  of Q<sup>(0)</sup> [given by Eq. (19a)]:

$$
\psi_{n}^{(1)}(x) = \sum_{m=0}^{\infty} c_{mn} \psi_{m}^{(0)}(x)
$$
 (F5)

where  $c_{mn} \equiv \int \psi_m^{(0)*}(x) \psi_n^{(1)}(x) dx / \int |\psi_m^{(0)}(x)||^2 dx$ Then, using  $Q^{(0)} \psi_m^{(0)} = - \lambda_m^{(0)} \psi_m^{(0)}$ ,

Eq.(F4) becomes

$$
\sum_{m=0}^{\infty} (\lambda_n^{(0)} - \lambda_m^{(0)}) c_{mn} \psi_m^{(0)} + (q^{(1)} + \lambda_n^{(1)}) \psi_n^{(0)} = 0
$$
 (F6)

Eq.(F6) can be used to find  $\lambda_n^{(1)}$  and  $c_{mn}$  for m#n. If we left-multiply Eq.(F6) by  $\psi_n^{(0)*}$  and integrate over x, we obtain

$$
\int_{\psi} \int_{n}^{(0) \times} (1) \psi_{n}^{(0)} dx + \lambda_{n}^{(1)} \int |\psi_{n}^{(0)}|^{2} dx = 0
$$
\nor\n
$$
\lambda_{n}^{(1)} = - \int_{\psi_{n}^{(0) \times} Q}^{(0) \times} (1) \psi_{n}^{(0)} dx + \int_{\psi_{n}^{(0) \times} Q}^{(0) \times} |\psi_{n}^{(0)}|^{2} dx
$$
\n(F7)

*Left-multiplying Eq.*(F6) *by*  $\psi_m^{(0)*}$  for  $m \neq n$  and integrating over *x* yields

$$
c_{mn} (\lambda_n^{(0)} - \lambda_m^{(0)}) = -\int_{\psi_m}^{(\psi_m^{(0)} \star)} q^{(1)} \psi_n^{(0)} dx / \int_{\psi_m}^{(\psi_m^{(0)})} |^2 dx \qquad (F8)
$$

Using Eq.(F7) we will show that (with certain assumptions) inequality (21) implies  $\lambda_n^{(1)} \ll \lambda_n^{(0)}$  for small n. Similar arguments (which we will not go through), using Eq.(F8), would show that inequality (21) also implies  $c_{mn}$  << 1 for  $m\neq n$ , for small n. Thus we will show that if inequality (21) is satisfied, Eqs.(20a) and (20b) are good approximations to the exact nor mal mode potentials and frequencies, for small n.

We wish to estimate an upper bound for the expression  $\int \psi_n^{(0) \, *} Q^{(1)} \psi_n^{(0)} dx$ appearing in Eq.(F7). We will consider  $n = 0$ ; the same arguments apply for any n~ 1.

From Eq.(19a)

$$
\psi_0^{(0)}(x) = \exp(-\beta x^2/2)
$$

We note that  $\psi_0^{(0)}(x)$  is negligibly small for x >> (Re $\beta$ )<sup>-1/2</sup>, and that its fourier transform is negligibly small for  $k_{\rm x}$  >> $\beta$   $^{1/2}$ . This suggests that  $\int_{\psi_0}^{(0)*} 0^{(1)} \psi_0^{(0)} dx$  will depend on  $Q^{(1)}(x, k_x, \omega)$  only for  $|x| \leq (Re \beta)^{-1/2}$ •I **In** and  $|k_{\chi}| \leq \beta^{1/2}$ , and not for much larger values of x and  $k_{\chi}$ . Also, if  $\lambda_0^{(1)} \ll \lambda_0^{(0)}$ , then  $\Delta \omega_0^{(1)} \ll \Delta \omega_0^{(0)}$ , and we need only consider values of

*w* satisfying  $|w - w| \leq A\omega_0^{(0)}$ . Then we expect

$$
\int \psi_0^{(0)*} \, q^{(1)} \, \psi_0^{(0)} \, dx \leq \, Q_{\text{max}}^{(1)} \int \psi_0^{(0)*} \, \psi_0^{(0)} \, dx \tag{F9}
$$

where Q<sub>max</sub><sup>(1)</sup> is the maximum absolute value attained by Q<sup>(1)</sup>(x, k<sub>x</sub>,  $\omega$ ) for any  $|x| \leq (Re \beta)^{-1/2}$ ,  $|k_x| \leq \beta^{1/2}$  and  $|\omega - \omega| \leq \Delta \omega_0^{(0)}$ . It is possible to imagine operators  $Q^{(1)}$  for which Eq.(F9) would not be natialized, e.g.  $Q^{(1)}$ could be exponentially large at  $|x| \gg (\text{Re }\beta)^{-1/2}$  for  $|k_x| \gg \beta^{1/2}$ . However, we conjecture that Eq.(F9) is true for any physically reasonable choice of  $Q^{(1)}$ .

Then Eqs.(F7) and (F9) imply  $\lambda_0^{(1)} \leq \varrho_{\text{max}}^{(1)}$ . Using the definition following Eq.(F2),

$$
Q^{(1)}(x,k_x, \omega) = \sum_{\substack{p,q,r \geq 0 \\ p+q+2r \geq 3}} \frac{\partial^{p+q+r} Q(0,0,\omega_{L})}{\partial x^{p} \partial k_x^{q} \partial \omega^{r}} \frac{x^{p} k_x^{q} (\omega - \omega_{L})^{r}}{p! q! r!}
$$

Thus

$$
\lambda_0^{(1)} \leq Q_{\max}^{(1)} \leq \sum_{\substack{p,q,r \geq 0 \\ p+q+2r \geq 3}} \left| \frac{\partial^{p+q+r} Q(0,0,\omega_L)}{\partial x^p \partial k_x^q \partial \omega^r} \right| \frac{|\operatorname{Re} \beta|^{-p/2} |\beta|^{q/2} |\Delta \omega_0^{(0)}|^{r}}{p! q! r!} \qquad \text{(F10)}
$$

We need an upper bound on

$$
\left.\frac{\partial^{p+q+r} Q(0,0, \omega_L)}{\partial x^p \partial x^q \partial \omega^r}\right|
$$
 We can estimate this by noting that Q is the sum of

several terms

$$
Q = \sum_{j} Q_j
$$

where each term  $Q_i$  is due to a different physical effect, e.g. the vacuum term, the electron convection term, the ion Landau damping term, etc. Each Q<sub>1</sub> is assumed to be nearly independent of x for  $|x| \le L$ <sub>1</sub>; thus  $L$ <sub>1</sub> is an effective scale length for the plasma properties associated with  $Q_i(e.g.,$ 

density or density gradient of one species).  $Q(0,0, \omega_{L}) = 0$  because all of the  $Q_j$  cancel out at  $x = 0$ ,  $k_x = 0$ ,  $\omega = \omega_L$ . In the vicinity of this point, at least two of the  $Q_i$  must be much greater than Q. Similarly, for the dominant terms  $Q_i$ ,  $3Q_i/3x$  and  $3Q_i/3k_x$  will be much greater than  $3Q/3x$  and  $3Q/3k_x$ . We will assume, however, that  $\partial Q_j/\partial \omega \to \partial Q/\partial \omega$  ,  $\partial^2 Q_j/\partial k_x^2 \sim \partial^2 Q/\partial k_x^2$  and  $\sigma^2 Q_j/\partial x^2$  ~ $\sigma^2 Q/\partial x^2$  for at least some of the dominant terms  $Q_j$ .

As may be seen from Eq.(12),  $k_{x}$  appears in D only as part of the expression  $(k_x^2 + k_y^2)^{1/2}$ , hence  $k_x$  appears in Q only as part of  $[(k_x + k_y)^2 + (k_x^2 + k_y^2)^{1/2}]$  $\left[\kappa_{\rm v}^2\right]^{1/2}$ . So we expect each term  $Q_i$  to be nearly independent of  $\kappa_{\rm x}$  for  $k_x \le k \equiv (k_L^2 + k_y^2)^{1/2}$ . Finally, we assume that all dominant terms  $Q_j$ are nearly independent of  $\omega$  for  $|\omega - \omega_L| \leq \Omega$ , and that  $\partial Q/\partial \omega \sim Q_j/\Omega$ . [If, on the contrary,  $\partial Q/\partial \omega \ll Q_i/\Omega$ , we can still use the local method if we re-define  $\lambda_n^{(0)}$  as  $\Delta \omega^{(0)}$   $\partial \rho^{(0)}/\partial \omega + (1/2) (\Delta \omega_n^{(0)})^2 \partial^2 \rho^{(0)}/ \partial \omega^2$ , and  $\lambda_n^{(1)}$  as  $\Delta \omega_n^{(1)}$   $\partial Q^{(0)}/\partial \omega$  +  $\Delta \omega_n^{(1)}$   $\Delta \omega_n^{(0)}$   $\partial^2 Q^{(0)}/ \partial \omega^2$ . Then Eqs.(19a), (19b) and (20a) will still be valid if  $\lambda_n^{(1)} \ll \lambda_n^{(0)}$ , but Eq.(20b) must be replaced by

$$
\omega_{\rm n} = \omega_{\rm L} - (3D/3\omega) (3^2D/3\omega^2)^{-1} \pm [(3D/3\omega)^2 (3^2D/3\omega^2)^{-2} - (2n\eta + \beta) (3^2D/3k_x^2) (3^2D/3\omega^2)^{-1}]^{1/2}
$$
\n  
\n(F11)

In other words, for each integer n there will be two normal modes, with nearly identical potentials given by Eq.(20a), and with frequencies given by the + and -choices of Eq.(Fll). This situation occurs near the values of  ${\bf k}_-$  and  $\omega$ y where two modes interact, e.g. a drift wave and a Bernstein wave.]

If  $Q_i(x, k_x, \omega)$  is analytic in the range  $|x| \ll L_i$ ,  $k_x \ll k$ ,  $|\omega - \omega_L| \ll \Omega$ , we can write

$$
Q_{j}(x, k_{x}, \omega) - Q_{j}(0, 0, \omega_{L}) =
$$
\n
$$
\sum_{p,q,r \geq 0} \frac{\partial^{p+q+r} Q_{j}(0, 0, \omega_{L})}{\partial x^{p} \partial x_{x}^{q} \omega \partial^{r}} \frac{x^{p} k_{x}^{q} (\omega - \omega_{L})^{r}}{p! q! r!}
$$
\n(F12)

-54-

Since

$$
|Q_{j}(x, k_{x}, \omega) - Q_{j}(0, 0, \omega_{L})| \leq Q_{j}(0, 0, \omega_{L})
$$

for all  $|x| \le L_j$ ,  $|k_x| \le k$ ,  $|\omega - \omega_L| \le \Omega$ , it follows from Eq.(Fl2) that

$$
\left|\frac{\partial^{p+q+r}Q_{j}(0,0,\omega_{L})}{\partial x^{p} \partial x_{x}^{q} \partial \omega^{r}}\right| \leq p! q! r! L_{j}^{-p}k^{-q} \Omega^{-r} |Q_{j}(0,0,\omega_{L})|
$$

If there are only a few dominant terms  $Q_i$ ,

$$
\left|\frac{\partial^{p+q+r}Q(0,0,\omega_{L})}{\partial x^{p} \partial x_{x}^{q} \partial \omega^{r}}\right| \leq \left|\frac{\partial^{p+q+r}Q_{j}(0,0,\omega_{L})}{\partial x^{p} \partial x_{x}^{q} \partial \omega^{r}}\right|
$$

it follows that

$$
\left|\frac{\partial^{p+q+r}Q(0,0,\omega_{L})}{\partial x^{p} \partial k_{x}^{q} \partial \omega^{r}}\right| \leq p! q! r! L^{-p}k^{-q} \Omega^{-r} |Q_{j}(0,0,\omega_{L})|
$$
 (F13)

where L is the smallest  $L_j$  for any of the dominant terms  $Q_j$ , and  $Q_j$  is a typical dominant term. Putting Eq.(F13) into Eq.(FlO) yields

$$
\lambda_0^{(1)} \leq \sum_{\substack{p,q,r \geq 0 \\ p+q+2r \geq 3}} (L | \text{Re} \beta | ^{1/2} )^{-p} (k | \beta | ^{-1/2} )^{-q} ( \Omega | \Delta \omega_0^{(0)} | ^{-1} )^{-r} Q_j(0,0,\omega_1)
$$

Ý.

We want to compare  $\lambda_0^{(1)}$  to  $\lambda_0^{(0)}$  where

$$
\lambda_0^{(0)} = \Delta \omega_0^{(0)} \partial^2 / \partial \omega - \Delta \omega_0^{(0)} \partial^2 / \Omega^{-1}
$$
  
So  $\lambda_0^{(1)} \ll \lambda_0^{(0)} \text{ if}$   
L <  $|Re\beta|$   $-1/2$  (F14)

and

 $k \ll |\beta|^{1/2}$  (F15)

and

$$
\Delta\omega_0^{(0)} \quad \ll \Omega \tag{F16}
$$

We will assume  $Re \beta \sim \beta$  (this may not be true for plasmas in which magnetic shear is important) so Eq.(F14) becomes

$$
L \leq |\beta|^{-1/2} \tag{F17}
$$

If  $B^2$  - 4AC  $\sim$  -4AC in Eq.(18) (This is certainly true for all of the modes found in Sec. V) then, from the definition of  $\beta$  after Eq.(19),

$$
\beta \sim \left(\frac{\partial^2 Q}{\partial x^2} / \frac{\partial^2 Q}{\partial k_x^2}\right)^{1/2}
$$
  

$$
\sim \left(\frac{2Q_{\frac{1}{2}}}{L^2} / \frac{2Q_{\frac{1}{2}}}{k^2}\right)^{1/2} \sim kL^{-1}
$$
 (F18)

From Eq.(20b),

$$
\Delta \omega_0^{(0)} = -(\beta/2) (\partial \phi / \partial \omega)^{-1} (\partial^2 \phi / \partial k_x^2) - (\kappa/2L) (\partial_j / \Omega)^{-1} (2Q_j / k^2)
$$
  
=  $\Omega (kL)^{-1}$  (F19)

Using Eq.(F18) and F(18), Eq.(F15), (F16), and (F17) all reduce to

$$
Lk \gg 1
$$
  
i.e.  $L(k_L^2 + k_y^2)^{1/2} \gg 1$  (F20)

which is inequality (21).

## Appendix G

Sketch of Proof that Normal Modes are in the Form of Eq. (32):

Floquet's theorem<sup>24</sup> tells us that a differential equation of order  $m$ 

$$
D(x, -1\frac{\partial}{\partial x}, \omega) \phi (x) = 0
$$
 (G1)

vhoro

$$
D(x, k_x, \omega) = P_m(x, \omega) k_x^m + P_{m-1}(x, \omega) k_x^{m-1} + \ldots + P_0(x, \omega) \qquad (G2)
$$

with coefficients  $P_i(x, \omega)$  periodic in x with period  $2\pi k_0^{-1}$ 

$$
P_i(x, \omega) = P_i(x + 2 \pi k_0^{-1}, \omega)
$$
 for  $i = 1, 2, ...$ 

has m independent solutions  $\phi_i(x)$  which may be chosen so that

$$
\phi_j(x + 2 \pi k_0^{-1}) = \exp [2 \pi i K_j(\omega) k_0^{-1}] \phi_j(x)
$$
  
for j = 1,2,...m (G3)

where each K<sub>j</sub>(w) depends on the functions  $P_o(x,\omega)$ ,  $P_i(x,\omega)$ ,... $P_m(x,\omega)$ . Then the most general solution to Eq. (Gl) is

$$
\phi(x) = \sum_{j=1}^{m} A_j \phi_j(x) = \sum_{j=1}^{m} A_j \exp(iK_j x) \sum_{p=-\infty}^{\infty} \phi_{p,j} \exp(ipk_0 x)
$$
  
where  $\sum_{p} |\phi_{p,j}|^2 = 1$ 

If we take as boundary conditions the requirement that  $\phi(x)$  remain finite as  $x + \pm \infty$ , then

$$
A_j = 0 \quad \text{or} \quad ImK_j(\omega) = 0
$$

for every j,  $1 \leq j \leq m$ . If  $\text{Im}K_j(\omega) = 0$  for only one value of j, then the only  $\phi(x)$  which satisfies the boundary conditions is

$$
\phi(x) = \exp(iK_j x) \sum_{p=-\infty}^{\infty} \phi_{p,j} \exp(i p \kappa_0 x)
$$
 (G4)

-57-

If  $ImK_j(\omega) = 0$  for more than one value of j, then there is a degeneracy at this value of  $\omega$ , but we are still free to choose the normal modes to be of the form given by Eq.(G4).

In fact  $D(x, k_x, \omega)$  is not a polynomial function of  $k_x$ , as in Eq.(G2), but is a more complicated analytic function of  $k_x$ , given by Eq.(12), so Eq.(G1) is an integral equation rather than a differential equation. Is it possible that there is a normal mode solution  $\phi(x)$  of Eq.(Gl) [with D(x,  $k_{x}$ ,  $\omega$ ) an arbitrary analytic function of  $k_{x}$ , still periodic in x] which could not be written in the form of Eq.(G4)? Suppose that such a mode  $\phi(x)$ does exist. If  $\phi(x)$  is differentiable, then there is some wave number k such that  $\hat{\phi}(k_{x})$  is negligibly small for  $|k_{x}| \geq k$ . There is also some integer m such that  $D(x,k_x,w)$  can be approximated very well by Eq.(G2) for  $|k_x| \leq k$ . Then  $\phi(x)$  would be very close to a normal mode of Eq.(Gl) with  $D(x, k_x, \omega)$  given by Eq.(G2), which would contradict our supposition that  $\phi(x)$  cannot be written in the form of Eq.(G4).

### APPENDIX H

# Derivation of Eq. (35):

We start with the definitions of  $G_{0,s}$  and  $G_{\pm 1,s}$  after Eq. (25), and use

$$
ext{exp}(-k^{2}a_{s}^{2})
$$
  $I_{\ell}(k^{2}a_{s}^{2}) \approx (2\pi)^{-1/2}(ka_{s})^{-1}ext{exp}(-\ell^{2}/2k^{2}a_{s}^{2})$ 

$$
(\mathtt{H1})
$$

(valid when  $k^2 a_s^2 \gg \ell \gg 1$ )<sup>19</sup> and replace the sum over  $\ell$  by s an integral [valid when Im  $\omega/\omega_{\rm ci}$   $\stackrel{>}{_{\sim}}$  1 so that  $(\omega/\omega_{\rm cs}-2)$   $\stackrel{-}{\sim}$  varies slowly with  $\ell$ , and  $k_0 \le k$  so that  $\exp(i\ell\alpha_{\pm 1})$  varies slowly with  $\ell$ ; these conditions also ensure that  $\ell \gg 1$  for most terms that contribute significantly, since typically  $|\ell| = |\omega|/\omega_{cs}$ .

We first consider  $G_{0,s}$ . With the above approximations,

$$
G_{0, s}(k_x, \omega) = (2\pi)^{-1/2} (\omega_{ps}^2/\nu_s^2) (ka_s)^{-1} \int_{-\infty}^{\infty} d\ell \ell \exp(-\ell^2/2k^2 a_s^2)
$$
  

$$
(\omega/\omega_{cs} - \ell)^{-1}
$$
 (H2)

We do the integration in Eq. (H2):

$$
\int_{-\infty}^{\infty} d\ell \, \ell \, \exp(-\ell^2/2k^2 a_s^2) (\omega/\omega_{cs} - \ell)^{-1} =
$$
\n
$$
\int_{-\infty}^{\infty} d\ell (\ell - \omega/\omega_{cs}) \, \exp(-\ell^2/2k^2 a_s^2) (\omega/\omega_{cs} - \ell)^{-1}
$$
\n
$$
+ (\omega/\omega_{cs}) \int_{-\infty}^{\infty} d\ell \, \exp(-\ell^2/2k^2 a_s^2) (\omega/\omega_{cs} - \ell)^{-1}
$$
\n
$$
= -(2\pi)^{1/2} k a_s - (\omega/\omega_{cs})^{\pi^{1/2}} Z(\omega/\sqrt{2}k \, v_s)
$$
\n(H3)

Eqs. (H2) and (H3) yield the first part of Eq. (35):

$$
G_{0,s}(k_s, \omega) = -(\omega_{ps}^2/v_s^2)[1 + \zeta_0 Z(\zeta_0)]
$$
 (H4)

where  $\zeta_0 \equiv \omega/\sqrt{2}$  k v<sub>s</sub>

To calculate  $G_{\pm 1,\,s}^{\vphantom{\pm 1}},\,$  we note that

$$
\exp[-(k^{2} + k_{\pm 1}^{2})a_{s}^{2}/2] = \exp[-(k - k_{\pm 1})^{2}a_{s}^{2}/2]
$$
  
\n
$$
\exp(-k k_{\pm 1}a_{s}^{2})
$$
\n(B5)

$$
(k - k_{\pm 1})^2 \approx k_x^2 k_0^2 / k k_{\pm 1} + \theta (k_0^3 / k)
$$
 (H6)

$$
\alpha_{\pm 1} = \bar{+} k_y k_0 / k k_{\pm 1} + \theta (k_0^3 / k^3)
$$
 (H7)

where Eqs. (H6) and (H7) are valid when  $k_0 \ll k$ , and may be derived from the definitions of  $k_{\pm 1}$  and  $\alpha_{\pm 1}$  after Eq. (25). Starting with the definition of  $G_{\pm 1,s}$  after Eq. (25), and using Eqs. (H1), (H5), (H6) and (H7), we obtain

$$
G_{\pm 1, s}(k_x, \omega) = (\omega_{ps}^2 \Delta_s / 2v_s^2) (2\pi k k_{\pm 1} a_s^2)^{-1/2}
$$
  

$$
\int_{-\infty}^{\infty} d\ell \exp(\bar{+}i\ell k_y k_0 / k k_{\pm 1}) \exp(-k_x^2 k_0^2 a_s^2 / 2k k_{\pm 1})
$$
  

$$
\exp(-\ell^2 / 2k k_{\pm 1} a_s^2) (\ell \pm i k_y k_0 a_s^2) (\omega / \omega_{cs} - \ell)^{-1}
$$
 (H8)

Rearranging terms, Eq. (H8) becomes

$$
G_{\pm 1,s} = (\omega_{ps}^2)^2 (2\pi k k_{\pm 1} a_s^2)^{-1/2} \exp(-k_0^2 a_s^2 k/2k_{\pm 1})
$$
  

$$
\int_{-\infty}^{\infty} d\ell \exp(-\ell^2/2k k_{\pm 1} a_s^2 + i\ell k_y k_0 / k k_{\pm 1} + k_0^2 k_y^2 a_s^2 / 2k k_{\pm 1})
$$
  

$$
(\ell \pm i k_y k_0 a_s^2) (\omega/\omega_{cs} - \ell)^{-1}
$$
 (H9)

Changing the variable of integration from  $\ell$  to  $\ell' = \ell \pm i k_y k_0 a_g^2$ , the integral in Eq. (H9) becomes

$$
\int_{-\infty}^{\infty} d\ell' \exp(-{\ell'}^2/2k k_{\pm 1} a_s^{2}) \ell'(\omega/\omega_{cs} - \ell' \pm ik_y k_0 a_s^{2})^{-1}
$$

This integral is of the same form as the integral in Eq. (H2), but with  $\omega/\omega$  in Eq. (H2) replaced by  $\omega/\omega$  is  $\frac{1}{2}$  ik  $k_0a_s^2$ , and it can be solved in the same way. To obtain the second part of Eq. (35), we must further replace  $k_{+1}$  everywhere by k, which is justified if  $k_{0}$  <<k. Note that we could not have replaced  $k_{\pm 1}$  by k before writing down Eq. (H8), or we would have lost the factor  $\exp(-k_{\rm x}^{\ 2}k_{0}^{\ 2}a_{\rm s}^{\ 2}/2k$   $k_{\pm 1}^{\ 2})$  appearing in Eq. (H8).

It might be argued that it was not justified to neglect the higher order terms in Eqs. (H6) and (H7), since these terms, although small compared to the leading terms, may not be small compared to unity when they appear in the exponentials in Eq. (H8); hence they might significantly change Eq. (H8). However, a careful analysis including these higher order terms shows that they are only important when  $G_{\pm 1,s}$  is exponentially small, in which case  $G^{\text{+}}_{\pm 1,s}$  would not be important in the dispersion relation anyway.

-61-

#### APPENDIX I

Outlines of the main program ROOTS [which finds the normal modes  $\phi(x)$  and frequencies  $\omega$ , using the nonlocal method described in Sec. IIIB] and of the three large subroutines FOLLOW [which follows a given branch of  $\omega(k_v)$  out from small  $k_v$  to large  $k_v$ , DISP (which calculates the dispersion function det  $A_{p,p}$ , for a given  $\omega$  and  $k_y$ ) and  $\mu$ MRAF [which finds the zeroes of det  $A_{p,p}$ , (w) for a given  $k_y$  are shown in the flow charts. These charts are intended only as rough guides to the programs. Details of the I/O and details of how various decisions are made (e.g. how FOLLOW decides when two roots are a complex pair or a fork; how FOLLOW decides when to increase or decrease the increment in  $k_{\mathbf{v}^2\mathbf{q}}$ ; how MRAF decides when  $\phi_0 \approx 0$  are not shown. Also not shown are certain modes of operation which were not found to be very useful, e.g. a mode of operation where the frequency, rate of spreading and acceleration were found for wave packets localized at different values of x. For such details the listing may be consulted.

9

The subroutine MRAF evolved from a root-finding routine published by Rodman<sup>16</sup> and revised by Whitley<sup>17</sup>, using a method developed by Muller and Traub $^{18}$ , a second order iterative method analogous to the secant method. The published version was further revised by one of us (A.B.L.) and used as a subroutine in the first version of ROOTS (written by C.K.B., D.F., and A.B.L.). Several additions and changes, to ROOTS and its subroutines were made by M.J.G., including:

-62-

 $557$ 

- 1) Extension of the dispersion function routine DISP and its subroutines to include Maxwellian and loss cone distributions [only ring distributions,  $g_g(v_1,v_{\parallel},x) \propto \delta(v_1-v_0)$ , were used in the first version], and to include many species (e.g. deuterium ring and tritium Maxwellian) •
- 2) Use of possible symmetry of dispersion function around imaginaly axis [i.e. detA<sub>p,p</sub>,(w) = detA<sub>p,p</sub>,(-w\*)] in finding roots (symmetry around real axis was used in published version of  $MRAF^{16}$ ).
- 4) Optional boundary to region of complex plane in which MRAF can search for roots. When the root-search goes beyond this boundary, the search ends (say at point  $x_{\frac{1}{2}}$ ) and the function is divided by  $(x-x_i)$ . Eventually the boundary is surrounded by poles, and the root-search tends to stay away from the boundary and find all the roots inside.
- 5) Dividing up of complex plane into several regions, each searched separately by MRAF. This greatly reduces the number of roots missed by MRAF, if a large area of the complex plane, with a large number of roots, is to be searched.
- 6) Modifications in criteria for convergence (i.e. for having found a root) in MRAF, necessary when there are many roots close together.
- 7) Use of eigenfunctions  $(\phi_p)$  as a criterion for convergence in MRAF.

-63-

- 8) Option for using straight line ion orbits in calculating the dispersion function.
- 9) Implementation of subroutine FOLLOW to follow each branch  $\mathbf{w}(\mathbf{k}_y)$  through increasing  $\mathbf{k}$ . Use of eigenfunctions  $(\phi_p)$ to sort out different branches.
- 10) Option which allowed ROOTS to find  $\omega(k_y)$  for an infinite medium with constant (1/n) dn/dx, using the local approximation [i.e.,  $D(x=0, \omega, k_x=0) = 0$ ] rather than finding normal modes.

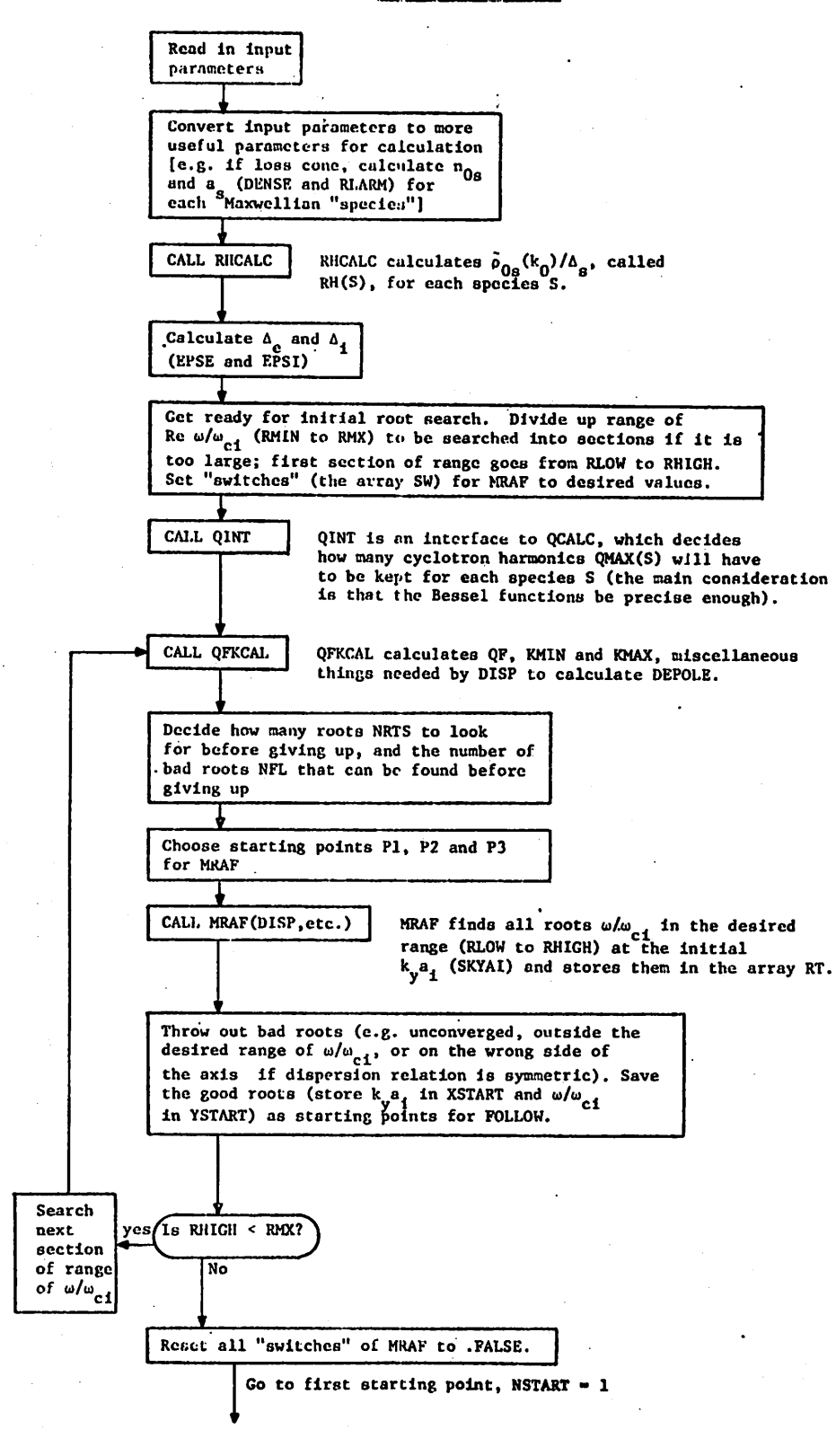

-65-

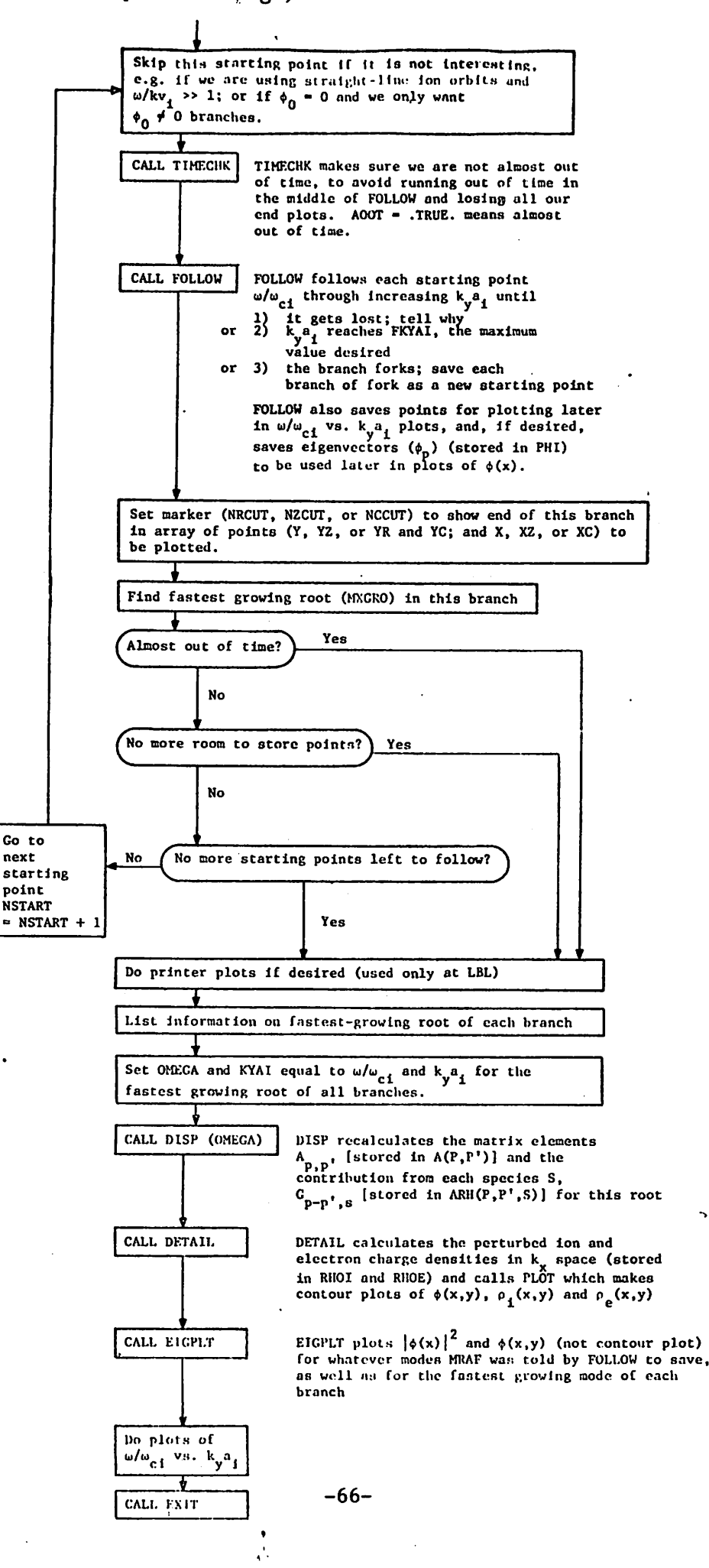

*f*

ą

XO is the  $k_y a_1$  of the starting point YO is the  $\omega/\omega_{\text{c1}}$  of the starting point PHIZP = .TRUE. iff  $\phi_0$  \* 0 for this branch (useful, since this is a property which does not change for a given branch as  $k_{v}a_{i}$  changes)

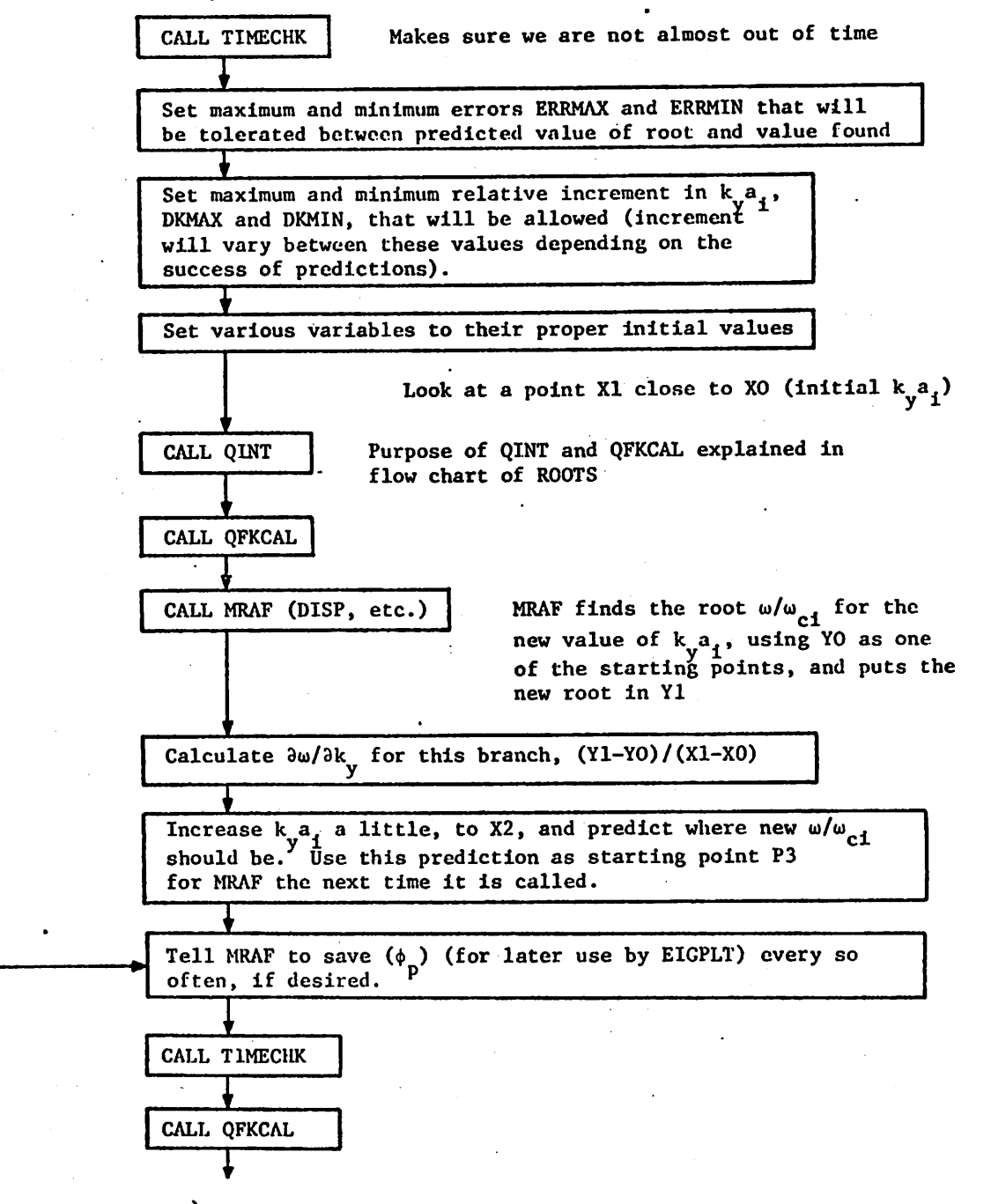

(see on next page)

*(see previous page)*

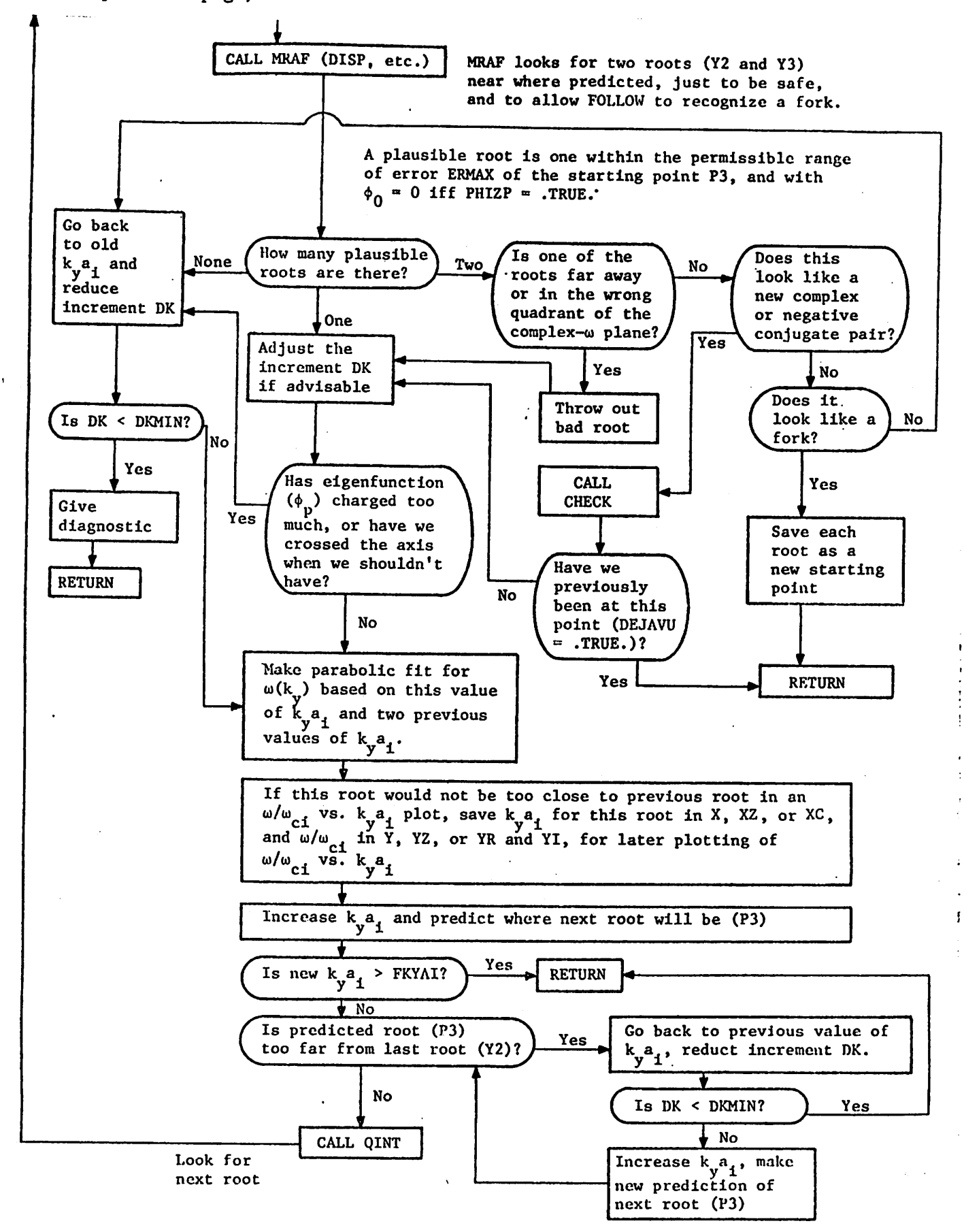

-68-

#### FLOW CHART OF DISP (OMEGA)

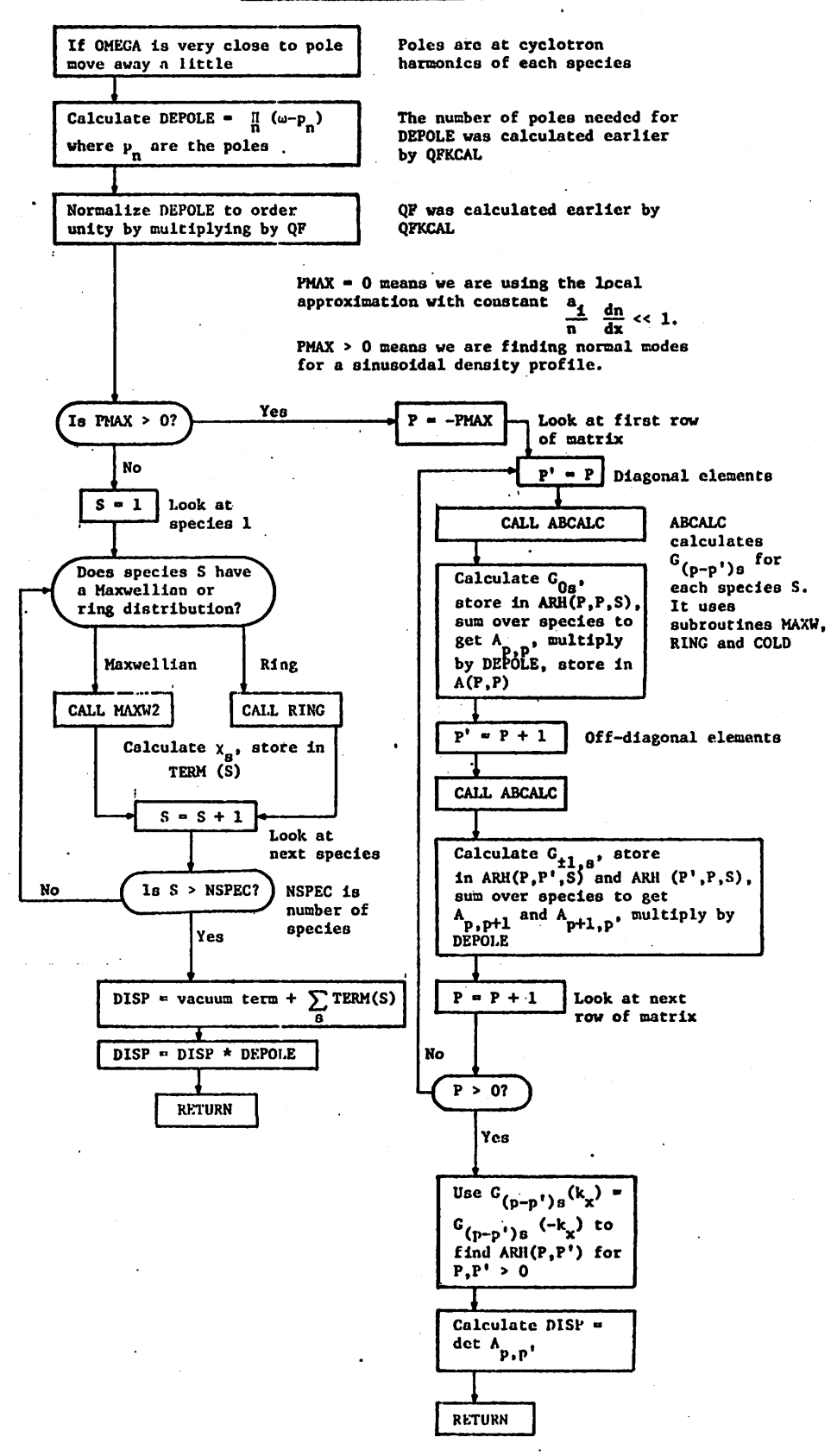

-69-

### FLOW CHART OF MRAF (F.etc.)

# F is the function which MRAF is finding the zeroes of

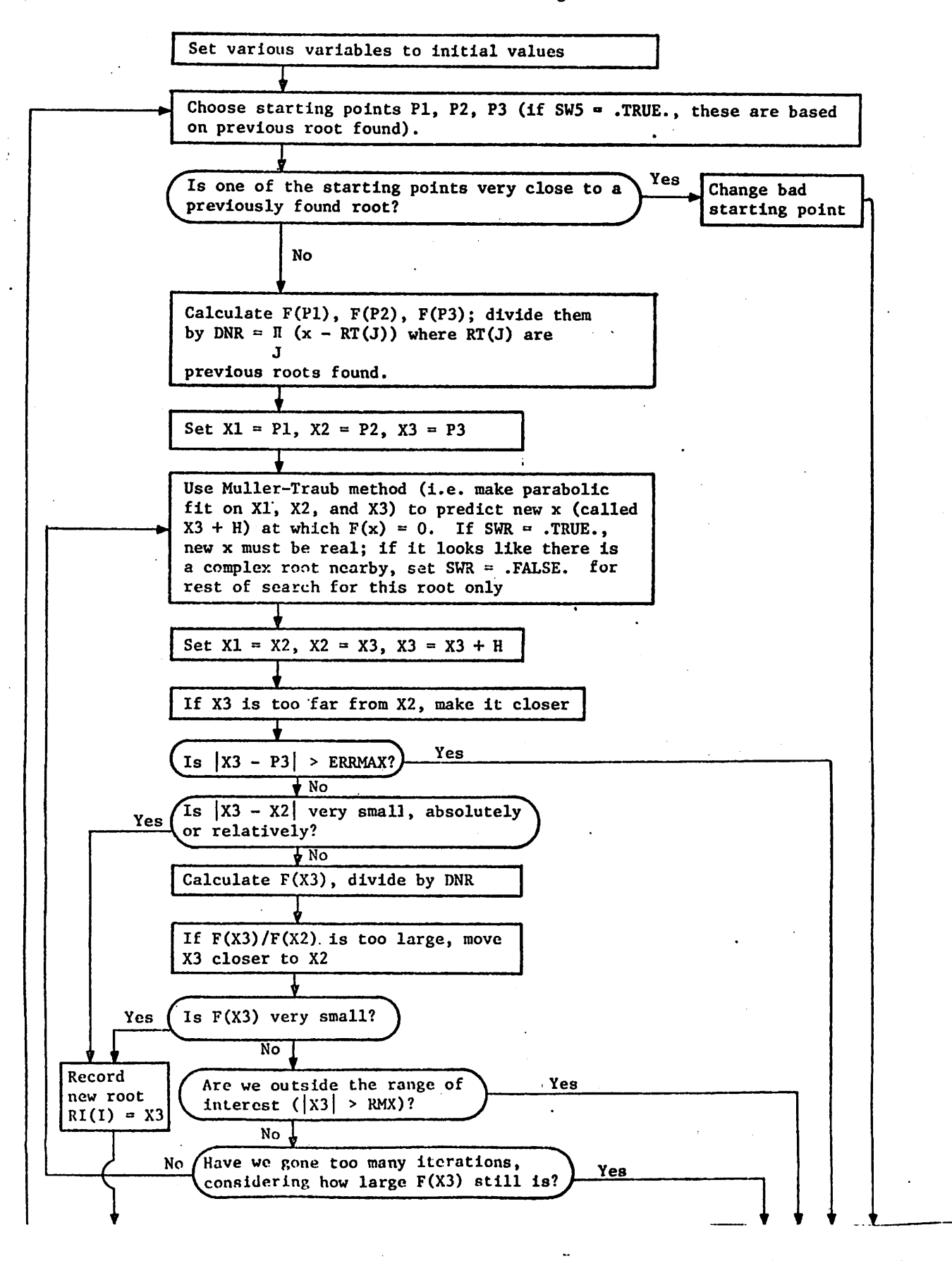
(see previous page) (see previous page)

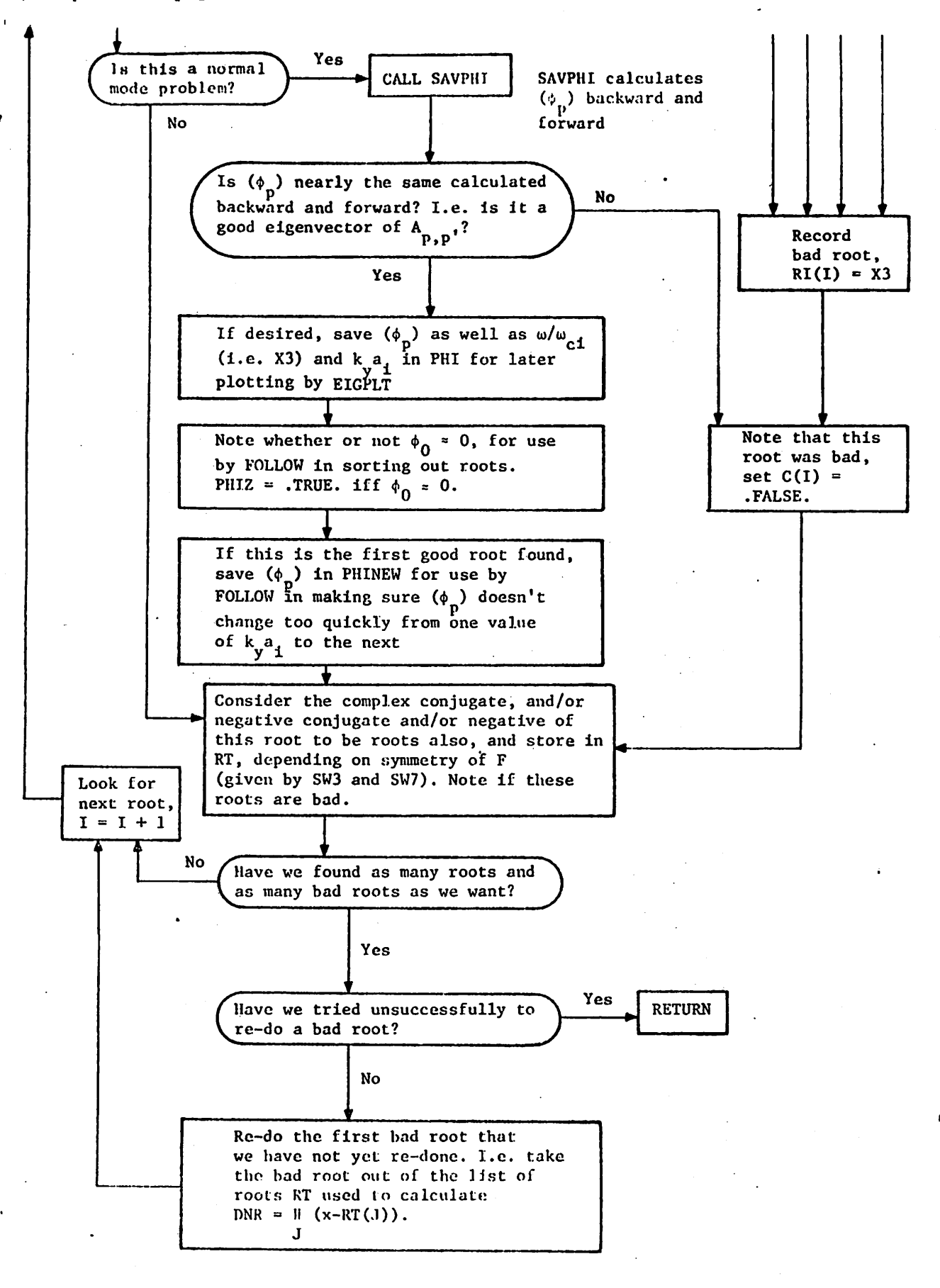

-71-

## Listing of ROOTS and Subroutines

The version of ROOTS listed here runs on the A-machine (a CDC 7600) of the National Magnetic Fusion Energy Computer Center at Lawrence Livermore Laboratory, using the NEW1 compiler (which differs from the better known CHATR compiler in that it does complex division correctly), and the libraries ORDERLIB, CF76LIB, and TV80LIB. Features differing from standard Fortran include I/O (especially graphics routines), tests to see if the time limit has nearly been reached (O0TIM) and treatment of logical variables.

Although the code originated at Livermore, it spent a number of its formative years at Lawrence Berkeley Laboratory (growing from 600 to nearly 3000 cards) and it still contains a number of archaic features from its Berkeley days (e. g. the routines SGNL and WARN).

It is hoped that this code, which should be useful for a wide range of problems, will be made available to the users of the A-machine in the not too distant future, after it has been cleaned up and documented.

C-170A B0X B05<br>PROGRAM ROOTS(INPUT, HSP, OUTPUT, TAPE10=OUTPUT) 000001 000003 c C C c c C c c C c C c C C c c c C c c c C c c c C c c c c c C c THE FOLLOWING CHANGES SHOULD BE MADE IN \*ROOTS\* AND THE SUBROUTINES<br>EVENTUALLY, BUT I HAVE NOT HAD TIME TO MAKE THEM YET, AND PROBABLY WILL NOT FOR WOTTHE SUBROUTINE USED FOR RING DISTRIBUTIONS WITH THE<br>1) \*RING2\*, THE SUBROUTINE USED FOR KING CORRECTLY, AND SHOULD BE CORRECTED<br>1) LOCAL APPROXIMATION, IS NOT WORKING CORRECTLY, AND SHOULD BE CORRECTED<br>1) DIFFUSION 000007 THE UNMAGNETIZED PARTICLES OPTION (UNMAG=.TRUE.) HAS NOT YET BEEN<br>IMPLEMENTED FOR RING DISTRIBUTIONS, ONLY FOR MAXWELLIAN AND LOSS CONE 3) 000013 §0SFARB\*MRAF?'HAS WORKED QUITE WELL IN FINDING THE STARTING POINTS 4) BUT IT MIGHT NOT BE SO EFFICIENT (I.E. IT MIGHT MISS ROOTS) IN<br>FARTHER REACHES OF PARAMETER SPACE. IN THIS CASE IT MIGHT BE<br>NECESSARY TO USE A NYQUIST TECHNIQUE, SUCH AS CALLEN USED IN HIS<br>THESIS, TO DETERMINE HOW MANY ROO 000015 000016 000017 THESIS, 'TO DETERMINE HOW MANY ROOTS THERE ARE AND THEIR APPROX<br>LOCATIONS, RATHER THAN THE BLIND HUNTING OF \*MRAF\*.<br>"MRAF\* IS PRESENTLY NOT VERY GOOD AT FINDING ROOTS FAR FROM<br>THE REAL AXIS. HENCE SKYAI MUST BE SET LOW, TO 000020 000022 000024 5) THE UNDERLYING PROBLEMS SHOULD BE FOUND AND CORRECTED.<br>MAKE \*ZEE\* MORE EFFICIENT AND MORE ACCURATE. RIGHT NOW IT IS NEITHER Q00027 6) 000030 000031 7) 000032 000034 000035 EXTERNAL DISP LOGICAL C(200)<br>LOGICAL PHIZ(200), ZEH(100) 000036 LOGICAL WARN, AOOT<br>LOGICAL SW(6). SW7, SW71,SW31,OPT(10)<br>LOGICAL SW(6). SW7LX, GOOD,PRDAMP,SNGLX<br>COMPLEX OMEGA,DISP,ZERO,ZERO,A(20,20),PHI(18,22)<br>COMPLEX RT(200), YSTART,Y2<br>COMPLEX R,R21,FUNC,FROOT<br>COMPLEX R,R201,FUNC,FROO 000041 000044 000045 000046 integer pIpmax,qmax,eigv,rmax,rmaxi **REAL MASS, KOAT, KOSG, KYAI, KYSG, MASG, IQ, KOAE, KXSG, YI (1000),**<br>DIMENSION, X(2000), Y(2000), XC(1000), YR(1000), YI (1000), 000049 'DIMENSION'NRCUT(100), NCCUT(100), NZCUT(100),MXGRO(100),SIDE(100)<br>Dimension Rh(4), XLR(100), XLC(100)<br>Dimension Absphi(20), Angphi(20) 000054 COMMON/CMRAF/SW, RTC, ITC, EP3, FRMAX, XRMAX, H, ROOT, FUNC, FROOT, EIGV, .SW7,START,RHIGH,NFL,CYAI<br>|COMMON/CMRAF2/ ERRMAX,NRTSU,SW31,SW71<br>|COMMON/CRBESJ/ QMAX(4),NMAX(4)<br>|COMMON/PMX/NPP 000060 COMMON/DIS/GF, KYSQ, KOSQ, EPSF(4), MASS, KYAI, KOAI, MASQ, PMAX, OMPSQ ، AEAI, KMAX(4).<br>• common/CPARAM/ YMX. 'COMMON/CCHECK/XCRIT(100),YCRITC100),NCRIT,DEJAVU,Y2,NN,PZCRIT(100) 000071 COMMON/CSPEC/`RLARM(4),AMASS(4),CHARG(4),JAY(4),DENSE(4),NSPEC<br>COMMON/CDFU/ DFU(4),DREL(4)<br>COMMON/PHIC/ A, NRTSV, PHI<br>COMMON/FOLEIG/ GOOD(18),IBRANCH(18) 000072 000075<br>000075<br>000076<br>000078<br>000079<br>000080 COMMON/TVPOOL/XMIN,XMAX,YMIN,YMAX,TVXMIN,TVXMAX,TVYMIN,TVYMAX<br>COMMON/TVTUNE/LPENON,LPENOFF,ITALICS,IWINK,INTENSE,IRIGHT,IUP<br>COMMON/TVGUIDE/LPENON,LPENOFF,ITALICS,IWINK,INTENSE,IRIGHT,IUP<br>COMMON/CPHZ/PHIZ<br>COMMON/CKXSQ/ KXSQ DATA ICR,IHSP,IGRAPH/2,10,100/<br>DATA RLARM/1.,3\*0./, AMASS/4\*1./, CHARG/2\*1.,2\*(-1.)/, JAY/4\*0/,<br>.DENSE/1.,0.,1.,0./<br>DATA AMASQ/4\*1./<br>DATA NR,NC,NZ/3\*1/<br>DATA KMIN/4\*1/ 

DATA DFU/4\*0./<br>DATA TEXTURE/0./<br>DATA PRDAMP/.TRUE./<br>CALL\_DROPFILE 000092 000093 000094 000095 000096 ELAPSED = 0.<br>CALL TIMECHK(ACOT,0.,ELAPSED)<br>CALL KEEP80(10HROOTPLOTAA) 000097 000098 KXSQ = 0. 000010103<br>00010103<br>000103<br>000105<br>000105<br>000108<br>000110<br>000110<br>0001110<br>0001112<br>0001113 CALL FRAME(1)<br>NRCUT(1) = 0<br>NZCUT(1) = 0<br>NCCUT(1) = 0 00000000000000 FOR ALL ALL WARM PARTICLES ARE UNMAGNETIZED, NOT YET IMPLEMENTED FOR RING DISTRIBUTIONS.) IF PMAX.GT.O, WE USE THE NON-LOCAL DISP.REL. (DEVELOPED BY LANGDON) A SINUSOIDAL DENSITY PROFILE, AND SINGLX,NXL,XL,AND EP ARE 000114 000115 000116<br>000117<br>000118 OPT(1), OPT(2), ETC. ARE VARIOUS OPTIONS WHICH MAY BE TRUE(1) OR FALSE(0).<br>
OPT(2) MEANS THAT ROOTS WITH PHI(0) = 0, WILL NOT BE FOLLOWED.<br>
OPT(2) MEANS THAT, IF UNMAGNETIZED IONS ARE USED, ONLY ROOTS WITH<br>
PHASE VELOCITY 000120<br>000120<br>000123<br>000123<br>000128<br>000122<br>000132<br>000133<br>000133<br>000133<br>000133<br>000133 RMAX IS NUMBER OF CYCLOTRON HARMONICS WANTED, PMAX\*KO IS ESSENTIALLY<br>A CUTOFF IN KX, SEE MRAF FOR DEF. OF EIGY (BUT EVEN IF EIGY = 2, PHI (X)<br>A CUTOFF IN KX, SEE MRAF FOR DEF. OF EIGY (BUT EVEN IN SKYAI AND FKYAI ARE<br>LIMIT C c<br>c<br>c<br>c<br>c<br>c<br>c<br>c<br>c<br>c<br>c<br>c<br>c<br>c<br>c<br>c<br><br><br><br><br> 000138<br>000137<br>000138<br>000142<br>000142<br>000144<br>000144<br>000144<br>000140<br>000152<br>000152<br>000152<br>000152<br>000152 GRADIENT FOR ALL SPECIES.<br>IF NSW1.NE.O, INFORMATION ON EACH ROOT IS PRINTED OUT, FOR KYAI = SKYAI<br>IF NPRNT.NE.O, A PRI<u>NTER PLO</u>T I<u>S</u> MADE (IN ADDITION TO CRT PLOT). IF NUCKLINE. IS ONLY ONE SPECIES OF IONS, RING MAXWELLIAN, OR LOSS CONE<br>THEN SET NSPEC = 0. IF THERE IS MORE THAN ONE SPECIES, OR A MORE<br>COMPLICATED DISTRIBUTION, THEN NSPEC IS THE NUMBER OF FLAXWELLIAN<br>COMPONENTS OR RING LOSS ARE IGNORED, BUT DUMMY VALUES MUST BE READ IN.<br>ELECTRONS MUST BE READ IN LAST, MUST HAVE LESS THAN ONE TENTH THE MASS<br>OF SPECIES 1, AND MUST HAVE CHARGE -1<br>IRMIN IS THE LOWEST FREQUENCY LOOKED AT (IN TERMS OF THE CYCLOTRON FRE TERMS OF THE CYCLOTRON FREQ.) NSW1,NPRNT,NOCRT,NSPEC,I 000154 000155 000156 2 FORMAT(3I5,3F5.3,5I5)<br>| NPP = 2\*PMAX + 1<br>|F WE ARE EXECUTING SEVERAL RUNS ON ONE JOB, WE MAY BE OUT OF TIME<br>AT THE BEGINNING OF THIS RUN, SO CHECK TO SEE IF THIS IS THE CASE. 000157 000158 000159 000160 CALL TIMECHK(AOOT,O.,ELAPSED)<br>IF(AOOT) CALL EXIT<br>NSPECP = NSPEC ..... ........ 000162<br>000163<br>000164<br>000165<br>000166<br>000167 READ(ICR,5) AIL,AEAI,OMPSQ,EPSI,MASS,EP,DFUI,DFUE,BETA <sup>5</sup> FORMAT(9F5.0) , ^\_\_ *'tl"At "* RE AND GAME REFER TO ELECTRONS. SEE RHCALC. READ(ICR,12) R,GAM,RE,GAME C IF WE ARE USING MANY SPECIES OF PARTICLES (NSPEC.GT.O), READ IN THE<br>LARMOR RADIUS, MASS, CHARGE, PARTICLE DENSITY AND PARAMETER J FOR EACH<br>SPECIES, WHERE F(VPERP) = CONST.\*(VPERP\*\*J)\*MAXWELLIAN 000168<br>000170<br>000172<br>000172<br>000174<br>000175<br>000179<br>000179<br>000179<br>000179 coopo ALSO, THE DENSITY GRADIENT EPS, AND DIFFUSION COEFFICIENT DFU.<br>FOR NONLOCAL (PMAX.GT.O) CASE, EPS IS THE DENSITY VARIATION FOR EACH ION<br>SPECIES. IF EPS IS LEFT BLANK, IT IS SET EQUAL TO EPSI.<br>IF(NSPEC.LE.O) OO TO 82<br>IF(NSP . (I) <sup>64</sup> F0RMAT(4F10.5,I5,2F10.5)  $AMASQ(I) = AMASS(I)**2$  or on  $FPR(I)$ 000181 IF(EPS(I).EQ.O..AND.PMAX.GT.O) EPS(I) =<br>NSP IS THE NUMBER OF ION SPECIES, USED IN<br>I IS ELECTRONS, THEN NSP = I<br>IF(AMASS(I).LT..1\*AMASS(1).AND.CHARG(I) EPSI CALCULATING EPSE. IF SPECIES 000182<br>000183<br>000184 EQ.-1.) NSP = I 1000185 83 CONTINUE GO TO 89 000186

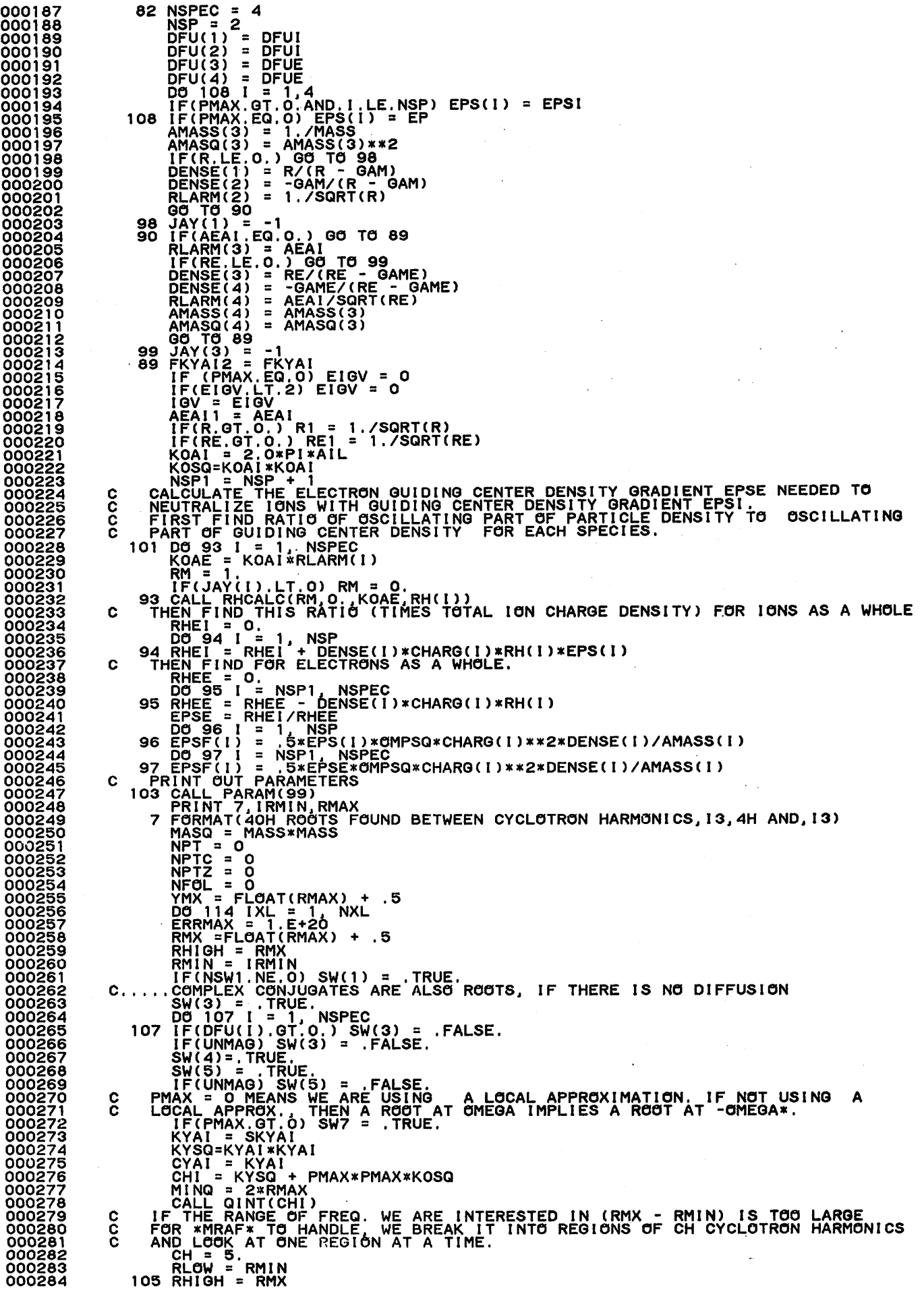

 $\ddot{\phantom{0}}$ 

IF(RHIGH - RLOW.GT.CH+.5) RHIGH = RLOW + CH + .5<br>CALCULATE QF, KMAX, AND KMIN (USED IN \*DISP\*)<br>CALL QFKCAL(QF, KMAX, KMIN,RHIGH,RLOW)<br>HOW MANY POLES ARE THERE.<br>NROLES, = 0, NARTA 000285 000286<br>000287<br>000288<br>000289 c C HOW MANY POLES ARE THERE.<br>
10 92 1 = 1, NSPEC<br>
IF THE NUMBER OF ROOTSICONVERGED OR NOT EXCEEDS NRTS, OR THE NUMBER<br>
IF THE NUMBER OF ROOTSICONVERGED OR NOT COUNTING NEGATIVES AND CONJUGATES) EXCEEDS<br>
IT IS NOT WORTHWHILE T 000290 000291 000293  $\frac{c}{c}$ NFL, 000294<br>000295 Ā 000296 000298 000299<br>000300 000301 000302 000303 č 000304<br>000305 000306 IT TAKES YALUES FOR ROOT SEARCH, IF THESE ARE TOO CLOSE TOOETH<br>
START = 00 C MOT TO CONVERGE TO A ROOT.<br>
IT START = 00 CONVERGE TO A ROOT.<br>
IT START = 00 COST TRIP<br>
P2 = -0.951 + RLOW<br>
P3 = -0.951 + RLOW<br>
P3 = -0.951 + RL ŏŏŏšŏ7 116 000310<br>000309<br>000310  $\frac{118}{117}$ 000311 000312<br>000313 000314 000316<br>000317 000318 000319<br>000320<br>000321 000322 000323<br>000324<br>000325<br>000326<br>000327 000328 000329 000330<br>000331 000332 000333 000334<br>000335 000336 C 000337 000338 ZENINSTART. 02.1801 2001<br>
21 CONTINUE ON 1901 200 TO 106<br>
TECHNICAL TIME ON 1902 TO 106<br>
TECHNICAL TRIANS OF THE STARTING POINTS. NOW PREPARE TO FOLLOW EACH ROOT.<br>
THE RESIDENCE IN A SECTION OF THE RESET OF THE RESET OF TH 000339<br>000340 000341 000342 000343<br>000344<br>000345<br>000346 000347<br>000348<br>000349 000350 000351<br>000352 000353 000354<br>000355 000356 000357 င္ပ 000358<br>000359 000360 Ċ. 000361 000362<br>000363 000364 000365 000366 ŎŎŎ367 000368 000369 000370<br>000370<br>000372<br>000373 000374 000375 000376<br>000377 000378 000379 000380

PRINT 57, NFOL,YSTART(NFOL),XSTART(NFOL),ELAPSED<br>57 FORMAT (5H ROOT,I4,19H STARTS AT OMEGA = ,2E22.13,8H KYAI = ,E22.1 000381 000382 000383 \*?F?cABS2(YsfARTtNF6L)).8T.1.E-12) GO TO 58 000384 000385 PRINT 59, NFOL<br>59 FORMAT(16H OMEGA = 0. ROOT, 14,25H NOT FOLLOWED EXPLICITLY. ) 000366 GO TO S6<br>58 CALL FOLLOW(XSTART(NFOL), YSTART(NFOL),ZEH(NFOL))<br>PRINT 76, NFOL, Y2, YH ENDS AT OMEGA = 2E22.13.8<br>76 FORMAT(SH ROOT, I4, 17H ENDS AT OMEGA = 2E22.13.8<br>CLASSIFY THE ROOTS ACCORDING TO WHETHER IT IS REAL<br>CORDING 000387 000388 000389 000390 000391 000392 000393  $\tilde{c}$ 000394 IF(ZEH(NFOL)) GO TO 61 IF(NPT.EQ.NRCUT(NR)) GO TO 60 000395 000396 000397 NR = NR T I<br>NRCUT. NZCUT, AND NCCUT TELL THE CRT PLOTTING ROUTINES WHEN IN THE LIST OF 000398 popopo NCOT, ONE BRANCH ENDS AND ANOTHER BEGINS, SO CONSECUTIVE POINTS FROM 000399 DIFFERENT BRANCHES WILL NOT BE JOINED.<br>NR,NRCUT, NPT FOR REAL ROOTS, PHIZ = .FALSE.<br>NZ, NZCUT, NPTZ FOR REAL ROOTS, PHIZ = .TRUE.<br>NC, NCCUT, NPTC FOR COMPLEX ROOTS 000400 000401 000402 000403 000404 NRCUT(NR) = NPT<br>| GO TO 60<br>| G1 IF(NPTZ.EQ.NZCUT(NZ)) GO TO 60 000405 000406 000407 NZ = NZ + 1 000408 NZCUT(NZ) = NPTZ<br>IF(PMAX.EQ.O.AND..NOT.SINGLX) XLR(NZ) = XL(IXL) 000409 60 IF(NPTC.EQ.NCCUT(NC)) GO TO 63<br>NC = NC + 1 000410<br>000411<br>000412 NCCUT(NC) = NPIC<br>|F(PMAX.EQ.O.AND..NOT.SINGLX) XLC(NC) = XL(IXL)<br>FIND THE FASTEST-GROWING ROOT IN THIS BRANCH 000413 000414<br>000415<br>000416 C INIT = NCCUT(NC-1) + 1<br>MAXGRO = INIT<br>DO 130 I = INIT, NPTC 000417 000418 000419 000420  $130$  IF  $(10, 10)$ :  $130$  NOL),  $YR(MAXGRB)$ FINGTON, THE CONSTRUCT OF THE SERVICE IT AND THE SERVICE IT AND THE SERVICE TO SERVICE THE SERVICE TO THE SERVICE THE SERVICE THE SERVICE THE SERVICE THE SERVICE THE SERVICE THE SERVICE THE SERVICE THE SERVICE THE SERVICE 000421 000422 000423 C 000424 000425 000426 000427 109 FRINAT (19H ALMOST OUT OF TIME)<br>110 FORMAT (19H ALMOST OUT OF TIME)<br>--- GO TO 55 000428 000429 000430 104 FORMAT1(28H NO MORE ROOM TO STORE ROOTS)<br>125 IF(PMAX.OT.O) GO TO 55 000431 000432 000433 000434  $\overline{Y}$ F(NXL.GT. $\overline{Y}$ ) PRINT 129, XL(IXL+1) 129 FORMAT(6H X/L =,F5.2)<br>
114 CONTINUE<br>
55 RMX = 1GV<br>
CALL TIMECHK(AOOT, O.,ELAPSED)<br>
CALL TIMECHK(AOOT, O.,ELAPSED)<br>
PRINT 78, ELAPSED<br>
78 FORMAT(5X, 8H TIME 1S,F8.3)<br>
TIMO THE FASTEST-GROWING ROOT<br>
IF(NPTC.EQ.0) GO TO 4 000435 000436 000438<br>000439<br>000440<br>000441<br>000443<br>000444<br>000444  $\mathbf c$ 000446 MXGROI = MXGRO(I)<br>42 IF(YI(MXGROI) .GT.YI(MAXGRO)) MAXGRO = MXGRO(I) 000447 000448 000449 FIND THE MAXIMUM GAMMA/KYSQ<br>MGAMK2 = 1<br>GAMK2 = YI(1)/<u>XC(</u>1)\*\*2 000450 000451 000452 000453 000454 ?F(Y?d)/XC(i)\*\*2.GT.GAMK2) MGAMK2 = I 157 IF(MGAMK2.EQ.I) GAMK2 = YI(I)/XC(I)\*\*2 IF(SW(1)) CALL PAGE<br>DO 123 I = 2, NC<br>123 IF(NCCUT(I).GE.MAXGRO) GO TO 124 000455 000456 000457 PRINT 44, YRIMAXGRO, YI(MAXGRO), XC(MAXGRO), XLGMX<br>
44 FORMAT(29H FASTEST-GROWING ROOT, OMEGA=, 2E10.3, GH KYAI=,<br>
FRINT 158, GAMK2, XC(MGAMK2)<br>
FRINT 158, GAMK2, XC(MGAMK2)<br>
158 FORMAT("MAXIMUM GAMMAKYSQG"=", E12.4, "AT 000458 000459 000460 000461 000462 000463 000464 000465<br>000466<br>000467 000468 000470<br>000472<br>000472<br>000473<br>000474<br>000475 XLGMX = -XLGMX -YR(I) 127 IF(YR(I).GT.RMX) RMX = YR(I)<br>DO THE PRINTER PLOTS, IF DESIRED.<br>43 IF(NPRNT.EQ.O) GO TO 137 000476

 000479 000482 000483 000469 000493 000497 000501 000508<br>000509<br>000510<br>000511 000512 000515 000517 000518 000521 000523 000527 000528 000530 000533 000534 000537 000538 000541 000542 000543 000544 000545 000546 000551 000552 000557 000558 000561 000563 YINC = (RMX - RMIN)/50.<br>XMIN = IFIX(SKYAI)<br>RANGE = FKYAI - XMIN<br>XRANGE = 500. IF(RANGE,LE.250.) XRANGE = 20<br>IF(RANGE.LE.100.) XRANGE = 10<br>IF(RANGE.LE.75.) XRANGE = 75.<br>IF(RANGE.LE.30.) XRANGE = 20.<br>IF(RANGE.LE.20.) XRANGE = 20.<br>IF(RANGE.LE.10.) XRANGE = 10. IF(RANGE.LE. 5.) XRANGE = 5.<br>XMAX = XMIN + XRANGE<br>XINC = XRANGE/100. IF(PRDAMP) GO TO 154<br>154 IF(UNMAG) GO TO 80<br>154 IF(.NOT.SW(1)) CALL PAGE<br>IF(NOT.SQ(0) GO TO 79<br>CALL PRNPLT(X,Y,XMAX,XINC,RMX,YINC,O,O,NPT)<br>PRINT 39<br>79 IF(NPTZ.EQ.O) GO TO 80<br>CALL PRNPLT(XZ,YZ,XMAX,XINC,RMX,YINC,O,O,NPTZ)<br>2 39 FORMAT(11H REAL ROOTS)<br>CALL PARAM(99)<br>80 IF(NPTC.EQ.O) GO TO 48<br>IF(.NOT.SW(1)) CALL PAGE<br>CALL PRNPLT(XC,YR,XMAX,XINC,RMX,YINC,0,0,NPTC)<br>CALL PARAM(99)<br>40 FORMAT(28H REAL PART OF COMPLEX ROOTS,)<br>CALL PAGE................ YMAX = IFIX(YI(MAXGRO) + 1.)<br>YINC = YMAX/50... ....... ...... CALL PRNPLT(XC, YI, XMAX, XINC, YMAX, YINC, O, O, NPTC)<br>CALL PARAM(99)<br>PRINT 41<br>A1 FORMAT(29H IMAG, PART OF COMPLEX ROOTS,)<br>C FIND PHI(P) FOR THE FASTEST-GROWING MODE ON EACH BRANCH<br>IST NC INFRNT.NE.O) CALL PAGE<br>LE CALL SE IF(100,LT.2) GO TO 145<br>
MXGROI = MXGROI)<br>
MXGROI = MXGROI)<br>
CYAL = XC(MXGROI),YI(MXGROI))<br>
CYAL = XC(MXGROI),YI(MXGROI))<br>
CYAL = XXA \* KYARX<br>
CYAL = XXA \* FMXX\*FMAX\*KOSQ<br>
THING = 2 \* \* FMXX\*FMAX\*KOSQ<br>
THING = 2 \* \* FMXX\*FM 132 ABSPHI(J) = ABSPHI(J)\*PHNORM<br>
PRINT 136, I, OMEGA, KYAI<br>
WRITE(1GRAPH, 136) I, OMEGA, KYAI<br>
136 FORMAT(31H FASTEST-GROWING WAVE OF BRANCH, I3, 9H OMEGA = ,2E21.12<br>
./8H KYAI = ,E22.13)<br>
PRINT 134, ABSPHI(J),J=1,NPP)<br>
W WRITE(IGRAPH, 159)<br>159 FORMAT(")<br>131 CONTINUE<br>145 IF(SINGLX) GO TO 48<br>DO 146 I = 1 NC1<br>MXGROI = MXGROI)<br>MXGROI = MXGROI)<br>KYAI = XC(MXGROI)<br>CMEGA = CMPLX(YR(MXGROI), YI(MXGROI))<br>KYSQ = KYAI\*KYAI<br>XX = XX + 1, XX = XX + 1, F( 250. 100,

WRITE(IGRAPH, 148) I, OMEGA, KYAI, XX<br>148 FORMAT(31H FASTEST-GROWING WAVE OF BRANCH, I3, 9H OMEGA = ,2E2O.12<br>./8H KYAI = ,E2O.12, 5H X/L=,F6.3)<br>IF(.NOT.UNMAG) GO TO 146<br>CALL XLSET(XX,XKO)<br>ZERO = DISP(OMEGA)<br>DFDW = 1.E+04\*D 000570<br>000571<br>000572<br>0005<u>7</u>3  $D2FDK2 =$ 1.E+03\*DISP(CMEGA) DENING = 1.E+03\*DISP(GMEGA)<br>
XX = XX + .0001<br>
CALL XLSET(XX, XKO, EPSI, EPSE, NSP, NSP1, NSPEC, EPS, DREL, RH, KOA1)<br>
CALL XLSET(XX, XKO, EPSI, EPSE, NSP, NSP1, NSPEC, EPS, DREL, RH, KOA1)<br>
TRZERO = 1.E+04\*DISP(ADEGA)\*A1L<br>  $\overline{K} \overline{X} \overline{S} \overline{Q} = 0.$ <br>XX = XX + 153<br>151 PRINT 152<br>152 FORMAT(" \_<br>2, ZERO DFDW,D2FDK2,DFDX<br>|SOMETHING WRONG,DISP = ",2E22.13/"DFDW,D2FDK2,DFDX = ",6E 18.11)<br>CONTINUE 13 : CALL FRAME (XIII)<br>
148 CONTINUE<br>
147 CALL FRAME(1)<br>
48 CONTINUE<br>
48 CALL TIMECHANGE (10, ELAPSED)<br>
PRINT CREATED CONTRECT (ASSEDUNG TO THE RESULT OF THE REPORT OF THE RESULT FOR SALE TO THE NOT CREATED CONTRECT (NOT T 146 CONTINUE 000612<br>000613<br>000614 000620<br>000621 000623<br>000624 000626<br>000627 77 FORMAT(14H PLOTTING ROOT, 14, 120, 7H POINTS)<br>  $K = 0$ <br>  $D = 72$  I = IMIN, IMAX<br>  $K = K + 1$ <br>
YPLOT(K) = Y(1)<br>
XPLOT(K) = X(1)<br>
XPLOT(K) = X(1)<br>
XPLOT(K) = X(1)<br>
XPLOT(K) = X(1)<br>
XPLOT(K) = X(1)<br>
XPLOT(K) = X(1)<br>
XPLOT(K) = 000647<br>000648<br>000649 J, NU<mark>M, XLR(J+1)</mark><br>, 6H X/L =,F5.2  $=$ , F5, 2) YPLOT(K) = YZ(I)<br>
IF(YPLOT(K) LT.YMIN) YPLOT(K) = YMIN<br>
XPLOT(K) = XZ(I)<br>
3 IF(K,9T,500) 00 TO 67<br>
67 CALL TRACET(TEXTURE, XPLOT, YPLOT, NUM)<br>
NC = NC. LE.1) 00 TO 68<br>
NC = NC. 1<br>
NC = NC. 1 USE DOTTED LINE FOR COMPLEX ROOTS.  $\mathbf c$ 

 $-79-$ 

000666 TEXTURE = 2<br>
IF(.NCT. SW31) TEXTURE = 0.<br>
DC 69 J NC<br>
IMIN = NCCUT(J) + 1<br>
IMAX = NCCUT(J+1)<br>
NMAX = NCCUT(J+1)<br>
IF(SINGLX.CR.PMAX.GT.0) PRINT 77<br>
IF(SINGLX.CR.PMAX.GT.0) PRINT 77<br>
K = 0<br>
DC 74 I = IMIN, IMAX<br>
RC 74 I = IM 000667 000668 000669 000670 000671 000672 000673 <sub>0)</sub><br>77, J, NUM<br>PRINT 126, J, NUM, XLC(J+1) 000674 000675 000676 000677 000678 000679 YPLOT(K) = YR(1)<br>IF(YPLOT(K).LT.YMIN) YPLOT(K)<br>XPLOT(K) = XC(1)<br>74 IF(K.GT.500) GO TO 69 a YMIN 000680<br>000681<br>000682 69 CALL TRACET(TEXTURE, XPLOT, YPLOT, NUM)<br>68 TEXTURE = 0.<br>TVRNGE = TVXMAX - TVXMIN<br>FACTX= TVRNGE/(XMAX-XMIN)<br>TVRNGE = TVYMAX - TVYMIN<br>TVRNGE = TVYMAX - TVYMIN<br>LIST THE PARAMETERS UNDER THE CRT PLOT.<br>LIST THE PARAMETERS UN 000683 000684 000685 000686 000687 C 000688 000689 000690 000691 000692 000693 C DO THE CRT PLOT OF THE IMAGINARY PART OF ROOTS.<br>
IF(NPTC.EQ.O) GO TO 47<br>
NY2 = IFIX(YI(MAXGRO) + 1.)<br>
YMAX = NY2<br>
YMIN = 0.<br>
NY2 = 2.\*NY2<br>
CALL MAPS (XMIN,XMAX,YMIN,YMAX,0.11328,1.0,0.30,1.0)<br>
IF(NC.LT.1) GO TO 70<br>
DO 71 J 000694 000695 000696 000697 000698<br>000699 000699<br>000700<br>000702<br>000702<br>000705<br>000705<br>000709<br>000709<br>000710<br>000710<br>000710 IMIN = NCCUT(J) + 1<br>IMAX = NCCUT(J+1)<br>NUM = MINO(IMAX - IMIN + 1, 500)<br>K = 0 DO 75 I = IMIN, IMAX<br>K = K + 1 YPLOT(K) = YI(I)<br>IF(YPLOT(K).LT.YMIN)<br>XPLOT(K) = XC(I)<br>75 IF(K.<u>GT.500)GO TO 7</u>1  $YPLOT(K) = YMIN$ 000712 000713 000714 000715 71 CALL TRACET(TEXTURE, XPLOT, YPLOT, NUM)<br>70 FACTY = TVRNGE/(YMAX - YMIN)<br>CALL PARAM(98)<br>CALL SETCH(1.9.1, 0, 1, 0, 0)<br>WRITE(IGRAPH, 44) YR(MAXGRO), YI(MAXGRO), XC(MAXGRO), XLGMX<br>WRITE(IGRAPH, 158) GAMK2, XC(MGAMK2)<br>AT CA 000716 000717 000718 000719 000720<br>000721 000721 000722 000723 000724

000725 SUBROUTINE XLSET(XL,XKO,EPSI,EPSE,NSP,NSP1,NSPEC,EPS,DREL,RH,KOAI)<br>DOES EVERYTHING THAT HAS TO BE DONE WHEN A NEW VALUE OF X/L IS USED.<br>REAL KOAI, secureman pari (NAPEQ) DI(NRPEQ) 000727<br>000728<br>000729<br>000731<br>000733<br>000733<br>000733<br>000733 C DIMENSIÖN EPS(NSPEC),DREL(NSPEC),RH(NSPEC)<br>DATA PI/3.141592653589/<br>XKO =\_2.\*PI\*XL.... DO 115 I = 1, NSP<br>DREL(I) = 1. + EPSI\*RH(I)\*COS(XKO)<br>115 EPS(I) = -EPSI\*RH(I)\*KOAI\*SIN(XKO)/DREL(I) DREL(I)<br>EPS(I)<br>DO 100<br>DREL(I)<br>EPS(I)<br>RETURN I = NSP1,NSPEC<br>= 1. + EPSE\*RH(I)\*COS(XKO) 000736 100 <u>EPS(I)</u>'= -EPSE\*RH(I)\*KOAI\*SIN(XKO)/DREL(I) 000737 000738 RETURN<br>END 000739

CONFINITIVE TREAT AND THE RESERVATION ON THE ROOTLETILE RANGER AND RHOT AND THE RECEIVED FOR THE RESERVATION ON THE SUPERIOR CONFIDENCING THE RESERVATION ON THE SUPERIOR CONFIDENCING CONFIDENCING CONFIDENCING CONFIDENTIAL 000740<br>000741<br>000742 000743 ccc **MUST** 000745<br>000746<br>000<u>7</u>47 000748<br>000749<br>000750<br>000751 000752<br>000753<br>000754 000755<br>000755<br>000756<br>000758<br>000759 000760<br>000760<br>000762<br>000763 000765<br>000766<br>000766<br>000766<br>000772<br>000772<br>000772<br>000775<br>000775<br>000775<br>000775<br>000775<br>000775<br>000775<br>000770 C NPT = NPP - 1<br>DO 14 J = NSP1, NSPEC<br>RHOE( 1) = ARH( 1, 000780<br>000781  $1) + ARH(1,$  $2, J$ ) \*PHI $(N,$ 2)  $1, J$ <sup>\*</sup>PHI(N, 000781<br>000782<br>000783<br>000785<br>000785 +RHOE(1) = ARH(NPP, NP1, J)\*PHI(N, NP1) + ARH(NPP, NPP, J)\*PHI(N, NPP) 14 RHOE (NPP) **RHOE(NPP)**<br>16 J =<br>DO 16 J =<br>RHOI( 1)<br>18 MOI(1) **NSP**  $\int_{1}^{1}$  = 1, NSP<br>1) = ARH(  $1, 1, J$ ) \*PHI(N, 1) + ARH(  $1,$  $2, J$ ) \*PHI $(N,$  $2)$ 000787<br>000788<br>000789<br>000790 16 RH01(NPP)<br>
+RH01(NPP)<br>
D0 1 I = 2<br>
D0 1 I = 2<br>
17 BU457. V = = ARH(NPP, NP1, J)\*PHI(N, NP1) + ARH(NPP, NPP, J)\*PHI(N, NPP) PRHOI(NPP)<br>
DO 11 = 2, NP1<br>
DO 17 J = NSP1, NSPEC<br>
17 RHOE(I) = ARH(I,I-1,J)\*PHI(N,I-1) + ARH(I,I,J)\*PHI(N,I) + ARH(I,I+<br>
1,J)\*PHI(N,I+1) + RHOE(I)<br>
18 RHOI(I) = ARH(I,I-1,J)\*PHI(N,I-1) + ARH(I,I,J)\*PHI(N,I) + ARH(I,I+<br>
18 000791 000792<br>000793<br>000794<br>000795 IS THE LIBERT AND RELEASE AND RELEASE AND RELEASE AND NOT THE LIBERT CONSIDERED AND DO TO THE LIBERT CONDUCTS ON THE RELEASE OF THE RELEASE OF THE RELEASE OF THE RELEASE OF THE RELEASE OF THE RELEASE OF THE RELEASE OF THE  $1, J$ ) \*PHI(N, I+1) + RHOI(I)<br>CONTINUE 000796 000797 C 000799 000800 000801 000802<br>000803 000804 000805 000806<br>000807 000808 C 000809 000810<br>000811 000812 000813 000814 000816 000818 000819<br>000820 000821 000822 000823 000824 000825 000826 000827 000828 000829 000830 )<br>
WRITE(IGRAPH, 9) PHI(N, NPP+1), KYAI<br>
CALL PARAM(98)<br>
CALL PLOT(RHOI, NPP, RHIMAX)<br>
CALL SETCH(1, 10., 1, 0, 1, 0, 0)<br>
CALL SETCH(1, 10., 1, 0, 1, 0, 0)<br>
WRITE(IGRAPH, 9) PHI(N, NPP+1), KYAI<br>
CALL PARAM(98)<br>
CALL FRAME( 000831 000832 000833 000834 000835<br>000836 000837 000838 000839 000840 000841 **RETURN** 000842 000843 END

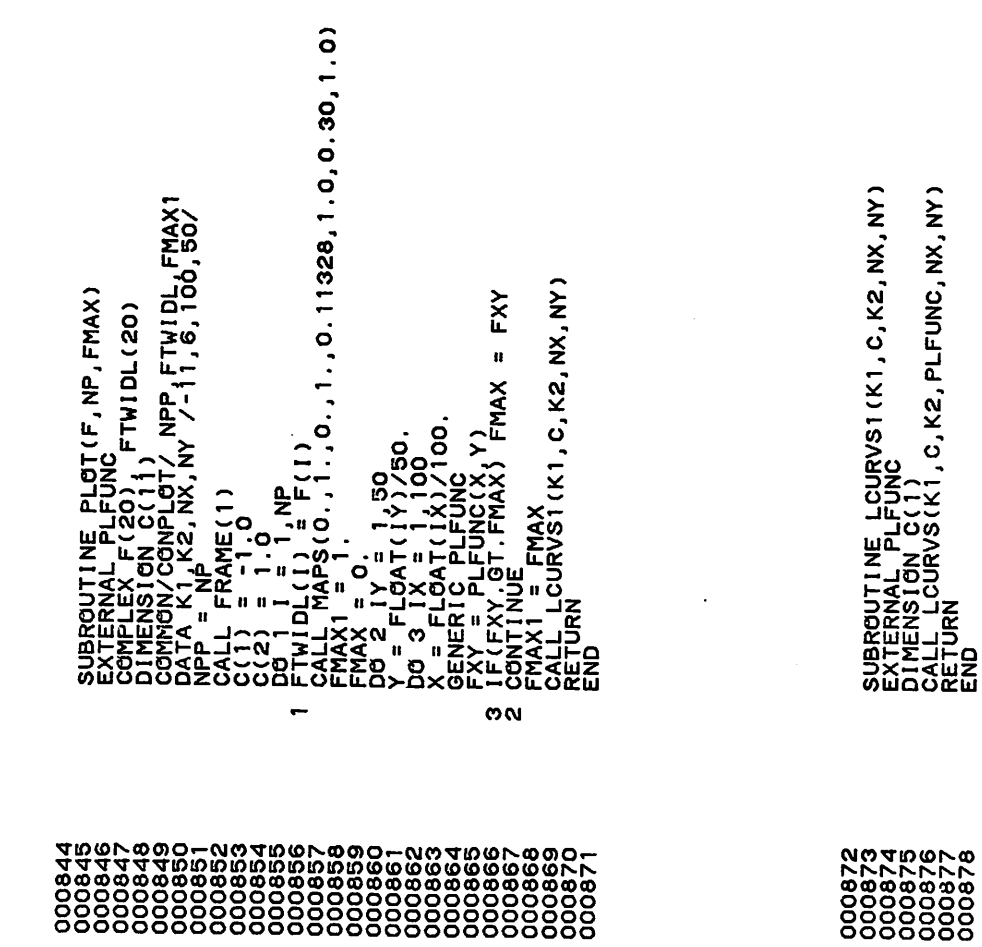

 $\sim$ 

 $\,$ 

 $\ddot{\phantom{a}}$ 

 $\sim$ 

 $\sim$ 

 $\bullet$ 

ն<br>Ա GENERIC PLFUNC (X,Y)<br>
FUNCTION PLFUNC (X,Y)<br>
COMPLEX F(20), EIKY, EIPKO, F<br>
COMPLEX F(20), EIKY, EIPKO,<br>
COMPLEX COMAX 11592653589/<br>
PATA PI(3.141592653589/<br>
PATA 1 0 : 11722<br>
PLAL (NP-11/2<br>
PLAL 2.XXPI(X,PLX(O.,PKO))<br>
FPL  $\overline{\phantom{0}}$ 

 $\mathcal{A}$ 

 $\ddot{\phantom{a}}$ 

 $-82-$ 

 $\bullet$ 

 $\sim$ 

 $\sim$ 

 $\ddot{\phantom{1}}$ 

 $\mathcal{F}_{\mathcal{A}}$ 

 $\sim$ 

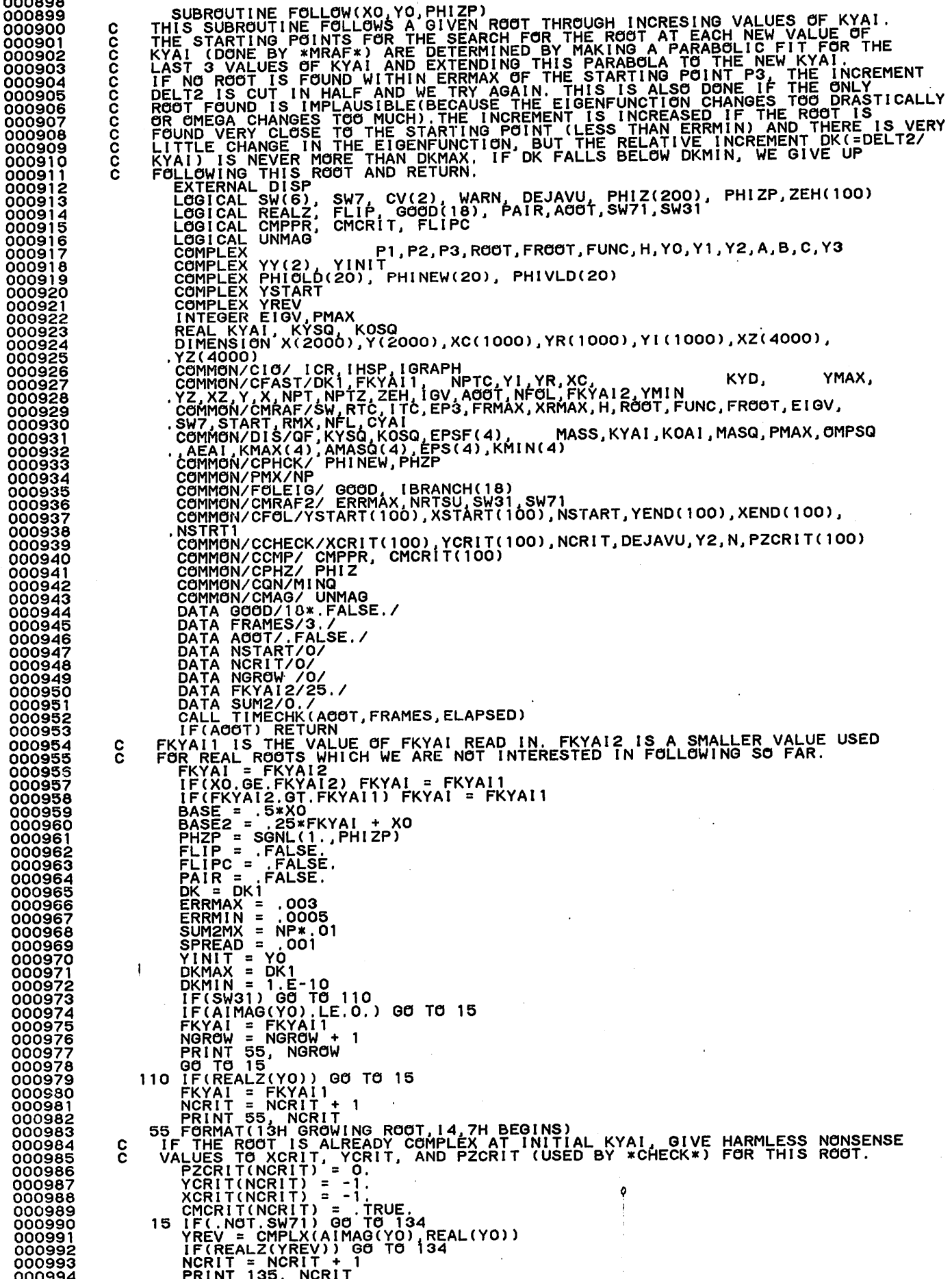

 $\overline{1}$   $\overline{1}$   $\overline{1}$   $\overline{1}$   $\overline{1}$   $\overline{1}$ 

135 FORMAT(13H MOVING ROOT, 14, 7H BEGINS)<br>
PZCRIT(NCRIT) = 0.<br>
YCRIT(NCRIT) = -1.<br>
XCRIT(NCRIT) = -1.<br>
XCRIT(NCRIT) = -1.<br>
CMCRIT(NCRIT) = :F-O4\*XO<br>
FIND FIRST AND SECOND DERIVATIVES OF ROOT WITH RESPECT TO KYAI<br>
134 DELT 000995 000996 000997 888000<br>888000 000999<br>0010001<br>001002<br>001003<br>001004<br>001006<br>001007<br>001009<br>001009<br>001009<br>0010100 IF(SW31.0R.NFOL.LE.NSTRT1) GO TO 116<br>DELT1 = 1.E-10\*X0<br>DELT2 = 1.E-09\*X0 DELITI = 1.E-10\*X0<br>
DELIT2 = 1.E-09\*X0<br>
116 P3 = Y0 - (0, 1001)<br>
16 KYAI = Y0 - (0, 1001)<br>
16 KYAI = XYAI MELURN<br>
IF VYAG = KYAI \*KYAI<br>
CYAI = KYAI \*KYAI<br>
CYAI = KYAI \*KYAI<br>
CYAI = XYAI \*KYAI<br>
CYAI = XYAI \*KYAI<br>
CHING = 2. 0010112<br>0010134<br>00101015<br>00101017<br>00101022<br>0010222<br>0010225<br>0010225<br>0010225<br>0010225<br>0010225<br>0010225 C  $001031$ <br> $001031$ <br> $001032$ <br> $001033$ <br> $001033$ <br> $001035$ <br> $001037$ <br> $001037$ <br> $001044$ <br> $001044$ <br> $001044$ <br> $001046$ <br> $001046$ <br> $001046$ <br> $001046$ <br> $001046$ <br> $001046$ <br> $001046$ <br> $001046$ 001051<br>001052 TO ITS 001053<br>001054<br>001055<br>001055<br>001055<br>001059<br>001061<br>001061 TO MAKE SURE WE ARE NOT ALMOST OUT OF TIME 001061<br>001062 C. 001063<br>001064<br>001065<br>001066<br>001067 001067<br>001068<br>001070<br>001071<br>001072<br>001075<br>001075<br>001077<br>001077<br>001079 VALL MINE (UISP, IT, Westerland Solomon, 1992)<br>
Y2 = YY(2)<br>
IF(.NOT.CV(1)) GO TO 90<br>
IF(.NOT.CV(1)) GO TO 90<br>
VIF(A.EQ.B) STATEMENTS.<br>
VIF(A.EQ.B) STATEMENTS.<br>
PH22 = SGNL(1., PH12(2))<br>
PH22 = SGNL(1., PH12(2))<br>
PH22 = SGN YY(1 WE င္ပ ΪÑ 001079<br>001080<br>001081<br>001083<br>001084<br>001085  $121$ 001086<br>001086<br>001088 120 ĬF C C **NO** 001089 001090

001091 C  $\begin{array}{r} 001091 \\ 001092 \\ 001094 \\ 001095 \\ 001096 \\ 001097 \\ 001098 \\ 001099 \\ 0011099 \\ 001100 \\ 001100 \\ 001100 \\ 001100 \\ \end{array}$ င္လ 001101<br>001102<br>001103 001104<br>001105<br>001106 001105<br>001108<br>001109<br>001111<br>001112<br>001112 C ŏŏiiiā 001114 C 001115<br>001116<br>001117 č 001118 C Č  $\mathbf c$ coco 23 NCRIT = NCRIT + 1<br>IF(NCRIT.GT.100) RETURN<br>RECORDING THE BEGINNING OF A NEW GROWING (OR MOVING) ROOT.<br>YINIT.E.Y? ECORDING THE BEGINNING OF A NEW GROWING (OR MOVING)<br>
YINIT = Y2<br>
YCRIT(NCRIT) = REAL(Y2)<br>
IF(.NOT.CMPPR) YCRIT(NCRIT) = AIMAG(Y2)<br>
XCRIT(NCRIT) = KYAI<br>
CMCRIT(NCRIT) = CMPPR<br>
CMCRIT(NCRIT) = CMPPR<br>
CMCRIT(NCRIT) = CMPPR<br>
C C 001151<br>001152<br>001153 001154 001155<br>001156<br>001157 GET  $\mathbf c$ 001158<br>001159<br>001160<br>001161 001162 001163 001164<br>001165<br>001166 F1 = Y0 - (0.,.1)\*AIMAGIV,<br>
XO = KYAI<br>
CALL TIMECHK(AGOT, FRAMES, ELAPSED)<br>
IFICMPPR) PRINT 21, NCRIT/VCRIT), XCRIT(NCRIT), ELAPSED<br>
IFICMPRIT PRINT 21, 19H BEGINS AT OMEGA = , E22.13,<br>
21 FORMAT(13H PROVING ROOT, 14,19H B ŌŌ1 167  $001168$ <br>  $001169$ <br>  $0011772$ <br>  $0011723$ <br>  $001174$ <br>  $001174$ 001175<br>001176<br>001177<br>001178 **CCCC** 001179<br>001180 001181

XSTART(NSTART) = KYA)<br>
ZEH(NSTART) = RYA)<br>
ISTART(NSTART) = RYA)<br>
XSTART(NSTART) = RYA)<br>
XSTART(NSTART) = RYA)<br>
XSTART(NSTART) = Y3<br>
XSTART(NSTART) = Y3<br>
XSTART(NSTART) = Y3<br>
XEH(NSTART) = Y3<br>
XEH(NSTART) = Y3<br>
XEH(NSTART င္မ  $\overline{\mathbf{c}}$ BY -1 SO IT IS NORMALIZED IN THE SAME WAY AND THEM.<br>
IF(IGV.EQ.O) GO TO 11<br>
IF(.NOT.PHIZP) GO TO 36<br>
IF(AIMAG(PHINEW(1))\*AIMAG(PHIOLD(1)).LT.O.) GO TO 35<br>
35 IF(ABS(AIMAG(PHINEW(1))).GT.ABS(REAL(PHINEW(1)))) GO TO 37<br>
36 I č SUMZ = 0.<br>SEE HOW MUCH THE EIGENFUNCTION HAS CHANGED, AND, IF DESIRED, PRINT<br>OUT THE COMPONENTS WHCCH HAVE CHANGED DRASTICALLY.<br>DO 30 I = 1, NP<br>DELTI)<br>DELTI)<br>SUM2.=\_SUM2 +\_DIFF2 \_\_ SUM2 = SUM2 + DIFF2<br>SUM2 = SUM2 + DIFF2<br>IF(DIFF2.LE..01) GO TO 30<br>IF(SW(1)) PRINT 34, I, PHINEW(I), PHIOLD(I), PHIVLD(I)<br>FORMAT(8H PHINEW(,12,5H) = ,2E14.6,10H PHIOLD = ,4E14.6)<br>CONTINUE, PRINT 69, SUM2 30 CONTINUE<br>
SO CONTINUE<br>
ECAN(1) PRINT 62, SUM2<br>
EF THE EIGEMFUNCTION HAS CHANGED TOO MUCH(I.E. IF SUM2 IS TOO LARGE)<br>
REDUCE DK AND TRY AGAIN.<br>
REDUCE OK AND TRY AGAIN.<br>
IF THE EIGEMFUNCTION HAS CHANGED TOO MUCH(I.E. IF 33  $\frac{c}{c}$  $\mathbf c$ Č **0012681268223289126912682**<br>00126846666226666601266667<br>0012696666726667001269012727372727327272730012772738012772738012776012776 C č č 001276

IF ROOT IS NO GOOD AND WE HAVE REPLACED PHIOLD BY ITS COMPLEX<br>CONJUGATE, REPLACE IT BACK AGAIN.<br>PHIVLD(I) = CONJG(PHIVLD(I))<br>PHIVLD(I) = CONJG(PHIOLD(I))<br>FLIPC = 3.FALSE.<br>IN FLIPC = 3.FALSE.<br>IT FREE ERROR IN ESTIMATING THE **12.**  $\frac{1}{2}$   $\frac{1}{2}$   $\frac{1$  $\mathbf c$  $\mathbf c$  $\mathbf c$ C  $\begin{array}{l} 001330 \\ 001331 \\ 001332 \\ 001333 \\ 001333 \\ 001333 \\ 001333 \\ 001338 \\ 001334 \\ 001340 \\ 001344 \\ 001344 \\ 001345 \\ 001345 \\ 001347 \\ 001347 \\ 001349 \\ \end{array}$ C. 001349<br>001349<br>001350<br>001351 001352 001353<br>001354<br>001355  $\frac{c}{c}$ 001356 001357<br>001358<br>001359 C 001360<br>001361<br>001362<br>001363 001364 001365 001366<br>001367  $\mathbf c$ 001368<br>001369<br>001370<br>001371

17 IF (NPTC: EG, 20, 20 TO, 50<br>
DEMORS: (ALTA CASENCTO)) STIL: 0) REAL (Y2) -YR(NPTC)) /YMAX) \*\*2<br>
DEMORS: (ALTA CASENCTO) OF TO A<br>
THE CORD CAMPLEX ROOT<br>
SO NYIGHTEN TRANSITY.<br>
THE CASENCT OF A CASENCT MERE ROOT WILL BE ( 001372<br>001373<br>001374<br>001375 001375<br>001376<br>0013778<br>001378<br>001380<br>001383<br>001385<br>001385<br>001385<br>001385 001387<br>001388<br>001389<br>001390 001390<br>001392<br>001392<br>001394<br>001395<br>001395<br>001399<br>001400<br>001400<br>001402<br>001402 EITHER RELATIVELY 001403<br>0014045<br>001406<br>001407<br>001408<br>001409 PT = P3 - (1., 0.) \*SPREAD<br>
CYAL = KYAL\*KYAL<br>
CYAL = KYAL\*KYAL<br>
CHING = KYAL\*KYAL<br>
CHING = KYAL\*KYAL<br>
CHING = KYAL\*KYAL<br>
CHING = ALL GINT \* PRINTS OUT THE NEW KYAL IF DESIRED AND CALCULATES<br>
CHE PARAMETERS GMAX AND NMAX US 001410<br>0014112<br>001413<br>001414<br>001415 001416<br>001417<br>001418<br>001419 001420142123001420142345456784200142545678001428900142890014289001443000144300014430001443000144300 Tơ<br>Tợ 1222223<br>12222<br>12222  $\frac{94}{95}$  $\blacksquare$ 9  $\overline{a}$ ě gř<br>Tơ 9 9õ  $\blacksquare$  $\frac{57}{98}$  $\blacksquare$ ŤÕ ğ I WHY<br>I WHY <u>ŎŎĮ43Ŏ</u>  $\blacksquare$ ě ğr<br>Po pr  $\overline{a}$ 001431<br>001432<br>001433 99  $1005 60 109$   $122 4 5 60 109$   $124 5 60 109$   $125 5 60 109$   $132 5 60 109$   $132 5 60 109$   $132 5 60 109$ **I WHY**  $\equiv$ 100  $\frac{122}{124}$ <br> $\frac{124}{133}$ IWHY = 001434<br>001435<br>001435<br>001437 - q -9 333 IWHY = 133 \$ 66 T6 \$<br>
136 IWHY = 136 \$ 66 T6 \$<br>
103 PAIR = FALSE.<br>
9 KYAI = KYAI - DELT2<br>
9 KYAI = KYAI - DELT2<br>
DELT2 = DK\*KYAI - DELT2<br>
DELT2 = DK\*KYAI 10, DK, IWHY<br>
IF(OK.LT.DKMIN) G6 T6 46<br>
DELT2 = DK\*KYAI 10, DK, ŎŎ1438 103 001439<br>001440<br>001441<br>001442 001443 001444 001445<br>001446<br>001447 001448 001449<br>001450<br>001451<br>001453<br>001455<br>001455<br>001455 , L5)<br>00 T0 27<br>Y2 = Y1 SB Y2 = Y1<br>
IF DK OR DELT1 IS LESS THAN DKMIN, GIVE UP ON THIS ROOT.<br>
IF DK OR DELT1 IS LESS THAN DKMIN, FOR REASON "147 ETHER<br>
47 FORMAT ("DK IS LESS THAN DKMIN, FOR REASON "147 ETO SMALL"<br>
... OMAX AND NMAX (IN SUBROUTIN ΥĪ 58 C 001457<br>001458<br>001459<br>001460 - LE 001461 č 001462<br>001463<br>001464 ŏŏj465 001466

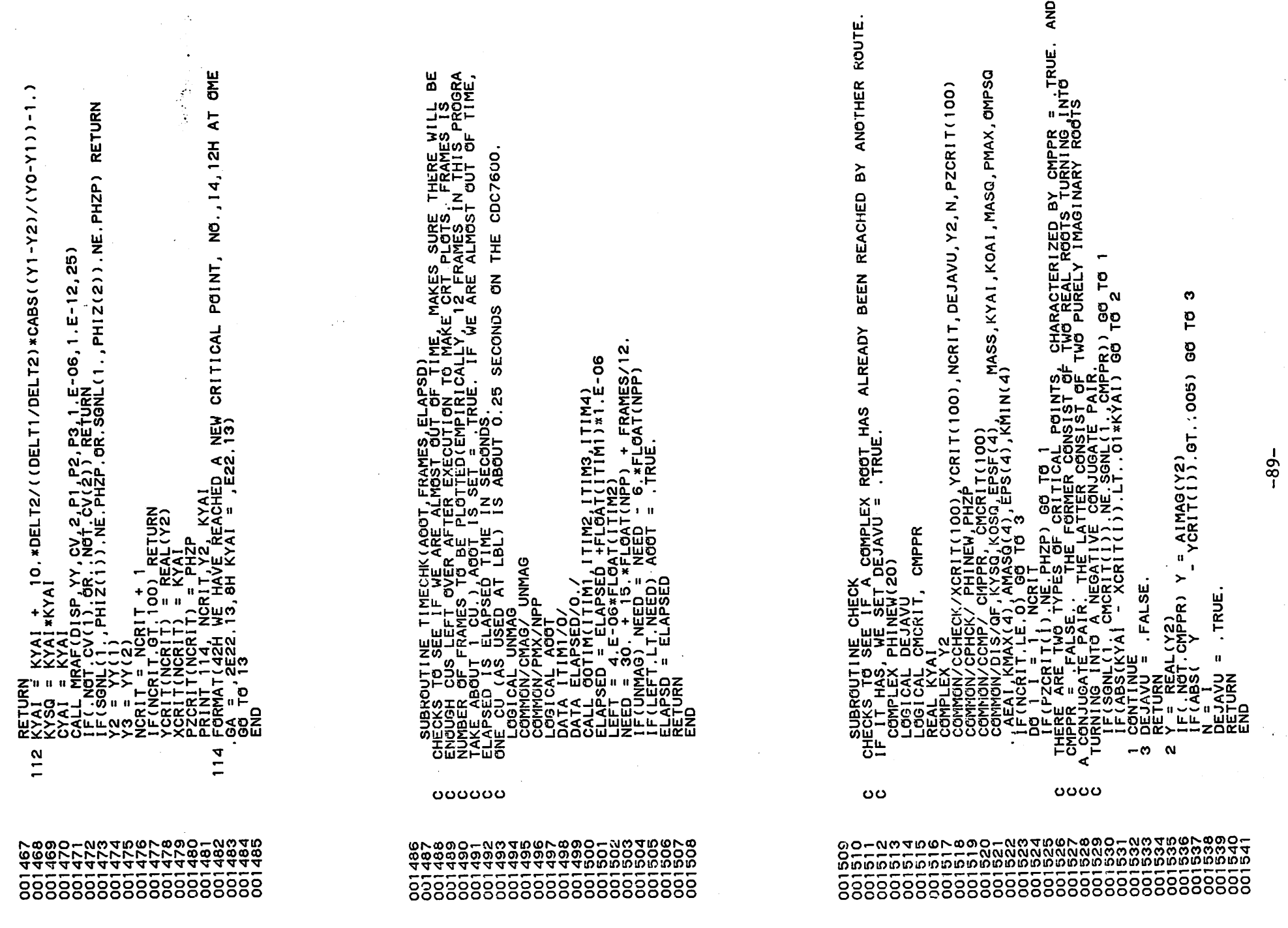

 $\frac{1}{\sqrt{2}}$ 

 $\mathbf{t}_{\mathcal{C}}$ 

 $\tilde{\phi}$ 

001542<br>001543<br>001544<br>001546<br>001548<br>001548<br>001550<br>001550 LOGICAL REALZ<br>FUNCTION REALZ(Z)<br>COMPLEX Z<br>REALZ = .TRUE.<br>PREC = .1.E-06 IF(ABS(AIMAG(Z)).GT.PREC) REALZ = .FALSE.<br><u>RET</u>URN END

001552<br>001552<br>001556<br>001556<br>001558<br>001568<br>001568<br>001568<br>001568<br>001568<br>001568<br>001568<br>001568 SUBROUTINE QINT(CHI)<br>INTERFACE BETWEEN \*QCALC\* AND \*ROOTS\* OR \*FOLLOW\*)<br>INTEGER QMAX<br>LOGICAL SW(6)<br>REAL KYAI<br>COMPLEX H, ROOT, FUNC, FROOT<br>COMMON/CMRAF/SW:RTC, ITC, EP3, FRMAX, XRMAX, H, ROOT, FUNC, FROOT, EIGV,<br>SW7, START,  $\mathbf c$ 001565<br>001566<br>001567<br>001569<br>001572<br>001572<br>001572<br>001575<br>001575<br>001575<br>001575 **2 GO TO 3**<br>2 CALL (CHIZ, QMAX(I), NMAX(I), 0)<br>2 CALL (I) = NMAX(I) + JAY(I)<br>3 IF(SW(I)) PRINT 7, KYAI, QMAX(I), NMAX(I), I<br>7 FORMAT(7H KYAI =, E22.13, 8H QMAX = , I4, 8H NMAX = , I4, I2H FOR SPECIE

 $\overline{\mathbf{r}}$ 

**PORTS**<br>S. 13)<br>CONTINUE<br>RETURN<br>END  $\mathbf{1}$ 

001577<br>001579<br>001580<br>001581<br>001583<br>001584<br>001584 SUBROUTINE PARAM(N1)<br>THIS ROUTINE WRITES A LIST OF THE PARAMETERS ON PRINTER(N1=99) OR CRT(N1=98)<br>INTEGER PMAX,RMAX,TYPE<br>REAL LINE<br>COMMON/CBETA/ BETA<br>COMMON/CPARAM/ RMAX,AIL,EPSI,EPSE,NSPEC ,DFUI,DFUE,EP,SINGLX,XL(10<br>COMMO  $\mathbf c$ COMMISSIFIA) GEIRA DE ESSIR (FRANCIS INFERINTENTAL CONTROLS IN A DENSE CONTROLL OF CONTROLL OF CONTROLL OF CONTROLL OF CONTROLL OF CONTROLL OF CONTROLL OF CONTROLL OF CONTROLL OF CONTROLL OF CONTROLL OF CONTROLL OF CONTROL 00158567<br>00158678<br>001580015800159001590015902<br>001592232323233 001593<br>001595<br>001595<br>001598<br>001599<br>001599 001590<br>00160012<br>001603<br>001606<br>001606<br>001607<br>001609<br>001609  $\mathbf c$ 001609<br>001609<br>001611<br>001612 001613<br>001614<br>001615 **OO1616** 

Ÿ

ć,

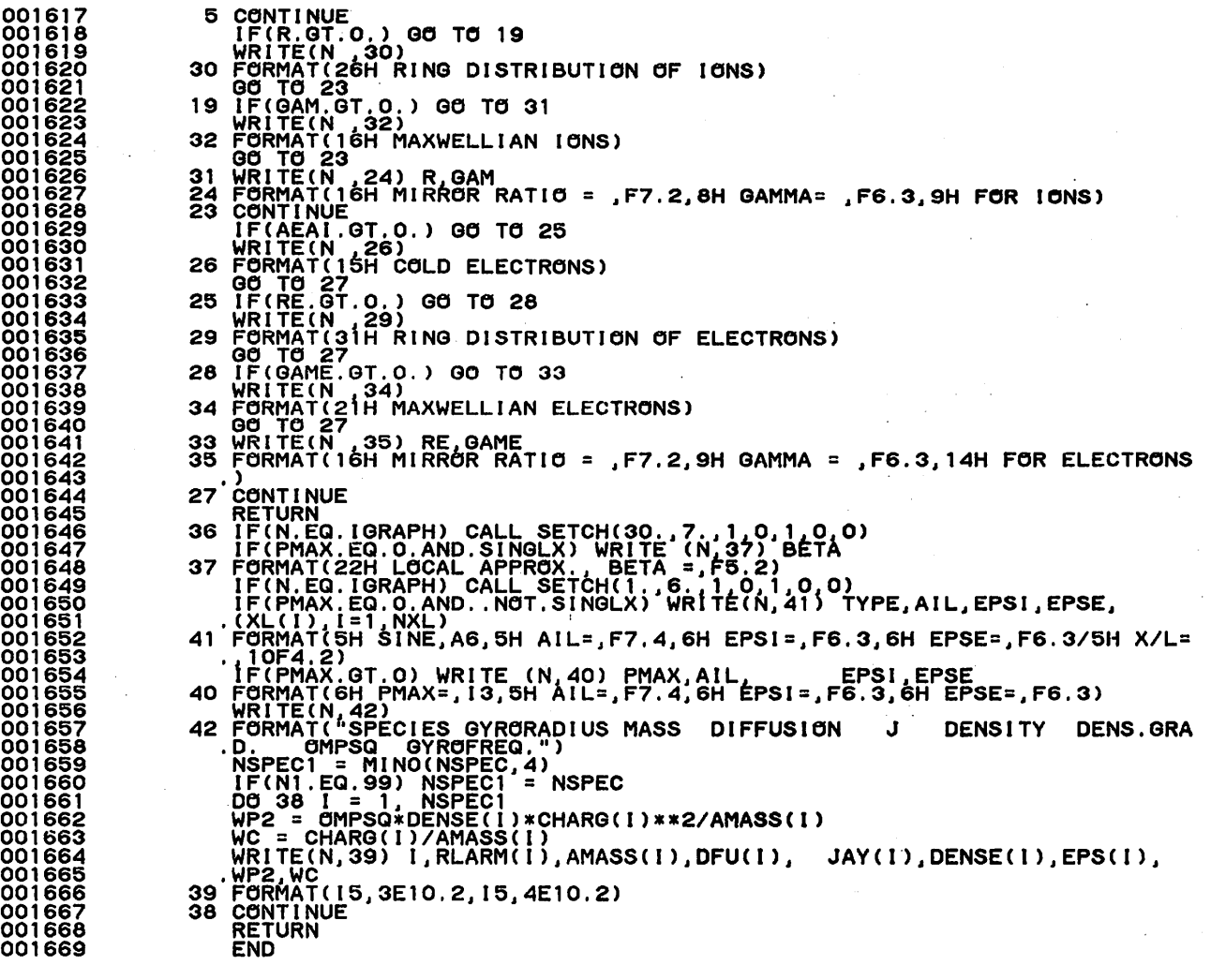

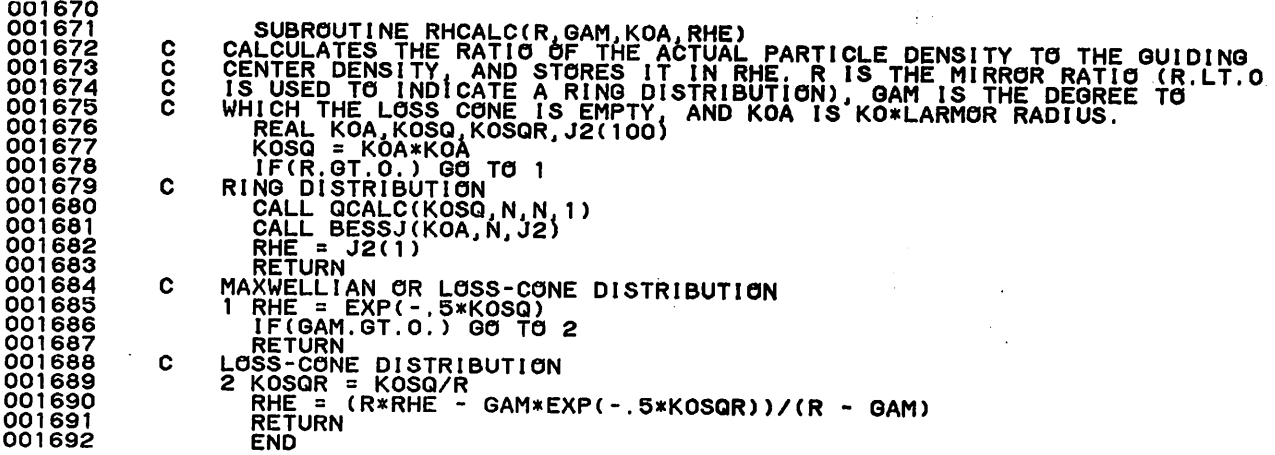

CONNECTION (SHERA) THE SHERAPY CONTROL 11 (1998)<br>
THE CONNECTION CONTROL 15 THE DISPERSION FUNCTION<br>
THE CONTROL 15 (1998), CONSIDERING DRIVING (2019), THE CONNECTION<br>
THE CONNECTION CONNECTION (SHERAPY), THE CONNECTION<br>
T  $\mathbf c$ C 0017327738777387773877738900177445677744567774456777445677744567774456777445677744567744567751259775 C DO 2 I = 1' NSPEC<br>
OMEGD = OMEGA + (0,1) XKYSQXDFU(1)<br>
IF(KOAI.EQ.0..AND.PMAX.GT.0) GO TO 23<br>
IF(I.EQ.1) GO TO 22<br>
IF(I.EQ.1) GO TO 22<br>
IF(I.EQ.1) GO TO 22<br>
IF(I.EQ.1) GO TO 22<br>
IF(I.EQ.1) GO TO 22<br>
IF(I.EQ.1) GO TO 22<br>
IF  $\mathbf{1}$ 001754 i = JI, KMX<br>.<u>=</u> DEPÖLE\*(OMSQ - J\*J/AMASQ(I))  $11$ 12 **CONTINUE**  $\overline{2}$ THE FACTOR OF IS PUT IN TO MAKE DEPOLE ON THE ORDER OF 1<br>DEPOLE = DEPOLE\*OF<br>IF(PMAX.GT.O) DEPOLE = DEPOLE\*OF C IF(PMAX.EQ.O) GO TO 10<br>CALCULATE DISP USING SINUSOIDAL DENSITY PROFILE IF PMAX.GT.O<br>P=-PMAX-1<br>N=1<br>NP=- APMAX+1  $\mathbf c$ NP'= PMAX+1<br>THE LOOP OVER ROWS IN THE DETERMINANT STARTS HERE<br>N IS THE INDEX OF THE ROWS, RUNNING FROM 1 TO 2PMAX +1<br>M IS THE COLUMN INDEX, WITH VALUES N-1,N,N+1 Ç  $\frac{\dot{c}}{c}$ M IS THE COLUMN INDEX, WITH VALUES N-1, N, N+1<br>
DO 9 N=1, NP<br>
P=P+1<br>
THIS SKIPS THE 1,0 ELEMENT WHICH IS NOT NEEDED<br>
IF(N. EQ. 1) GO 10 40<br>
IF(N. EQ. 1) GO 10 40<br>
ANN(N, M) = 0.<br>
DO 3 I = 1, NSPEC<br>
ARH(N, M, I) = EPSF(I) \*  $\mathbf c$  $\mathbf c$ з  $\mathbf{I}$ H=M+1<br>THIS IS THE CALCULATION OF THE DIAGONAL ELEMENTS<br>CONTINUE<br>CALL ABCALC<br>ACN, M) = KYSQ + P\*P\*KOSQ<br>DO 8 I = 1, NSPECO\*AP(I)\*CHARG(I)\*\*2\*DENSE(I)/AMASS(I)<br>ARH(N, M) = A(N, M)\*DEPOLE<br>A(N, M) = A(N, M)\*DEPOLE<br>THIS IS THE C ¢ 40 A  $\mathbf c$ 001791 001792

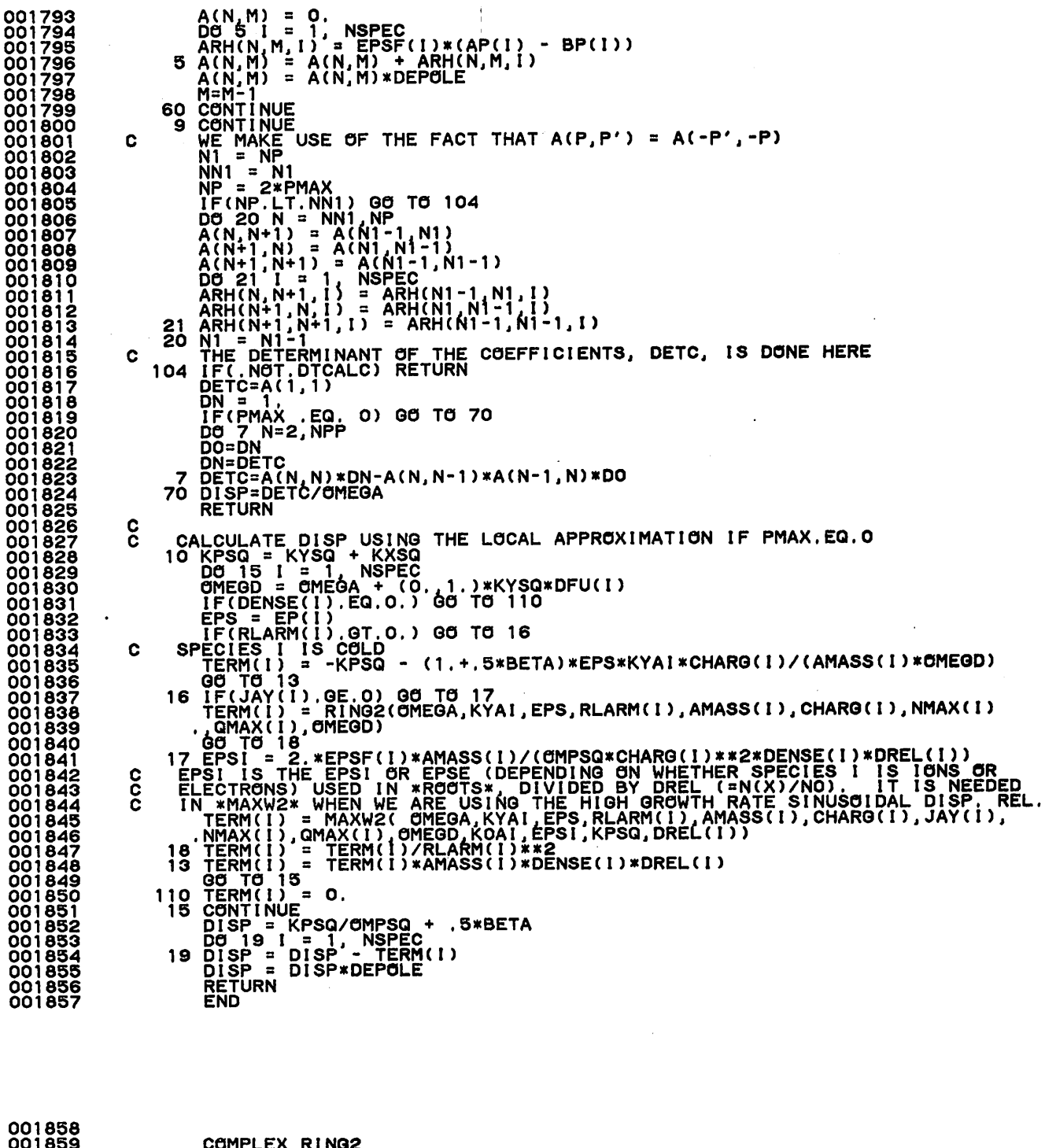

ì

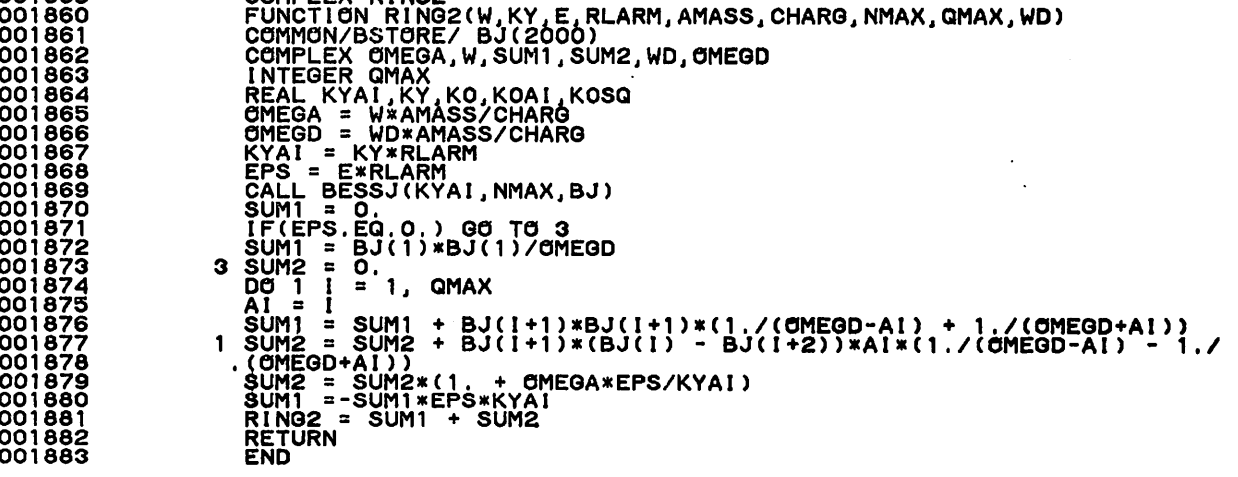

COMPLEX MAXW2<br>FUNCTION MAXW2(W, KY, E, RLARM, AMASS, CHARG, JAY, NMAX, QMAX, WD,<br>KO, EPSI, KP, DREL)<br>COMPLEX (MEGA, W, SUM1, SUM2, TP, TN, AI, WD, OMEGD<br>COMPLEX (MEGA, W, VPPVD, VPMVD, ZEE<br>COMPLEX CMIX, CPIX, ZVP, ZVPP, ZV 001888<br>001889<br>001890<br>001891 001892 001893<br>001894<br>001895<br>001895 001897 001899<br>0019001902<br>001902001905<br>001902001905<br>001905<br>001905<br>001905<br>00191918<br>00191918<br>00191918<br>00191918<br>00191918<br>00191918<br>00191918<br>00191918<br>00191918<br>00191918<br>00191918<br>00191918 IF(UNMAG) GO TO 4<br>CALL BESSI(KYSQ, NMAX, BI)<br>SUM1 = 0.<br>IF(EPS, EQ. 0.) GO TO 3<br>SUM1 = BI(1)/OMEGD<br>3 SUM2 = 0. 3 SUM2 = 0.<br>
DO 2 I = 1, QMAX<br>
AI = CMPLX(FLOAT(I), 0.)<br>
TP = BI(I+1)/(OMEGD - AI)<br>
TN = BI(I+1)/(OMEGD - AI)<br>
TN = BI(I+1)/(OMEGD + AI)<br>
SUM2 = SUM2 + AI\*(TP - TN)<br>
2 SUM1 = SUM1 + TP + TN<br>
SUM2 = SUM2\*(1. + OMEGA\*EPS/KYA SUMITE-SUMITE-SAKTA<br>
NAXW2 = SUMITE-SAKTARI<br>
KOAI = KOAI \*KOAI<br>
KOAI = KOAI \*KOAI<br>
KPSQ = KP\*RLARM\*RLARM<br>
KPSQ = KP\*RLARM\*RLARM<br>
KPAI = SQRT(.S)\*QMEGD/KPAI<br>
IF(.NOT = SORT(.S)\*QMEGD/KPAI<br>
IF(.NOT = SQRT(.S)\*QMEGD/KPAI - SQ 4 001923<br>001924<br>001925<br>001928<br>001928<br>001933<br>001933<br>001933<br>001933<br>001933<br>001933<br>001933<br>001933 001923 5 001938 -...<br>|EXPL\*("`,Š\*CMIX\*VPPVD\*ZVPP + .5\*CPIX\*VPMVD\*ZVPM )<br>|-1. - MAXW2\*EPSI - VP\*ZVP/DREL 001940  $MAXW2 =$ **RETURN** ËÑÒ 001942 001944<br>001945<br>001945<br>001948<br>001955<br>001955<br>001955<br>001955<br>001955<br>001955<br>001955<br>001955<br>001959<br>001959 SUBROUTINE QFKCAL(QF,KMAX,KMIN,RMX,RMIN)<br>LOGICAL UNMAG<br>DIMENSION KMAX(4), KMIN(4)<br>COMMON/CSPEC/,RLARM(4),AMASS(4),CHARG(4),JAY(4),DENSE(4),NSPEC COMMON/CMAG/UNMAG 00 11 1 = 1, NSPEC<br>
DE 11 1 = 1, NSPEC<br>
IF (UNMAG) of TO 87<br>
IF (UNMAG) of TO 87<br>
IF (LEG.1) 00 TO 91<br>
IF (LEG.1) 00 TO 91<br>
10 05 5 J 2 0<br>
10 85 J 2 0<br>
85 IF (AMASS(I) = 0, AMASS(I) - 1).AND. DENSE(J-1). NE. 0.) 00 TO 87<br> 001961<br>001963<br>001965<br>001966<br>001960<br>001960<br>001960 OF = 1./(Q\*Q)<br>RETURN f. 001967 **END** 001968

001884 001885 001887

SUBROUTINE GCALCICHI, GNAX, NMAX, N)<br>
INTEGRACIONAL HOLOCOMY (FOR PRODUCING THE SUBROUTINE COMMON)<br>
THIS IS USED FOR A PROVIECT LAN PISTRIBUTION SESSEL FUNCTIONS OF INDEX<br>
THIS IS USED FOR A PROVIECT THE SUBROUTINE BESSEL 001969 001970<br>001972<br>001972<br>001974<br>001977<br>001977<br>001989<br>001989<br>001989<br>001989<br>001989  $\frac{c}{c}$  $\tilde{c}$ 71.  $\frac{c}{c}$ 001983<br>001984<br>001985<br>001986  $\mathbf c$  $\begin{array}{r} 0019867 \\ 001988 \\ 001989 \\ 001990 \\ 001991 \\ 001992 \\ 001993 \\ 001993 \\ 001994 \end{array}$  $\frac{c}{c}$ č  $\tilde{c}$ 001994<br>001995<br>001996<br>001997 888100<br>888100 002000 002003<br>002002<br>002001 SUBROUTINE BESSI(X, N, BI)<br>DIMENSION BI(2000) SUBROUTINE BESSION<br>
DIMENSION BI(2000)<br>
N1 = N+1<br>
IF (X.LT.1.E-14) GO TO 4<br>
BI(N+2) = 0.<br>
DO 1 1 = 1 :<br>
DO 1 1 = 1 :<br>
DO 1 1 = 1 :<br>
N = N = 1 :<br>
N = 1 :<br>
1 BI(M) = (2.\*AM1/X)\*BI(M+1) + BI(M+2)<br>
SUM = SUM + BI(M)<br>
SUM = SUM 002004<br>002005<br>002006<br>002009<br>002003 002008<br>002009<br>002010<br>002011 002012<br>002013<br>002013<br>002014<br>002015 002016 002017<br>002018<br>002019 002020 002022 002023  $\begin{array}{c} 002024 \\ 002026 \\ 002026 \\ 002026 \\ 002023 \\ 002030 \\ 002030 \\ 002033 \\ 002033 \\ 002034 \\ 002034 \\ 002036 \end{array}$ SUBROUTINE BESSJ (X, N, BJ)<br>
DIMENSION BJ(400)<br>
N1 = N+1<br>
IF (X, LT, 1, E-14) GO TO 4<br>
BJ(N+2) = 0.<br>
BJ(N+2) = 0.<br>
BJ(N+1) = 1<br>
DO 1 i = 1.<br>
N = N - 1 + 1<br>
AM1 = 8J(1)/2.<br>
N2 = N/2 1, N2<br>
N2 = N/2 1, N2<br>
2 SUM = SUM + BJ(M 002036<br>002037<br>002038 002038<br>002039<br>002040<br>002038<br>002038<br>002038 002043 002044 002045<br>002046 **RETURN**  $\tilde{6}$ 002047

والمتفاوية

 $\gamma$  -  $\gamma$  -  $\gamma$  -  $\gamma$ 

 $\overline{\phantom{a}}$ 

 $\overline{\phantom{a}}$ 

002048<br>002049<br>002050<br>002051<br>002052<br>002053

 $\bar{\mathcal{A}}$ 

 $\hat{\mathcal{L}}$ 

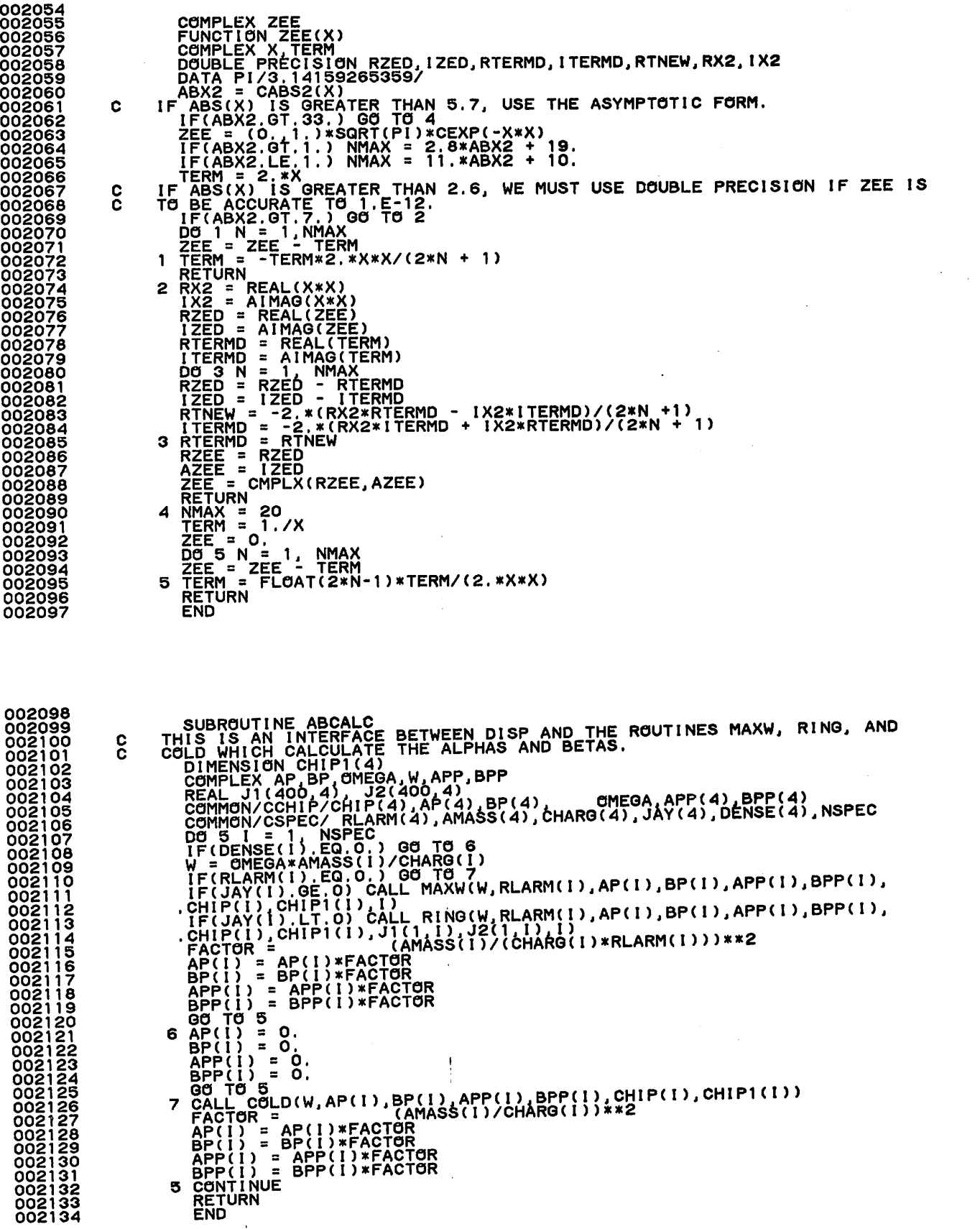

 $\hat{\mathcal{A}}$ 

 $\cdot$ 

 $\cdot$ 

 $\mathbf i$ 

 $\mathcal{A}^{\mathcal{A}}$ 

```
002135<br>002136<br>002138<br>002139<br>002140<br>002142<br>002145<br>002145<br>002145
                                                                           SUBROUTINE MAXW(CMEGA, RLARM, AP, BP, APP, BPP, LAMDP, LAMDP1, K)<br>THIS ROUTINE CALCULATES ALPHAS AND BETAS FOR A MAXWELLIAN DISTRIBUT!<br>DIMENSION IPP(2000)<br>COMPLEX OMEGA, UMEGA, OMSG, AP, BP, DIV, DENOM, SUM1, SUM2, VP, ZEE
                                                    C
                                                                                 INTEGER PMAX, P, GMAX<br>CCMMON/DIS/QF, CYSQ, COSQ, EPSF(4),<br>CCMMON/DIS/QF, CYSQ, COSQ, EPSF(4), MASS, CYAI, COAI, MASQ, PMAX, CMPSQ,<br>. AEAI, KMAX(4), AMASQ(4), EPS(4), KMIN(4)<br>CCMMON/APBP/N, M<br>CCMMON/APBP/N, MA<br>CCMMON/CRBESJ
002148<br>002149<br>002153<br>002153<br>002154<br>002156<br>002156<br>002158<br>002160<br>002163<br>002168<br>002168<br>002165<br>00216<br>00216<br>00216<br>00216<br>00216<br>00216
                                                                                     LAMDP1 = SQRT(KYSQ + (P+1)*(P+1)*KOSQ)<br>LAM = LAMDP*LAMDP<br>IF(UNMAG) GO TO<br>CALL BESSI(LAM,NMAX,IPP)<br>SUM1 = 0.<br>Q=K1-1<br>Q=K1-1 = (1.,0.)/(OMSQ - Q*Q)<br>DENOM = (1.,0.)/(OMSQ - Q*Q)<br>SUM1= SUM1+.IPP(K1)*DENOM*Q*Q
                                                                                      AP = -2.0*SUM1<br>BP= 0.<br>APP = 0.<br>APP = 0.<br>BPP = 0.<br>VP = 0. + VP*ZEE(VP)<br>BP = 0.<br>APP = 0.<br>BPP = 0.
002169
002171<br>002172<br>00217778<br>00217778<br>0021778<br>0021778<br>002180<br>002182<br>002184<br>002184<br>002185<br>002185<br>002185<br>002189<br>002189
                                                                                      RETURN<br>IF(M.NE.N+1)<br>LAM = LAMDP1<br>EXPL = EXP(-<br>IF(UNMAG) GO<br>CIALL BESSI(L<br>CALL BESSI(L<br>SUM1 = 0.<br>SUM2 = IPP(1
                                                                                                                 NE.N+1) GO TO 3<br>|LAMDP1 * LAMDP<br>= EXP(-.5*(LAMDP1 - LA<br>MAG) GO TO 8<br>|= (KYSQ + P*(P+1)*KOSQ<br>BESSI(LAM,NMAX,IPP)
                                                            \ddot{\phantom{0}}LAMDP)**2)
                                                                                                                                                                                                                                                  (0.,1.)*KOAI*KYAI)/LAM
                                                                                                                 a IPP(1)/0MEGA
                                                                                      SUM3
SUM4
a 0.
a SUM2
EIQAP a 1.
DO 6 K1a2,NQ
QaK1-1
 002191<br>002192<br>002193<br>002195<br>002195<br>002198<br>002201<br>002201<br>002202<br>002202<br>002202<br>002203
                                                                                      EIGAP = EIGAP*EIAP<br>SUM1 = SUM1 + Q*IPP(K1)*(EIGAP/(OMEGA-Q) - 1./(EIGAP*(OMEGA+Q)))<br>SUM2 = SUM2 + IPP(K1)*(EIGAP/(OMEGA-Q) + 1./(EIGAP*(OMEGA+Q)))<br>SUM2 = SUM2 + Q*IPP(K1)*(1./(EIGAP*(OMEGA-Q)) - EIGAP/(OMEGA+Q))<br>SUM4 = SUM
                                                                           6
                                                                                       RETURN<br>
SQ2LM<br>
VP = CMEGA/SQ2LM<br>
VPP = CMEGA - (0,,1<br>
VPP = CMEGA - (0,,1<br>
ZVPM = ZEE(VPM)<br>
ZVPM = ZEE(VPM)<br>
EXPL = ZEE(VPM)<br>
EXPL = ZXPL*(1, + VP*2<br>
BPP = -(0,,1.)*KOAI*K<br>
BPP= -(0,,1.)*KOAI*K<br>
RETURN<br>
AP = 0,<br>
BP_= 0.
                                                                           A
 002205<br>002206<br>002207<br>002208<br>002210<br>002210<br>002211
                                                                                                                                                                                                        )*KYAI*K0AI)/SQ2LM
)*KYAI*KOAI)/SQ2LM
                                                                                                                                                         .5*KOSQ)<br>. + VP*ZVPP)<br>)*KOAI*KYAI*EXPL*ZVPP /SQ2LM<br>)*KOAI*KYAI*EXPL*ZVPM /SQ2LM
 002212
002213
002214
002215
002216
002217
002218
002219
                                                                           3
                                                                                       APP = 0.<br>BPP = 0.<br><u>RET</u>URN
                                                                       \mathbf{I}END
```
-97-

 $\mathbf{i}$ 

```
002220
002221
002222
002223
                                   SUBROUTINE RING (SUBROAM ALARM)<br>
DENING RENA ALARM BETAS FOR A RING DISTRIBUTION.<br>
DENING RENA ALARM BETAS FOR A RING DISTRIBUTION.<br>
COMPLEX SUBRA (UNIG) (1992 (1994 PAP) V<sub>A</sub>DENOM, SUMI SUMISMENT CONTROLLED TO THE SUBRA (
                         Ć
002224
002225
002226
002227
002228
002229
002230
002231<br>002233<br>002234<br>002235<br>002235<br>002235
002237
002238
002239
002244<br>002244<br>002244<br>002244<br>002244<br>002244<br>002251<br>002251<br>002251<br>002251
002253
002254
002255
002256
002257
                                         APP = 0.<br>BPP = 0.
002258
                                    RETURN<br>2 IF(M.NE.N+1) GO TO 3<br>EIAP = (KYSQ + P*(P+1)*KOSQ - (O.,1.)*KOAI*KYAI)/(CHIP*CHIP1)<br>SUM2 = J1(1)*J2(1)/OMEGA<br>SUM4 = SUM2<br>EIQAP = 1.<br>DO 6 K1=2, NQ<br>DE = 5*(J2(K1-1) - J1(K1+1))<br>JP2 = .5*(J2(K1-1) - J2(K1+1))<br>JP2 = .5
002259
002260
 002261
002262
002263
 002264<br>002265<br>002266<br>002267
 002268
002269
002270
002271
002272
002273
002274
                                                                                                                                  + CHIP1*JP2*J1(K1))*(EIQAP/
                                       .(omega-q) - 1./(eiqap*(omega+q))) sum2 a sum2 + j1(k1)*j2(k1)*(eiqap/(0mega-q)
                                                                                                                                                           + 1./(EIQAP*(OMEGA+Q)*sum3 a sum3 + q*(chip*jp1*j2(k1) + chip1*jp2*j1(k1))*(1./(eiqap*
 002275
002276
002277
002278
002279
                                    .(OMEGA-Q)) - EIGAP/(OMEGA+Q),<br>6'SUM4 = SUM4 + J1(K1)*J2(K1)*(1./(EIQAP*(OMEGA-Q))+ EIQAP/(OMEGA+Q)
                                       .)<br>'AP = -SUM1<br>|BP = (0<u>.,1.</u>)*K0AI*KYAI*SUM2
 002280
                                         APP = -SUM3<br><u>BPP= (</u>0.,1.)*K0AI*KYAI*SUM4
 002281
002282
002283
                                     RETURN<br>3 AP = 0.<br>BP = 0.
 002284
 002285
                                         APP = 0.<br>BPP = 0.002286
 002287
002288
                                         RETURN
 002289
                                         END
```
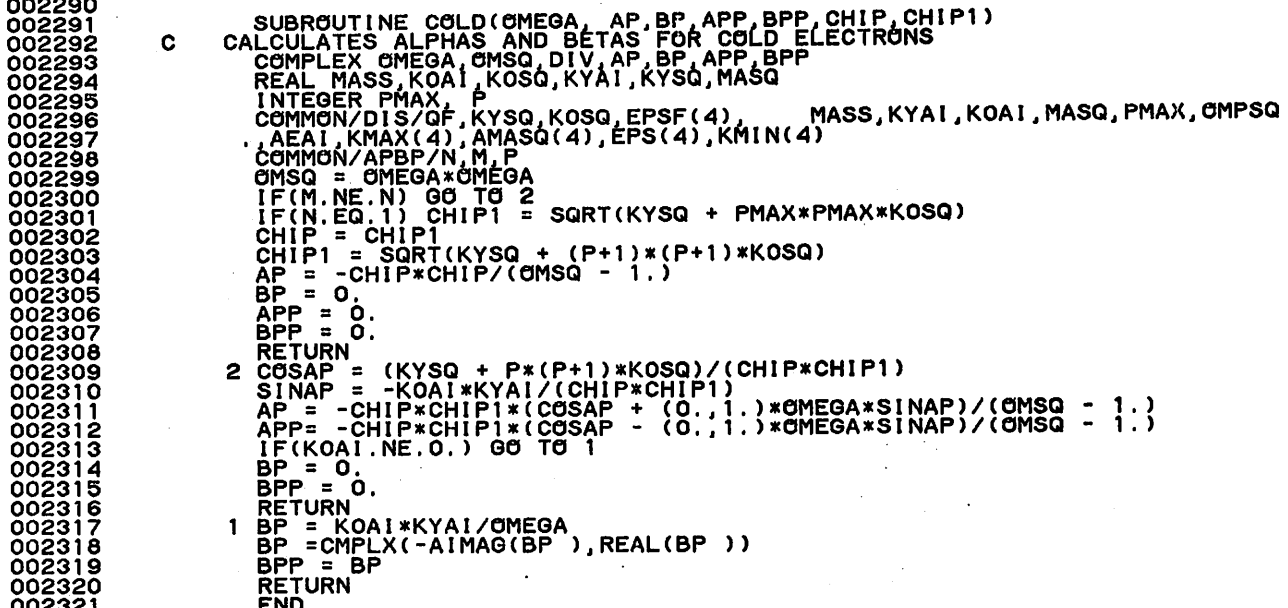

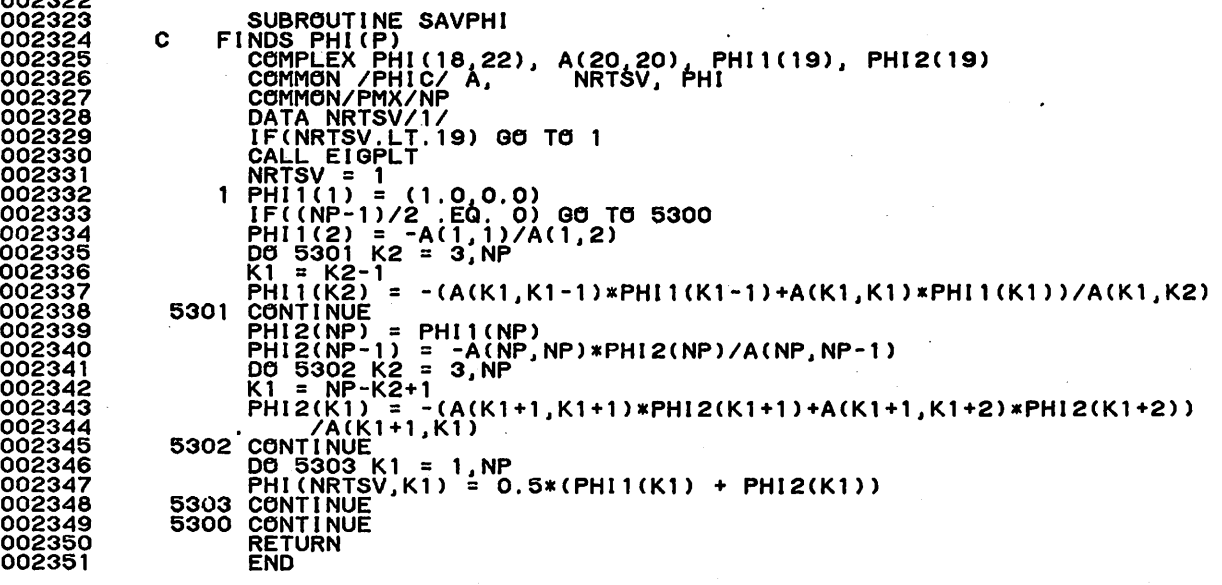

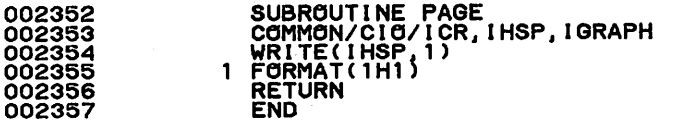

 $\ddot{\cdot}$ 

 $000000$ 

SUBROUTINE MRAF(F,RT,CONV,NRTS,PP1,PP2,PP3,EP1,EP2,MXM)<br>DIMENSION ARPHI (80), ABPHI(80)<br>LOGICAL PHIZ(200), WARN<br>LOGICAL CONV(200), MARN LGGICAL NGCGNJ, NGNEG, NGPHINU<br>LGGICAL NYI, SW3, SW3, SW4, SW5, SWR, SW7, SWR1, NREDH, SW31, SW71<br>COMPLEX PHI(18,22) A(20,20)<br>COMPLEX F. RT(200) AP1(20,20) PH, P2, P3, CHANGE<br>COMPLEX F. RT(200) PH) EXP. P3, P1, P2, P3, CHA FX32,FX321,RHO,T,X1,X2,X3,W DATA RTC,EP3,FRMAX,XRMAX/O,O.,<br>DATA ERRMAX/ 1.E+20/<br>'MULLER'S (METHOD FOR) ROOTS (OF 10.,10./ C A LOCALLY) ANALYTIC FUNCTION'. č č NRTS ROOTS OF F(Z) WILL BE FOUND (HOPEFULLY) AND PLACED IN ARRAY RT(NRTS). čcc P1, P2, P3 ARE STARTING VALUES FOR THE SEARCH (EXCEPT SEE SW5 BELOW).<br>ROOTS NEAREST THE STARTING VALUES WILL BE FOUND FIRST, ROUGHLY.<br>EP1, EP2 ARE CONVERGENCE TOLERANCE PARAMETERS.<br>A ROOT IS CONSIDERED TO HAVE BEEN FOUND I **CC** C<br>C<br>C (2) MODULI <sup>I</sup> OF THE FUNCTION AND MODIFIED FUNCTION VALUES BOTH .LT. EP2. 'MODIFIED FUNCTION' MEANS F(Z)/DNR, WHERE DNR=PRODUCT (Z-RT(I)),<br>THE PRODUCT BEING OVER ALL PREVIOUSLY FOUND ROOTS. 0000000000000000 IF MXM ITERATIONS ON ROOT I DOES NOT PRODUCE CONVERGENCE, ITERATION<br>STOPS. WHAT HAPPENS NEXT DEPENDS ON SW4 - DEFAULT PROCEDURE IS TO<br>SET THE REST OF THE ARRAY CONV=.FALSE. AND RETURN. IF SW1 INFORMATION ABOUT EACH ROOT FOUND IS PRINTED.<br>IF SW2, THEN INFORMATION ABOUT EACH ITERANT OF EACH ONE ROOT FOUND IS CONSIDERED<br>IF SW3, THEN THE CONJUGATE OF EACH NON-REAL ROOT FOUND IS CONSIDERED<br>TO BE A ROOT ALSO.<br> ccccc IF SW7. THE STARTING VALUES IN THE SEARCH FOR ROOT I WILL BE PPI ETC.<br>IF SW7. THE NEGATIVE CONJUGATE OF EACH ROOT FOUND IS CONSIDERED TO BE<br>IF SWR. ONLY REAL ROOTS ARE FOUND. AND ONLY REAL AROUMENTS ARE GIVEN<br>The SWR. ALLI **CCC** Č cccccc pooooooooooooooooooo OTHERWISE TENDS TO GET LOST.<br>
H IS THE DIFFERENCE BETWEEN 2 ITERANTS. THE RATIO OF TWO SUCCESSIVE<br>
H'S NEVER EXCEEDS XRMAX. IF A NEWLY FOUND H IS TOO LARGE, ITS<br>
HAGNITUDE IS DECREASED BUT ITS DIRECTION IS PRESERVED.<br>
IF T

002356

002365<br>002366<br>002368<br>002368<br>002372<br>002372<br>002373<br>002373<br>002373

002376 002377 002378 002379

002380 002381 002362

002392 002393 002394 002395

002397<br>002398<br>002399<br>002400<br>002400<br>002403<br>002406<br>002406<br>002407<br>002407<br>002407

002415<br>002415<br>002418<br>002418<br>002420<br>002422<br>002422<br>002425<br>002425<br>002429<br>002431<br>002431<br>002430<br>002430

002440<br>002444<br>002444<br>002444<br>002445<br>002447<br>002447<br>002447

002449 002450 002451 002452 002453

002454<br>002455<br>0024557<br>002458<br>002468<br>002463<br>002463<br>002463<br>002463<br>002463 THE PROCEDURE MAY BE THOUGHT OF AS A GENERATION OF A SEQUENCE 2(1)<br>
2(1)-P2, 2(0)-P3, A QUADRATIC IS FITTED TO RELEVENT 3 THE SECAL THEORY SAME AT THE SECAL THE FITTED FUNCTION A QUADRATIC IS A NAME WITHOUT ON THE SECAL TH C<br>C ananananana 002466<br>002467<br>002468<br>002469<br>002470  $0.02472$ <br>002472<br>002473<br>002477<br>002477<br>0024478<br>0024483<br>0024483<br>0024483<br>0024485<br>0024485<br>0024485 **CCCCCC** THIS PROGRAM BEGAN AS A FORTRAN TRANSLATION OF CACM ALGORITHM 196,<br>INCORPORATING CHANGES SUGGESTED BY J. TRAUB AND THE CERTIFICATION<br>APPEARING IN THE CACM, JAN. 1968, P12. THEN SOME REMAINING GLITCHES<br>WERE REMOVED AND NEW cocococo CABS2(Z)=CABS(Z)\*\*2=REAL(Z)\*\*2+AIMAG(Z)\*\*2<br>(AVOIDS TIME WASTED IN SQRT IN CABS) ANP = NPP<br>IZ = (ANP + 1.)/2,<br>P1 = CMPLX(REAL(PP1), AIMAG(PP1))<br>P2 = CMPLX(REAL(PP2), AIMAG(PP2))<br>P3 = CMPLX(REAL(PP3), AIMAG(PP3)) 002487<br>002488<br>002489<br>002490 LNCR=Ŏ LNCR=0<br>NOPHNU = .FALSE.<br>FAILC = 0<br>EP3 = 1.E-13<br>SWR1 = SWR<br>512 FORMAT (61H NEGATIVE CONJUGATE OF A CONVERGED ROOT IS CONSIDERED A<br>512 FORMAT (61H NEGATIVE CONJUGATE OF A CONVERGED ROOT IS CONSIDERED A 002491<br>002492<br>002493 002494<br>002495<br>002496<br>002497 ROOT<br>IF(RTC.LT.0) GO TO 100<br>RTC=0 002498 002499<br>002500 N<sup>1</sup>U= U<br>DO 99 I=1, NRTS<br>PHIZ(I) = .TRUE.<br>99 CONV(I)= .TRUE.<br>100 RTC=1ABS(RTC) 002501 002502<br>002503<br>002504<br>002504<br>002505  $\frac{c}{c}$ INITIALIZE SEARCH FOR NEXT<sup>'</sup>ROOT.<br>10 ITC=0<br>IF EIGV = 0, PHI(P) IS NOT CALCULATED.<br>IF EIGV = 2, PHI(P) IS CALCULATED FOR ALL ROOTS<br>IF EIGV = 3, PHI(P) IS CALCULATED FOR ALL ROOTS, AND PHI(X) IS<br>FLOVIED FOR UNSTABLE ROOTS. 002506 002507 C 002509<br>002509<br>00255112<br>00255113<br>00255113<br>00255113<br>002525119<br>0025222<br>0025222<br>0025222 cooc - FLOVI-E 4, PHI(X) PLOTTED FOR ALL ROOTS,<br>NOCONJ=.FALSE.<br>NOCONJ=.FALSE.<br>NONEG = .FALSE.<br>SMR = SWR1 IF SWR - SWRI<br>SWR, START SEARCH NEAR RT(RTC+1)<br>IF( .NOT.SWB ) GO TO 9<br>P1=PP3+START<br>P3=PP2+START<br>C3NT:NUSTART C IF CONTINUE<br>| FX1=FROOT(P1) ETC.<br>!=RTC+1 Ġ **SET** IF(SW2) PRINT 498, I<br>FORMAT(5H ROOT, 13, 23H SEARCH STARTING POINTS)<br>ROOT=P1 002524<br>002524 498 002526<br>002527  $NRET = 1$ 88 TO 200 002528  $\mathbf{1}$ 002529 XT=P1 002530<br>002531<br>002532 ) PRINT - 499, NRET, ROOT, FROOT<br>}H = Z,I1,1H=,2E22.13,19H MODIFIED FUNCTION=,2E22.13) SW<sub>2</sub> 499 FORMATI3H ROOT=P2 002533 **NRET=2**<br>GO TO 200 002534<br>002535<br>002536<br>002537 90 19<br>2 FX2=FR00T<br>X2=P2<br>IF( Sw2 ) PRINT 499, NRET, R00T, FR00T<br>R00T=P3 002538<br>0025399<br>0025540<br>00255444<br>00255444<br>0025544445<br>0025544445 NRET=3<br>
00 T0 200<br>
3 FX3=FR00T 200 X3=P3<br>
THE FUNCTION WILL BE CONSIDERED SMALL (FOR PURPOSES OF CONVERGENCE TEST)<br>
WHEN IT IS SMALL COMPARED TO FI2, EVEN IF THIS IS NOT OF ORDER UNITY<br>
FI2 = AMINI(FI2, CABS2(FX1))<br>
FI2 = AMINI(FI2, CABS2(FX1))<br>
TE = AMINI(  $X3 = P3$  $\frac{c}{c}$ 002546<br>002547<br>002548<br>002550<br>002550  $\mathbf c$ **PREP** 002551 C  $IF$ 002552

DO MULLER-TRAUB ITERATION. SEE P212 OF TRAUB'S BOOK. <sup>11</sup> CONTINUE  $\mathbf{c}$  002554 NREDH = FALSE.<br>FX32=(FX3-FX2)/H<br>FX321=(FX32-FX21)/(X3-X1)<br>W=FX32+H\*FX321<br>IF (ABS(REAL(W)).GT,1.E+150.CR.ABS(AIMAG(W)).GT.1.E+150) GO TO 33<br>IF(ABS(REAL(W)).GT,1.E+150.CR.ABS(AIMAG(W)).GT.1.E+150) GO TO 33<br>T=CSQRI(W\*W-(4.,0. 002556 C 002560 002561 002563 002564 002565 RHO=W+T<br>T =W-T<br>IF( CABS2(T).GT.CABS2(RHO) ) RHO=T<br>H=-2.\*FX3/RHO\_\_\_\_\_\_\_\_\_\_\_\_\_\_\_\_\_\_\_\_\_\_\_\_ EVEN IF SWR IS ORIGINALLY TRUE, IF WE SMELL AN OBVIOUS COMPLEX<br>ROOT, WE TEMPORARILY MAKE SWR FALSE AND FIND IT.<br>IF (.NOT.SWR) OO TO 12<br>RH = ABS(REAL(H))<br>AIH = ABS(AIMAG(H))/RH<br>IF (.NOT.SWR) NREDH = .TRUE,<br>IF (.NOT.SWR) NRE ě 002569 002571 002573 002574 X1=X2<br>X2=X3<br>FX1=FX2<br>FX21=FX32<br>IF NEW H IS TOO MUCH LARGER<br>IF NEW H IS TOO NEEPING ITS<br>MAXIMUM ALLOWED KEEPING ITS<br>IF(.NOT.NREDH) GO TO 35<br>IF(CABS2(H+X3).LT.RMX\*RMX) 002577 002578 002579 MAGNITUDE TO THETHAN LAST H REDUCE ITS<br>DIRECTION THE SAME. IF 002581 002562 GO TO 13 002584 002585 002586 002587 XR = CABS2(H)/CABS2(X2-X1)<br>GO TO 36<br>XR = CABS2(H)/CABS2(X2-X1)<br>IF(XR.LT.XRMAX\*XRMAX) GO TO 13<br>IF(XR.LT.XRMAX\*XRMAX) GO TO 13<br>EDRMAT(30H (X3-X2)/(X2-X1) TOO LARGE. H=,2E22.13,17H WILL BE REDUC<br>ED.)) ........................ 36<br>496 002591 13 X3=X2+H<br>
IS X2=X2+H<br>
IF(CABS2(X3 - P3).LT.ERRMAX\*ERRMAX) GO TO 40<br>
IF(SW2) PRINT 41<br>
41 FORMAT(19H X3 TOO FAR FROM P3)<br>
do TO 33<br>
CHECK FOR CONVERGENCE.<br>
40 IF(REAL(X2).EQ.O..AND.AIMAG(X2).EQ.O.) GO TO 45<br>
40 IF(REAL(X2 GO TO 40 002594 002595 002598 IF(CABS2(X3 - X2).LT.EP2\*EP2) GO TO <sup>22</sup> IF(REAL(X1).EQ.O,.AND.AIMAG(X1).EQ.O.) GO TO <sup>46</sup> 002604 002605 IF(CABS2(X3/X1 - 1.).LT.EP2\*EP2) GO TO <sup>22</sup> IF(CABS2(X3 - X1).LT.EP2\*EP2) GO TO <sup>22</sup> ROOT=X3<br>
NRET=4<br>
GO TO 200<br>4 FX3=FROOT<br>IF NEW ITERATE GIVES MUCH LARGER FUNCTION MODULUS,<br>HALVE THE STEP AND TRY AGAIN.<br>
IF(ABS(REAL(FX3)).GT.1.E+150.OR.ABS(AIMAG(FX3)).GT.1.E+150)GO TO 002611  $\frac{c}{c}$  44<br>
IF( CABS (FX3)/CABS (FX2).LT.FRMAX ) GO TO 103<br>
44 IF( SW2 ) PRINT 497, X3,FUNC,FROOT<br>
497 FORMAT(36H FZ3/FZ2 TOO LARGE. Z3 ADJUSTED FROM,2E22.13/<br>
11H FUNCTION=,2E22.13,20H, MODIFIED FUNCTION=,2E22.13)<br>
H<sub>E</sub>.5\*H. 002614 002616 002617 GO TO 13<br>ITERATION COMPLETE.<br>103 CONTINUE<br>ITERATION OUTPUT<br>IERTC+1  $\mathbf{c}$  002621 002622 c.  $300 \begin{array}{c} 1.1802 \\ 500 \end{array}$ ,  $124 \begin{array}{c} 1.1161 \\ 1.1261 \end{array}$   $13.160$ <br> $18.160$ <br> $18.160$ <br> $18.160$ <br> $18.160$ <br> $18.160$ <br> $18.160$ <br> $18.160$ <br> $18.160$ <br> $18.160$ <br> $18.160$ <br> $18.160$ 002625 . 11H FUNCTION=,2E22.13,20H, MODIFIED FUNCTION=,2E22.13)<br>CHECK FOR CONVERGENCE... ........ ....... 002628 Č ..DUE TO FUNCTION BEING VERY SMALL.<br>20 IF( C<u>ABS2(FX3)</u>+CABS2(FUNC).LE.EP2\*EP2 ) GO TO 22 002630 C NØT CONVERGED YET. SHOULD WE ITERATE AGAIN...<br>IF(CABS2(X3).GT.RMX.RMX.AND.CABS2(H).LT..25.AND.ITC.GE.5)GO TO 33<br>IF ROOT-SEARCH SEEMS TO BE GOING OFF TO INFINITY, STOP IT.<br>IF(CABS2(X3).GT.RMX\*RMX.AND.ITC.GE.5.AND.CABS2(X2-X 002632 002633  $\mathbf{c}$  .CABS2(H) .GT.CABS2(X2-X1 ).) GO TO 33 002636 IF WE SEEM TO BE GETTING CLOSE TO A ROOT, ALLOW 10 MORE ITERATIONS င္ပိ BEFORE GIVING UP.<br>IF(ITC.LT.MXM+10 .AND. CABS2(FUNC).LT.1.E-06\*FI2) GO TO 11<br>IF(ITC.LT.MXM+20 .AND. CABS2(FUNC).LT.1.E-12\*FI2) GO TO 11<br>IF FUNCTION IS PRETTY SMALL, BUT MORE THAN EP2,, SEE IF EIGENMODE<br>IS GOOD, AND IF IT I 002640  $\frac{c}{c}$ 

002642 002643 002644 002645 IF(EIGV.EQ.O) GO TO 33 IF (CABS2(FUNC).GT.1.E-14) GO TO 33<br>CALL SAVPHI................................. IF(CABS2(PHI(NRTSV,1) - (1,0.)).LT..0001) GO TO 22<br>
NO. WE HAVE TRIED LONG ENOUGH;<br>
33 IF(SWI ) PRINT 502, ITC<br>
502 FORMAT(28H FAILURE TO CONVERGE ON ROOT,13,110,11H ITERATIONS)<br>
CONV(I)=,FALSE.<br>
UNLESS SWA, FAILURE TO CON 002646  $\mathbf c$ 002647 002648 002649 002650 002651 002652 002653 C. 002654 002655 002656 002657 002658 002659 e RECORD THE FINDING OF A ROOT.<br>22 CONTINUE.... ... ... .... ... 002660 002661 002662 002663 002664 002665 IF(.NOT.SW7 .OR. .NOT.SW3 .OR..NOT. CONV(I)<br>
L = .0<br>
IF (REAL(X3).LT.O..OR. AIMAG(X3).LT.O.) L =<br>
RX3 = ABS(REAL(X3))<br>
AX3 = ABS(AIMAG(X3))<br>
X3 = CMPLX(RX3, AX3)<br>
X5 = CMPLX(RX3, AX3)<br>
RT(L.EQ. 1) FUNC = F(X3)<br>
30 RTC=RTC+ CONV(I)) GO TO 30 1 002667<br>002667<br>002667<br>0026773<br>0026773<br>0026773<br>0026775<br>0026776<br>002687<br>002680<br>002680<br>002680<br>002680<br>002682<br>002682 IF (SW1 .AND..NOT. NONEG .AND..NOT. NOCONJ) PRINT 501.R1<br>501 FORMAT(6H ROOT ,13.4H IS=,2E22.13,1H,,I5,11H ITERATIONS)<br>IE (.NOT. CONV(RTC)) GO TO 5304 PR<u>INT 501,R</u>TC,X3,ITC IF(NONEG.OR.NOCONJ) GO TO 5305<br>
24 CALL SAVPHI<br>
PARTSU = NRTSV<br>
IF PHI(1) DOES NOT EQUAL 1, TH<br>
IF PHI(1) DOES NOT EQUAL 1, TH<br>
CRITERION FOR HAVING FOUND A ROO<br>
PHJ = PHI(NRTSU, 1) THEN SOMETHING IS WRONG WITH OUR ROOT IF(ABS(AIMAG(PHJ)).LE.,01.AND.ABS(REAL(PHJ)-1.).LE..01) GO TO 38<br>IF(SW1) PRINT 513, PHJ<br>513 FORMAT (37H ROOT NOT GOOD, UNNORMALIZED PHI(1) = , 2E12.4)<br>CONV(I) = .FALSE.<br>60 TO 5304<br>38 IF(EIGV.GT.3) GO TO 39 002684 002685 002686 36 002687 002688 IF(AIMAG(RT(RTC)).LT.1.E-05.0R.EIGV.LT.3) GO TO 34<br>PHI(X) FOR THIS ROOT WILL BE PLOTTED AT END OF RUN.<br>39 <u>PHI(NRTSV, NPP+1)= RT(RTC)</u>  $\mathbf c$ 002689 002690 002691 PHI(NRTSV, NPP+2) = CMPLX(KYAI,0.)<br><u>NRT</u>SV <u>= NRTSV +</u> 1\_ 002692 002693 34 PHJ = PHI(NRTSU, IZ)<br>| CALCULATE AND PRINT OUT ABS.VAL. AND ARG. OF PHI(P) S.<br>| SUM = 0.<br>| DO 26 I = 1, NPP  $\mathbf{c}$ 002694 002695 -002696 SUM = SUM + CABS2(PHI(NRTSU.I)) 002697<br>002698 ABPHI(I) = CABS(PHI(NRTSU,I))<br>IF (ABPHI(I) LE.1 E-20) GO TO 32 002698<br>002700<br>002700<br>002702<br>002703<br>002705<br>002707<br>002707<br>002708<br>002708<br>002708 ARPHI (I) = 57.296\*AIMAG(CLOG(PHI(NRTSU, I)))<br>Go TO 26<br>32 ARPHI(I) = 0.<br>2<u>6 CO</u>NTIN<u>UE –</u> 100 AU1101 – DIE AUDARAG TE DI  $\frac{c}{c}$ PHIZ = TRUE, IFF PHI(O) = 0, THE PURPOSE OF PHIZ IS EXPLAINED IN \*RCOTS\*<br>FOLLOWING STATEMENT 76<br>IF(CABS2(PHJ)/SUM.GT.1.E-11) PHIZ(RTC) = .FALSE.<br>PHPLUS = CABS2(PHI(NRTSV,IZ-1))<br>PHMIN = CABS2(PHI(NRTSV,IZ-1))<br>IE(CABS2(PHJ). IF(CABS2(PHJ), GT, 1. E-04\*PHMIN) PHIZ(RTC) = .FALSE.<br>ABNM = SQRT(SUM)<br>I = IZ<br>ARNM = ARPHI(I) .LE. .1E-03) ARNM = .5\*ARPHI(NPP)<br>IF (ABPHI(I) .LE. .1E-03) ARNM = .5\*ARPHI(NPP)<br>ABPHI(I) = ARPHI(I) - ARNM<br>ARPHI(I) .LE. -180.) 002710 002711 002712 002713 .1E-03) ARNM a .5\*ARPHI(NPP) 002714 002715 002716 002717 a ARPHI(I) + 360. a ARPHI(I) - 360. 002718 002719 002720 002721 002722 DON'T CALCULATE PHINEW UNLESS THIS IS THE FIRST GOOD ROOT WE HAVE FOUND.<br>IF(NOPHNU) GO TO 31<br>IF(PHZP.NE.SGNL(1.,PHIZ(RTC))) GO TO 31<br>IF(AIMAG(RT(RTC)),LT.-1.E-06.AND.SW31) GO TO 31<br>IF( REAL(RT(RTC)),LT.-1.E-06.AND.SW71) GO 002723 002724 002725 002726 002727 IF(I.EQ.NPP) NOPHNU = .TRUE.<br>31 CONTINUE<br>IF(.N0T.SW1) GO TO 5304 002728 002729 002730 002731 002732 002733 PRINT 507, (ABPHI(I), I = 1, NPP)<br>507 FORMAT (10E12.4/10E12.4)<br>506 FORMAT 506, (ARPHI(I), I<br>506 FORMAT (10F12.2/10F12.2)<br>530<u>4</u> IF(.NOT.SWS) 60 TO 47 002734

 $\cdot$ 

START = ABS(REAL(X3))<br>IF(START.GE.RMX) START = 1.5<br>IF\_ONE OF THE STARTING POINTS WAS A ROOT (I.E. ITC = 0), THEN CHANGE 002735 002736 002737 002738 002739 002740 002741 002742 002743 002744 002745 002746 002747 002748 002749 002750 002751 002752 002753 002754 002755 002756 002757 002758 002759 002760 002761 002762 002763 002764 002765 002766 002767 002768 002769 002770 002771 002772 002773 002774 002775 002776 002777 002778 002779 002780 002781 002782 002783 002784 002785 002786 002787 002788 002789 002790 002791 002792 002793 002794 002795 002796 002797 002798 002799 c THE STARTING POINTS, OTHERWISE WE WILL GET THE SAME ROOT AGAIN NEXT<br>CHANGE = .15\*(P2 - P1) - P1) P1 = P1 + CHANGE<br>P2 = P3 + CHANGE<br>P3 = P3 + CHANGE<br>53<u>05 CONTINUE</u> QUIT IF ENOUGH ROOTS ARE FOUND, OR IF WE ARE ALMOST OUT OF TIME.<br>IF(WARN(0)) RETURN<br>IF( RTC.GE.NRTS ) GO TO 300 IF SW7FATLU.GI.NELY RETURN<br>IF SW7FIHE NEGATIVE CONJUGATE OF A CONVERGENT ROOT FOUND IS TO BE 28 ?F (.NOT. SW7 .OR. NONEG .OR. ABS(REAL(X3)).LT.EP1) GO TO 29 514 FORMAT(62H1NEGATIVE CONJUGATE OF LAST ROOT WILL BE CONSIDERED NEXT . ROOT. )<br>ITC = 0<br>NONEG = .TRUE.<br>X3 = -1,\*CONJG(X3) ROOT = X3<br>IF(<u>.NOT.</u>CONV(R<u>TC)) CON</u>V(RTC+1) = .FALSE. PHIZ(RTC+1) = PHIZ(RTC)<br>GO TO 30 29 NONEG = FALSE.<br>IF SW3, THE CONJUGATE OF A CONVERGENT NON-REAL ROOT IS TO BE REGARDED AS A ROOT ALSO, IF NOT ALREADY USED.<br>23 IF( .NOT.SW3 .OR. ABS(AIMAG(X3)) LT.EP1 .OR. NOCONJ ) GO TO 10 503 FORMAT(53H CONJUGATE OF LAST ROOT WILL BE CONSIDERED NEXT ROOT.) ITC=0<br>NGCONJ=.TRUE.<br>X3=CONJG(X3)<br>ROOT=X3<br>EC\_NOT.CONV(RTC)) CONV(RTC+1) = .FALSE.<br>PHIZ(RTC+1) = PHIZ(RTC)<br>NRET=5<br>GO TO 200<br>5 GO TO 30 c **CCCC** *WHEREAlROOT-RTd))\*...\*(ROOT-RT(RTC))\*FROOTaF(ROOT) SHSE ^E?Ta^TESSEKU8giT Dolose to an earlier found root is* Č DESCRIBED AT HEAD OF PROGRAM.<br>200 CONTINUE<br>IF(WARN(0)) RETURN<br>FUNC=F(ROOT)<br>IF( SWR ) FUNC=REAL(FUNC)<br>DNRa(1.,0.) GO TO 202<br>IF(RTC.EQ.O) GO TO 202<br>TEST=EP3\*EP3\*CABS2(ROOT) DO 2031 1=1,R10<br>
IF( CABS2(ROOT-RT(I)).GE.TEST ) GO TO 201<br>
T=: 33333333333\*(P1+P2+P3)+EP1<br>
IF( NRET.NE.1 ) GO TO 210<br>
P1=2.\*P1-T<br>
ROOT=P1<br>
210 IF( NRET.NE.2 ) GO TO 211<br>
P2=2.\*P2-T<br>
ROOT=P2 002800 GO TO 200 *211 IF( NRET.NE.3 ) GO TO 212* 002801 002802 *. P3a2.\*P3irT R00Tap3 GO TO 200 20TDNRaDNR\*(R00T-RT(I )) 203 CONTINUE <sup>202</sup> FROOT=FUNC/DNR \_* GO TO (1.2,3.4,5), NRET 002803 002804 002805 002806 002807 002808 002809 002810 212 IF( SW1 ) PRINT 504<br>504 FORMAT(71H ITERANT CLOSE TO ROOT FOUND BEFORE. ACCEPT IT AS A ROOT<br>., WITHOUT TEST.)<br>FROOT=0. FROOT=0.<br>00 TO 22 002811 002812 002813 002814 TERMINATION PROCEDURE.<br>INCLUDES CAPABILITY OF REDOING 'BAD ROOTS' -ONES WHICH HADN'T **CCCC** 002815 002816 002817 002818 CONVERGED. 002819 Č HOW MANY GOOD ROOTS ARE THERE.. 002820 300 NCR=0<br>DO 301 I=1,NRTS<br>IF( CONV(I) ) NCR=NCR+1 002821 002822 301 CONTINUE<br>IF ALL ROOTS ARE GOOD, OR IF WE HAVEN'T BEEN ASKED TO REDO BAD ONES,<br>OR IF WE HAVE HAD NO LUCK THE LAST TIME THROUGH THE ROOTFINDING CODE,<br>OR IF WE HAVE HAD NO LUCK THE LAST TIME THROUGH THE ROOTFINDING CODE, 002823 002824 002825 č 002826 002827  $\overline{IF}$ ( $\overline{N}$ CR.EQ.NRTS .OR. .NOT.SW4 .OR. NCR.LE.LNCR ) RETURN

 C. FIND FIRST BAD ROOT,<br>DO 302 1=1,NRTS<br>\_\_ <u>IF( .NOT</u>.CONV(I) ) GO TO 303 002831 TE IT IS THE LAST ROOT WE WOULD ONLY BE REPEATING THE SAME NON-<br>CONVERGENT ITERATIONS IF WE TRIED AGAIN.<br>303 IF( I.EQ.NRTS ) RETURN<br>MOVE LAST ROOT INTO IST BAD ROOTS PLACE.<br>GO BACK AND TRY TO FIND A NEW LAST ROOT. GOOD LUC c č.  $\frac{c}{c}$ 002836<br>002837 002837<br>002839<br>002840<br>002842<br>002843<br>002843<br>002844 FORMAT(48HPwIlL ATTEMPT TO RE-DO UNCONVERGED ROOT ESTIMATE,13) X3=RT(NRTS)<br><u>RT(NRTS)</u>=RT(I) RT(I)=X3<br>CONV(I)=CONV(NRTS)<br>RTC=NRTS-1<br>LNCR=NCR<br>CON<u>V(</u>NRTS)=.TRUE. GO TO 28 002847 C END 002849 SUBROUTINE EIGPLT C 002852 PLOTS EIGENFUNCTIONS<br>
COMPLEX OMEGA, PHI(18,22), A(20,20), F(100), IPXKO<br>
INTEGER PMAX<br>
REAL KYAI<br>
LOGICAL GOOD(18)<br>
DIMENSION X(100), Y(100)<br>
DATA KYAI/O./ 002854 002856 002657 DATA NDY /10/<br>COMMON/CIO/ICR,IHSP,IGRAPH<br>COMMON/PHIC/ A,NRTSV,PHI<br>COMMON/PMX/NP 002860 NDY1 = NDY - 1<br>CALL PAGE<br>CALL PAGE 10 FORMAT(8) NRTSV<br>
10 FORMAT(8) NRTSV =,14)<br>
11 FORMAT(2015)<br>
11 FORMAT(2015)<br>
1F(NRTSV.EQ.1) RETURN<br>
NRTSU = NRTSV<br>
PMAX = NRTSV<br>
PMAX = NRT-1)/2<br>
PL = 3.141592653589<br>
DO 3 N = 1, NRTSU<br>
1F(.NOT.GCOD(N)) GO TO 3<br>
17 FORC 002869 002871 002873 002877 002878 002879 X(I) = AI/100.<br>XKO = 2.\*PI\*X(I) 002887  $F(1) = (0, 0, 0)$  DO 2 J = 1, NP<br>P = J - PMAX - 1 002892 002893 002894 2 F(1) = F(1) + PHI(N, J) \*CEXP(IPXKO)<br>2 F(1) = F(1) \* PHI(N, J) \*CEXP(IPXKO)<br>1 Y(1) = F(1) \*CONJG(F(1))<br>5 YM = Y(1)<br>5 YMAX = 1<br>7 MMAX = 1<br>7 YMIN = 0.<br>XMIN = 0.<br>XMIN = 0.<br>2 CALL TRACE(X, Y, 100)<br>6 CALL TRACE(X, Y, 100)<br>6 C 002898 002899 002900 002901 002905 002907  $\mathbf c$ DO PLOT OF PHI(X,Y)<br>FM = SQRT(YM) YM = NDY<br>CALL MAPS(XMIN,XMAX,YMIN,YM,0.11328,1.0,0.15,1.0) 002912 DO 12 K = 1, NDY1 FLK « <sup>k</sup> 

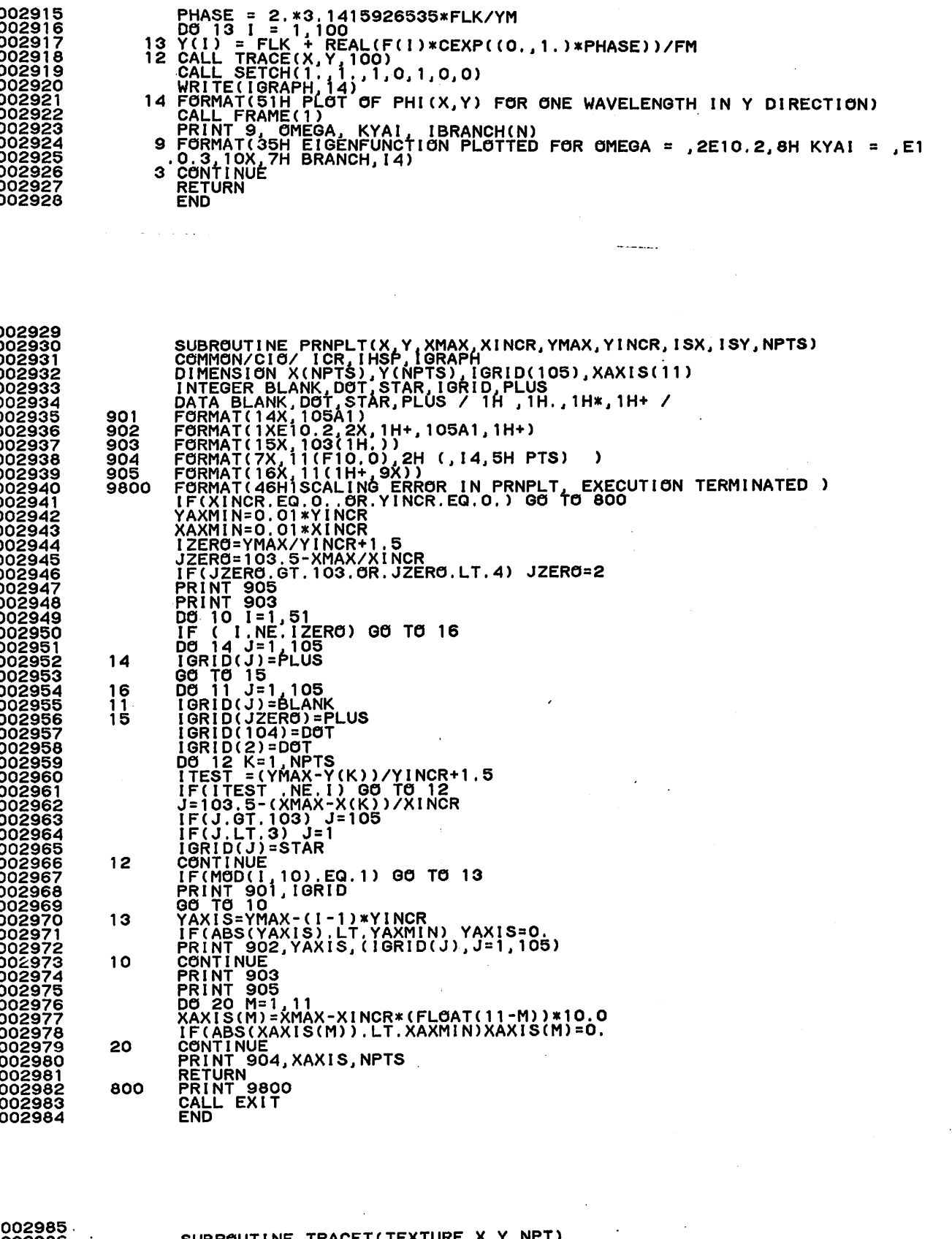

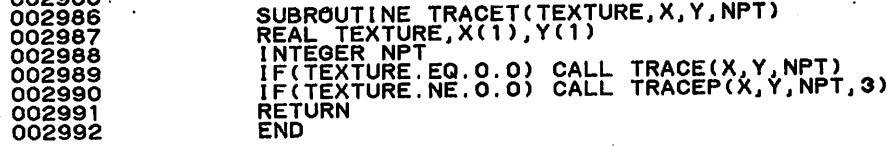
FUNCTION SONL(A,L)<br>LOGICAL L<br>IF(L) B = -1.<br>IF(.NOT.L) B = 1.<br>SONL = SIGN(A,B)<br>RETURN<br>END

V,

003001<br>003002<br>003003<br>003004<br>003005<br>003006

LOGICAL WARN<br>FUNCTION WARN(N)<br>WARN = .FALSE.<br>RETURN<br>END

 $\hat{\gamma}$  ,

l,

÷,

 $-107 \bullet$ 

> $\ddot{\phantom{a}}$  $\Delta \sim 1$

 $\ddot{\phantom{a}}$ 

 $\bar{z}$  $\bar{z}$ 

An outline of the program LOCAL and its subroutines is shown in the flow chart. LOCAL was used to find the normal modes and frequencies using the local method. In contrast to ROOTS, which was used for the nonlocal method, all branches  $\omega(k_y)$  were not calculated, and "smart" root-finders and branch-followers were not used in LOCAL. Instead, a Newton-Raphson iteration scheme was used to find the solutions  $x = x<sub>r</sub>$ and  $\omega = \omega_L$  to the simultaneous equations  $D(x, \omega, k_x = 0) = 0$  and  $3D/\partial x = 0$ . Only the mode with the highest growth rate was sought. The Newton-Raphson iteration method worked well only if initial guesses of  $x_L$  and  $\omega_L$  were reasonably close to the correct solutions. The mode found as the fastest-growing mode was really only the local maximum of Im  $\omega(\textbf{k}$  ) closest to the initial value of  $\textbf{k}$  chosen. The limitations  $\textbf{y}$ in LOCAL were tolerable because ROOTS could be used to make good estimates of  $x_{\overline{l}}$ ,  $\omega_{\overline{l}}$  and  $k_y$  for initial guesses in LOCAL.

The routine QDERIV shown in the flow chart was similar to the subroutine DISP used with ROOTS, but instead of calculating det  $A_{p,p}$ it calculated

 $D(x,\omega) = G_0(\omega) + G_{-1}(\omega)exp(-ik_0x) + G_{+1}(\omega)exp(ik_0x)$ 

È

(with  $k_x = 0$  assumed). Since the G's do not depend on x, the derivatives  $\partial D/\partial x$  and  $\partial^2 D/\partial x^2$ , needed for the Newton-Raphson method, could be easily found analytically, and were also returned by QDERIV. On the other hand, the derivatives  $\partial D/\partial \omega$  and  $\partial^2 D/\partial x \partial \omega$  were found by calling QDERIV twice using slightly different values of  $\omega$ .

-108-

### FLOW CHART OF LOCAL

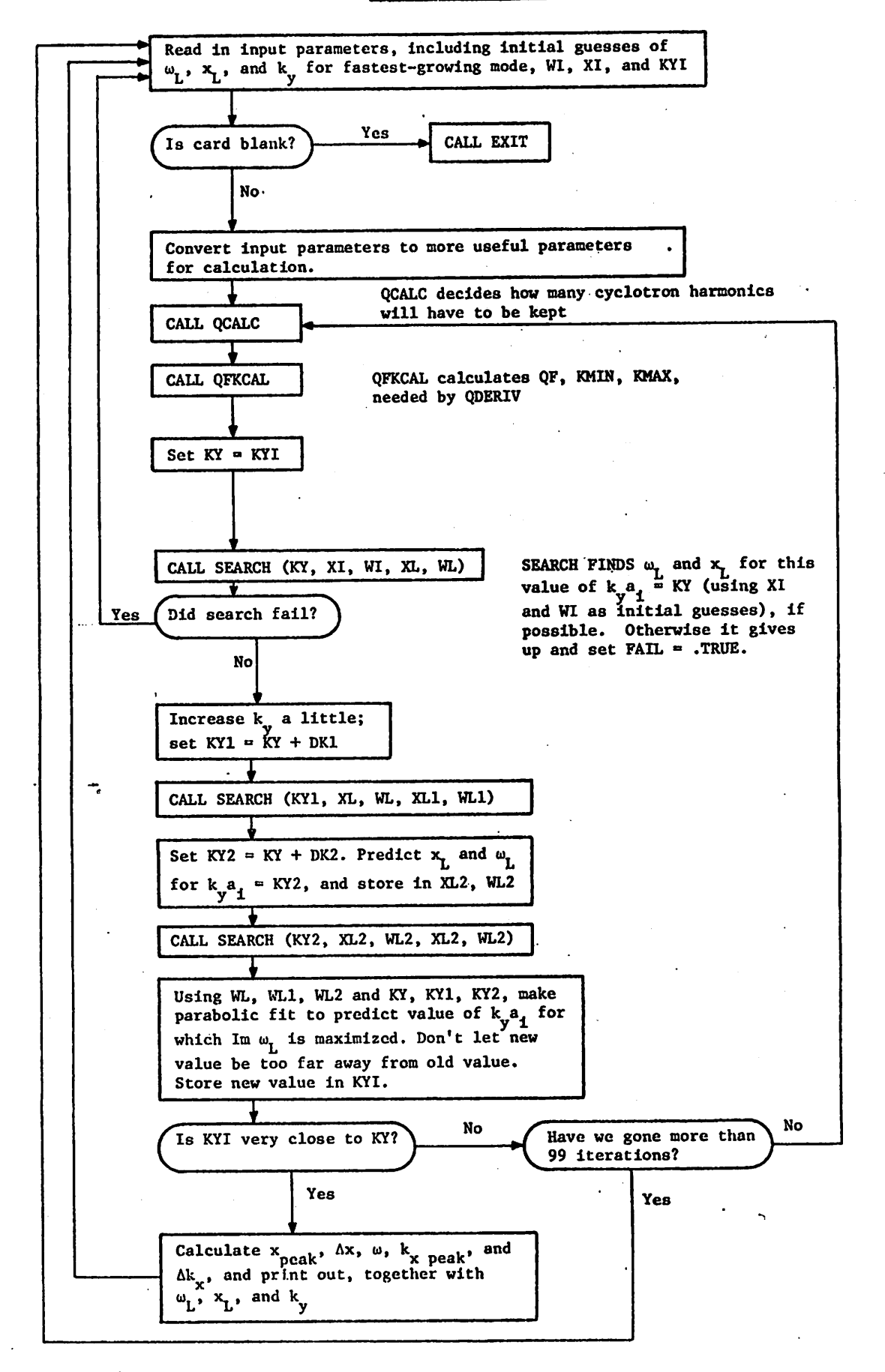

# FLOW CHART OF SEARCH (KY, XI, WI, XL, WL)

Þ

KY is  $k_y a_i$ . XI and WI are the initial guesses for  $x_i$  AND  $\omega_i$ (normalized to  $\omega_{\alpha 1}$  and  $2\pi/k_0$ ). XL and WL are final values of  $\mathbf{x}$ <sub>L</sub> and  $\mathbf{w}$ <sub>L</sub> returned by SEARCH

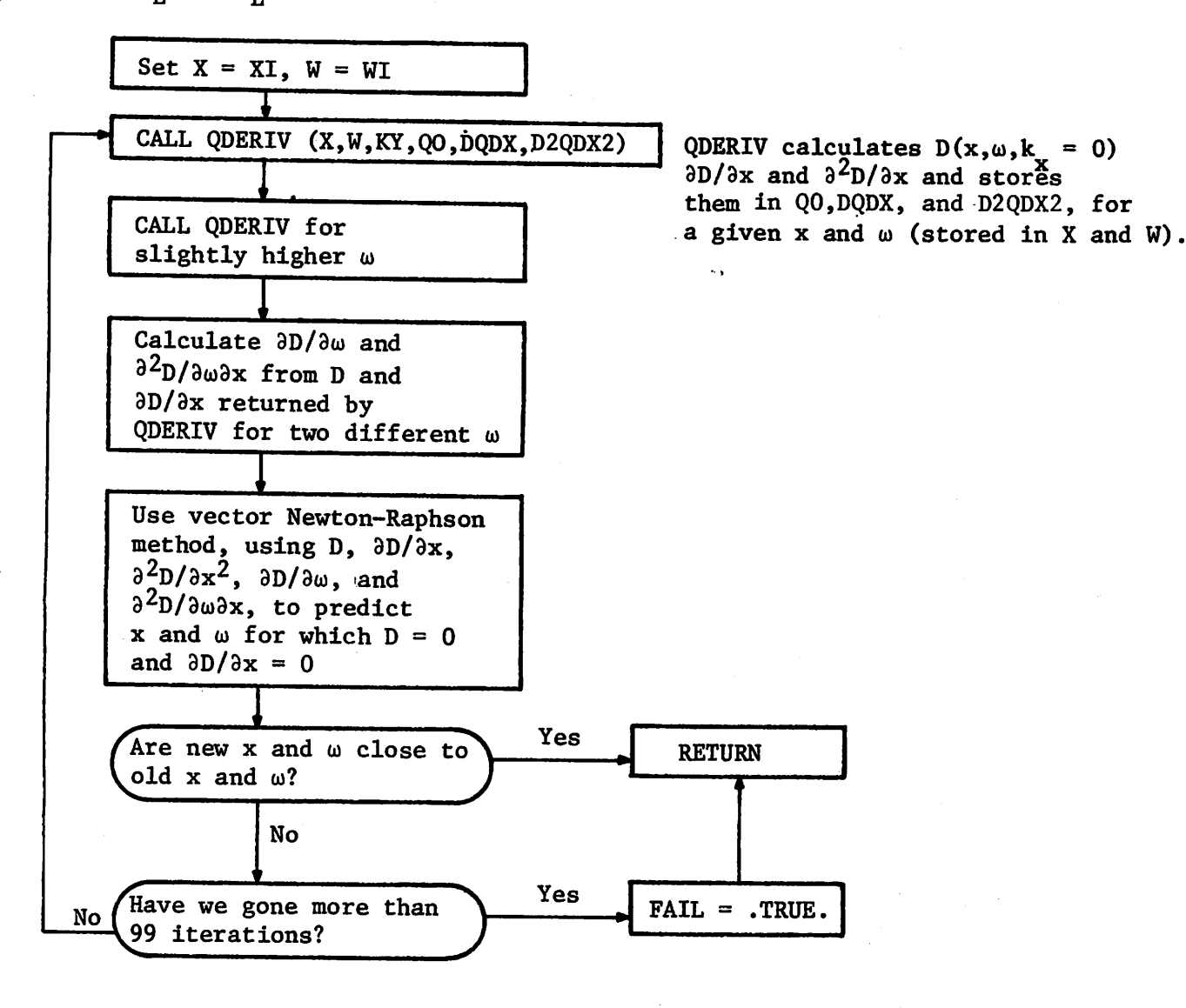

-110-

## Listing of LOCAL and Subroutines

Like ROOTS, LOCAL runs on the A-machine of the National Magnetic Fusion Energy Computer Center. However, it is not believed to contain any non standard Fortran, except for the PROGRAM, READ, FORMAT, and FUNCTION state ments.

The subroutines QFKCAL, QCALC, BESSI, BESSJ, CABS2, ZEE, ABCALC, MAXW, RING, and COLD, used by LOCAL, have been already listed with ROOTS, so they are not shown here.

٥

BOX BOSSEX LOCAL (INPUT, HSP, OUTPUT, TAPE10=OUTPUT)<br>REAL KY, KOAI, KOSQ, KYI, KYNEW, KY1, KY2<br>COMPLEX, XI, WI, XLI & STAW OUTPOT, XLIFC, STATM & OUTPOT<br>COMPLEX, XI, AVI, XLI & STADI, STPAS, D2XNK2, D2WDK2 INTEGER QMAX LOGICAL FAIL LOGICAL UNMAG COMMON/DIS/QF,KYSQ, KOSQ, EPSF(4),XXX,KYAI ,KOAI ,XXXX,PMAX,<br>,CMPSQ,AEAI ,KMAX(4),AMASQ(4),XXXXX(4),KMIN(4) COMMON/CDFU/ DFU(4), YYY(4)<br>C<u>OMMON/CSP</u>EC/ RLARM(4),AMASS(4),CHARG(4),JAY(4),DENSE(4),NSPEC COMMON/CQDER/ QO,DQDX,D2QDX2,DQDW,DQDKXS<br>COMMON/CRBESJ/ QMAXC4),NMAXC4) DATA AEAI/O./,DFU/4\*<br>DATA RLARM/4\*1./,AMA<br>.<u>/4\*</u>1./...... DATA ICR/2/<br>PRINT 17<br>17 FORMAT(1H1)<br>5 GONTINUE<br>18 READ (ICR,16) AIL, R, OMPSQ,XI,WI,KYI,UNMAG 18 F0RMAT(8F5.0.n) ^wfT if(Xilne.o).or.wilne.o.ne.kyi.ne.o.) Go to 20<br>If(fail) Go to 15 IF(FAIL) WI = WL<br>XI = XL<br>KYI = KY<br>IONS = 5H<br>IF(UNMAG) MAG. IONS e 6H UNMAG GAM = 1.<br>IF(R.LE2)<br>RLARM(3)<br>AMASS(3)<br>AMASS(3)<br>CHARG(3)<br>CENSE(2)<br>DENSPEC = 3 ) GAM = 0,<br>1./SQRT(R)<br>0.<br>1,/3700.<br>1,<br>R/(R - GAM)<br>-GAM/(R-GAM) AMASS(3)\*\*2 2.\*3.1415926535\*AIL 19 KOAI = 2.\*3.1415926535\*AIL<br>KOSQ = KOAI\*\*2<br>KOSQ = KOAI\*\*2<br>EPSI = .999<br>EPSE = EPSI\*(DENSE(1)\*EXP(-.5\*KO<br>CPSE = EPSI\*(DENSE(1)\*EXP(-.5\*KO<br>.2)\*\*2)<br>DO 1 = .5\*EPSI\*OMPSQ\*DENSE(I)<br>EPSF(1) = .5\*EPSE\*OMPSQ/AMASS(3) KOAI\*\*2<br>.999<br>.99<br>EPSI\*(DENSE(1)\*EXP(-.5\*KOSQ) + DENSE(2)\*EXP(-.5\*KOSQ\*RLARM( ITER = 0<br>KY = KYI<br>RHIGH = 2.\*REAL(WI) MINQ = RHIGH<br>CHI = KY\*KY DO 9 I = 1, NSPEC<br>IF(RLARM(I).EQ.O.) GO TO 9<br>CHI2 = CHI\*RLARM(I)\*\*2<br>IF(JAY(I).EQ.O.) GO TO 10<br>CALL\_QÇALC(CHI2,QMAX(I),NMAX(I),1) CALL°QCALC(CHI2.QMAX(I),NMAX(I),0) NMAX(I) = NMAX(I) + JAY(I)<br>CONTINUE<br>CALL QFKCAL(QF,KMAX,KMIN,RHIGH,O.) CALL SEARCH(KY,XI,WI,XL,WL)<br>IF(FAIL) GO TO 13<br>DK1 = .001\*KY<br>DK2 = .01\*KY<br>KY1 = KY + DK1<br>KY2 = KY1+ DK2 WIDTH = CSQRT(2.\*DQDKXS\*AIL\*AIL/D2QDX2)<br>DELW = -.5\*<u>WIDTH\*D2</u>QDX2/DQDW WIDTH = CSQRT(WIDTH)<br>CALL SEARCH(KY1,XL,WL,XL1,WL1) IF(FAIL) GO TO 13<br>XL2 = 11.\*XL1 - 10.\*XL<br>WL2 = 11.\*WL1 - 10.\*WL<br>CALL SEARCH <u>(K</u>Y2,XL2,WL2,XL2,WL2)  $\mathbf{I}$ IF(FAIL) GC TO 13<br>SLOPE1 =(AIMAG(WL1) - AIMAG(WL1))/DK1<br>SLOPE2 =(AIMAG(WL2) - AIMAG(WL1))/DK2<br>IF(SLOPE2.GE.SLOPE1) GC TO 3<br>D2GDK2 = 2.\*(SLOPE2-SLOPE1)/(DK1+DK2)<br>KYNEW = KY + .5\*DK1 - SLOPE1/D2GDK2<br>IF(ABS(KYNEW - KY).GT.1\*K 

Ą

IFITER: 07.99 00 JO<br>
SERVICE - 18.22-21.22 SIMING 2010 119<br>
SERVICE - 18.22-21.22 SIMING 2010 12.12 SIMING 2010<br>
SERVICE - 18.12 - 18.22 - 18.22 - 18.22 - 18.22 - 18.22 - 18.22 - 18.22 - 18.22 - 18.22 - 18.22 - 18.22 - 18 000092 000093 000094 000095 000096 000097 880000<br>880000 000100 000101 ooojo2 000103 000104 000105 000106<br>000106<br>000108<br>000109 000110 000111 000112 000114 000116<br>000117<br>000118<br>000120<br>000121 ooo i 22 000123<br>000125<br>000125<br>000126<br>000128<br>000128 000130 000131<br>000132<br>000133<br>000135<br>000137<br>000137 EÑD 000138 000139<br>000140<br>000142<br>000143<br>000145<br>000145<br>000145 SUBROUTINE SEARCH (KY,XI,WI,XL,WL)<br>LOGICAL FAIL,NDPOLE<br>COMPLEX XI,WI,XL,WL,X,W,QO,Q1,Q2,DQDX,DQDW,D2QDX2,D2QDXW,DQDX1,DET<br>COMPLEX XQDIFF,WDIFF<br>COMPLEX XQDIFF,WDIFF<br>REAL KY,KXSQ<br>COMMON/CFAIL/ FAIL<br>COMMON/CFAIL/ FAIL<br>COMMON/ 000147 000148 000149<br>000150<br>000152<br>000153<br>000154 1 EXTREMENTAL AND MANUSTRATION (22, DODA 1 ODX1)<br>
2 CALL GDERIV(X, M, KY, GO, DODX, D2GDX2)<br>
2 CALL GDERIV(X, M, KY, GO, DODX, D2GDX2)<br>
D2GDMX = 1000. \*(91-00),<br>
DET = 2 DQDX4V801-000),<br>
DET = 2 DQDX2X00 - D2GDX2XDQDX1/DET  $X = YI$ <br> $W = WI$ 000155 ę, 000162<br>000163<br>00016567<br>0001667<br>000168 000169 000170<br>000171 000172<br>000173<br>000174<br>000175 000176<br>000177<br>000178<br>000180<br>000180<br>000183<br>000183 000184 000185<br>000186 000187<br>000188<br>000189<br>000190<br>000191 **END** 

SUBROUTINE QDERIV(X,W,KY,Q,DQDX,D2QDX2)<br>COMPLEX X,W,OMEGA,GO,QPLUS,GMINUS, APP,BP,AP,BP,IX,DEPOLE,OMEGD,U<br>COMPLEX Q,DQDX,D2QDX2,EIKOX<br>REAL KY,KYSQ,KYAI,KOAI,KOSQ,KXSQ<br>REAL KY,KYSQ,KYAI,KOAI,KOSQ,KXSQ<br>COMMON/CINAGA,NDPOLE<br>C 000192<br>000193<br>000194 000195<br>000195<br>000198<br>000198<br>000290<br>000290 000201 000202 000203 000204<br>000205 000206 000207 000210<br>000209<br>000209<br>000207 IFICABLE CONFINITION (1) EXAMPLE 1<br>
IFICABLE CONFINING (1) AND SCRIPTION (1) OF THE TOO OF THE PROPERTY OF THE CONFINING (1) OF THE CONFINING (1) OF THE ORDER OF THE ORDER OF THE SCRIPTION (1) CONFINING (1) CONFINING (1) CMEGA = W 000211 000212<br>000213<br>000214 000215 000216<br>000217<br>000218<br>000219 000220<br>000221 000223<br>000223<br>000223<br>000224<br>000225 Ċ. 000225<br>000226<br>000227<br>000228<br>0002331<br>0002331 000232 000233<br>000234<br>000235 000236 000238<br>000238<br>000239<br>000240<br>000241 C 000242 000243 000244<br>000245<br>000245 TALL<sup>'</sup>ABCALC<br>
GO = KYSQ + KXSQ<br>
DO 3 I = 1, NSPEC<br>
3 GO = GO + AP(I)\*OMPSQ\*CHARG(I)\*\*2\*DENSE(I)/AMASS(I) 000247 3 00 = 00 + AP(I)\*OMPSQ\*CHARG(I)\*\*2\*DENSE(I)/AMASS(<br>
M = 2<br>
CALL ABCALC<br>
GPLUS = 0,<br>
DELUS = 0,<br>
DELUS = 0,<br>
DELUS = 0,<br>
DELUS = 0,<br>
DELUS = 0,<br>
OPLUS = 00 NINUS + EPSF(I)\*(APP(I) + BPP(!)}<br>
4 GMINUS = 0MINUS + EPSF(I)\*(AP 000248 000250 000250<br>000252<br>000253<br>000253 000255<br>000256 000257 000259 000260 000261 000262  $\begin{array}{c} 000263 \\ 000264 \\ 000265 \\ 000265 \\ 000266 \end{array}$ 

 $-114-$ 

The characteristics of the most unstable mode are shown for various values of density  $\omega_{\text{p1}}^2/\omega_{\text{c1}}^2$  and density gradient  $k_0 a_i$ , using the local method (shown in Table I) and the nonlocal method (shown in Table II). In all cases the mirror ratio R = 3 and the mass ratio  $\mathfrak{m_1/m_e}$  = 3700. In the table headings,  $x_{peak}$  is the value of x at which  $|\phi(x)|$  is greatest;  $\Delta x$  is the half-width of  $|\phi(x)|^2$ ;  $k_x$  peak is the value of  $k_x$ at which  $|\tilde{\phi}(k_{x})|^{2}$  is greatest; and " $p_{max}$  needed" is the minimum value of  $p_{max}$  which is needed in order for the nonlocal method to be valid [defined by requiring  $|\tilde{\phi}(\pm p_{max} k_0)| < |\tilde{\phi}(k_x)_{peak}|/4$ ]. The results in the two tables are seen to be in good agreement when inequality (21) is wellsatisfied. The one case in which the agreement is not very good is for  $\omega_{\text{pl}}^2/\omega_{\text{ci}}^2 = 1000$  and  $k_0 a_1 / 2\pi = 0.40$ . This set of parameters is near the border between regions D and E in Figure 6. Using the local method, the "region E instability" (at higher Re  $\omega$  and  $k_v$ ) has a slightly higher growth rate than the "region D instability," while the reverse is true using the nonlocal method; hence the huge discrepancy between the two tables for Re  $\omega$  and  $k_y a_j$  with this set of parameters.

TABLE I

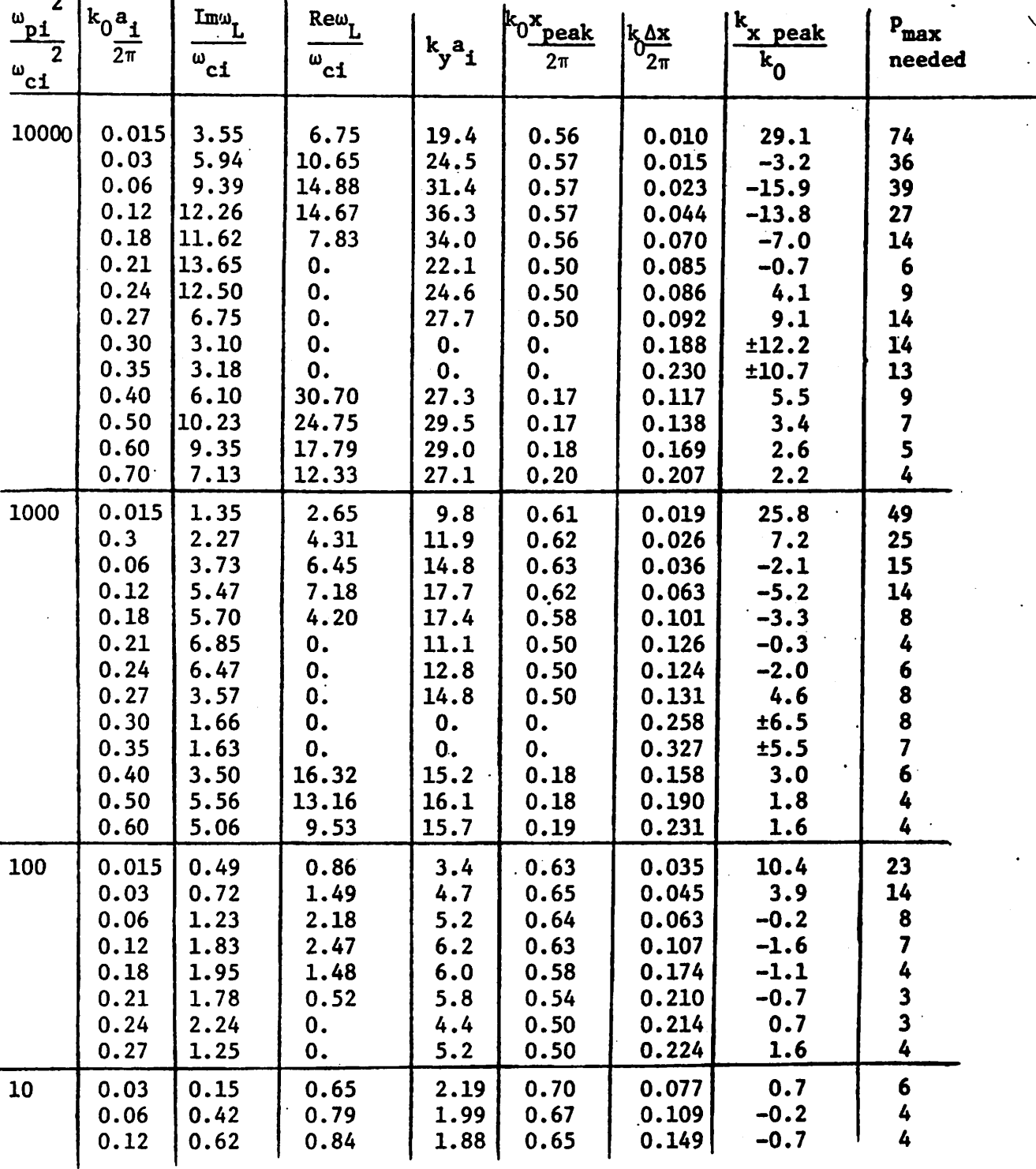

*TABLE II*

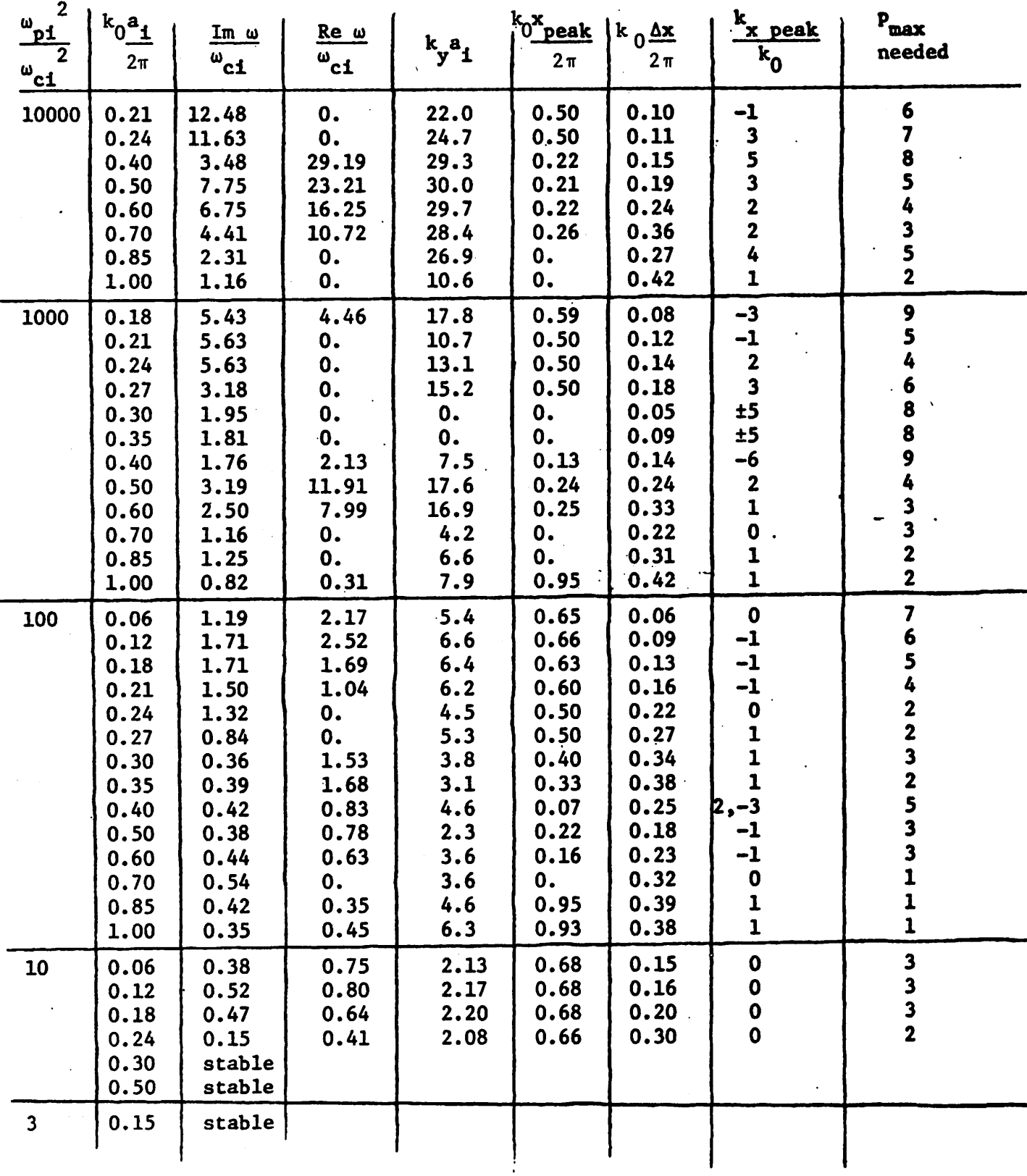

### APPENDIX K

Derivation of Eq. (38):

 $G_{\pm 1,s}(k_x, \omega)$  is given by Eq. (35) for ions in the straight-line orbit approximation and by Eq. (36) for cold electrons. We note that  $G_{+1,s} = G_{-1,s}$  for the ions if  $k_y = 0$ , and this is also true for the electrons if  $k_{n}$  = 0 and  $k_{0}$  <<  $k_{n}$ . Then, using Eqs. (23) and (25),  $y = 0$  and  $k_0 \ll k_x$ we have

$$
D(x, k_x, \omega) = -k_x^2 + \sum_s G_{0,s}(k_x, \omega) + 2\cos k_0 x \sum_s G_{+1,s}(k_x, \omega)
$$
\n(K1)

The condition  $\partial D/\partial x = 0$  from Eq. (16) can be satisfied if and only if  $k_0 x = 0$  or  $\pi$  in Eq. (K1). We take  $k_0 x = 0$ . Then Eq. (16) becomes

$$
-k_x^2 + \sum_{s} [G_{0,s}(k_x, \omega) + 2 G_{+1,s}(k_x, \omega)] = 0
$$
 (K2)

$$
-2k_x + (a/\partial k_x) \sum_{s} [G_{0,s} + 2G_{+1,s}] = 0
$$
 (K3)

evaluated at  $k_x = k_1$ ,  $\omega = \omega_1$ .

For a loss cone ion distribution we have, from Eq. (11), two ion "species", with

$$
n_{0,1} = R(R-1)^{-1} n_{0,i}
$$
  
\n
$$
n_{0,2} = -(R-1)^{-1} n_{0,i}
$$
  
\n
$$
v_1 = v_1
$$
  
\n
$$
v_2 = v_1 R^{-1/2}
$$
 (K4)

*(K8)*

$$
\{e^{S} - e^{I} + I(\mu \setminus S) \frac{n^{C} (n^{C} \setminus k^{C} \cdot \Delta^{I})}{I \setminus S} \{W_{I} k^{C} \cdot \Delta^{I} \} \} = 0
$$
\n
$$
-k^{C} \left[ I + \frac{n^{D} e}{S} (I + \frac{n^{D} \cdot \Delta^{D} (n^{C} e)}{S} \right] + (\frac{n^{D} i}{N} \cdot \Delta^{A} \cdot \Delta^{I}) K (K - I) - I
$$
\n
$$
-k^{C} \left[ I + \frac{n^{D} e}{S} (K + \frac{n^{D} \cdot \Delta^{D} (K)}{S} \right] + (\frac{n^{D} i}{N} \cdot \Delta^{A} \cdot \Delta^{I}) K (K - I) - I
$$
\n
$$
\{K \} \left( K \right) \text{ and } (K \right) \text{ becomes}
$$
\n
$$
e^{i^{T} e} = -\frac{n^{D} e}{S} K^{X} \sqrt{n^{C} e}
$$
\n
$$
e^{i^{T} e} = -\frac{n^{D} e}{S} K^{X} \sqrt{n^{C} e}
$$

*gives (36) Eq.*

For the electrons, assuming  $\omega << \omega_{\rm ce}$ ,  $\kappa_{\rm y} << \kappa_{\rm x}$ , and  $\kappa_{\rm y} = 0$ ,

$$
[\exp(-\mu^C \frac{1}{3} \sigma^2 \frac{1}{3} \zeta) - K_{\text{max}} \frac{1}{3} \sigma^2 \frac{1}{3} \zeta) \text{ (K2)}
$$
\n
$$
C^{2+1} \cdot \frac{1}{4} = -(\omega^D \frac{1}{3} \sqrt{\lambda} \frac{1}{3} \zeta) K(K-1) - I_{\text{max}} \{[\exp(-\mu^C \frac{1}{3} \sigma^2 \frac{1}{3} \zeta) \zeta) \}
$$
\n
$$
C^{2+1} = -(\omega^D \frac{1}{3} \sqrt{\lambda} \frac{1}{3} \zeta) K(K-1) - I_{\text{max}} \{[\exp(-\mu^C \frac{1}{3} \sigma^2 \frac{1}{3} \zeta) \zeta) \}
$$
\n
$$
C^{2+1} = -(\omega^D \frac{1}{3} \lambda \frac{1}{3} \lambda^2) K(K-1) - I_{\text{max}} \{[\exp(-\mu^C \frac{1}{3} \sigma^2 \frac{1}{3} \zeta) \zeta) \zeta] \}
$$
\n
$$
C^{2+1} = -(\omega^D \frac{1}{3} \lambda \frac{1}{3} \lambda^2) K(K-1) - I_{\text{max}} \{[\exp(-\mu^C \frac{1}{3} \sigma^2 \frac{1}{3} \zeta) \zeta) \zeta] \}
$$
\n
$$
C^{2+1} = -(\omega^D \frac{1}{3} \lambda \frac{1}{3} \lambda^2) K(K-1) - I_{\text{max}} \{[\exp(-\mu^C \frac{1}{3} \sigma^2 \frac{1}{3} \zeta) \zeta] \zeta] \}
$$
\n
$$
C^{2+1} = -(\omega^D \frac{1}{3} \lambda \frac{1}{3} \lambda^2) K(K-1) - I_{\text{max}} \{[\exp(-\mu^C \frac{1}{3} \sigma^2 \frac{1}{3} \zeta) \zeta] \zeta] \}
$$
\n
$$
C^{2+1} = -(\omega^D \frac{1}{3} \lambda \frac{1}{3} \lambda^2) K(K-1) - I_{\text{max}} \{[\exp(-\mu^C \frac{1}{3} \sigma^2 \frac{1}{3} \zeta) \zeta] \zeta] \}
$$
\n
$$
C^{2+1} =
$$

*For*  $\omega \le k_x v_1$  (justified a posteriori), we can take  $\zeta_0$ ,  $\zeta_{\pm 1} < 1$ *becomes which (35), Eq. in*

$$
-2k_L[1 + \omega_{pe}^2(1 + \Delta_e)/\omega_{ce}^2] - (\omega_{pi}^2/\nu_i^2)R(R-1)^{-1}
$$
  

$$
i(\pi/2)^{1/2}(\omega_L/k_L^2\nu_i)[R^{1/2}(e_2 + 1) - (e_1 + 1)] = 0
$$
 (K9)

 $\Delta x^2 = \exp(-k_0^2 a_1^2/2), e_2 = \exp(-k_0^2 a_1^2/2R), \text{ and } Eqs.$  (14a) and (K4) can be used to find  $\Delta_{\rho}$ 

$$
\Delta_{e} = (Re_1 - e_2)(R - 1)^{-1}
$$
 (K10)

Simultaneously solving Eqs. (K8) and (K9) for  $\omega_L$  and  $k_L$  yields Eq. (38).

We now justify the assumption that  $\omega \ll k_y v_i$  by using Eq. (38) to find

$$
\omega_{\mathbf{L}}/k_{\mathbf{L}}\mathbf{v}_{\mathbf{1}} = 0.532\mathbf{i}(e_{2} - e_{1}) [\mathbf{R}^{1/2}(e_{2} + 1) - (e_{1} + 1)]^{-1}
$$
 (K11)

For R = 3 and  $k_0a_i$  = 2 (typical parameters for region C in Figure 6),

Eq. (Kll) yields  $\omega_L/k_L v_i = 0.135$ . The next term in the expansion of the  $z$  function is<sup>20</sup>

$$
Z(\zeta) = i\pi^{1/2} - 2\zeta + \dots
$$
 (K12)

For  $k_v = 0$ ,  $\zeta_0 = \zeta_{\pm 1} = \omega/\sqrt{2} k_x v_i$  in Eq. (35), so the relative error in  $Z(\zeta)$  due to finite  $\omega_L / k_T v_1$  is

Relative error =  $2\pi^{-1/2}$   $\zeta = (2/\pi)^{1/2}$   $\omega_{\rm r}/k_{\rm r}v_{\rm t} = 0.108$ 

Since the approximation  $Z(\zeta) \approx i\pi^{1/2}$  is good to within about 10%, Eq. (38) probably good to within about 10% as well. For  $m_{\tilde{1}}/m_{\tilde{e}} \leq 3700$ , this error is comparable to or less than the error due to nonlocal effects (i.e. due to finite  $k_0 / k_x$ ), so there is no point in using Eq. (K12) to approximate the Z function.

$$
-120-
$$

We consider two different configurations of plasma, a slab with ion guiding center density

$$
n_{i}(x,y) = n_{0} \exp(-x^{2}/L^{2})
$$
 (L1)

and a column with

$$
n_{\underline{1}}(x,y) = n_0 \exp(-x^2/L^2 - y^2/L^2)
$$
 (L2)

The ion distribution function is

$$
f_{01}(x,y,v_x,v_y,v_z) = g_1(v_1,v_z,v_{gc},v_{gc})
$$
  
=  $g_1(v_1,v_z,x+v_y/w_{ci}, y-v_x/w_{ci})$  (L3)

*need To* apply the Penrose criterion with  $k_y = k_z = 0$ , at  $x = 0$ , we will

$$
F(v_x) = \int dv_y dv_z f_{0i}(0, 0, v_x, v_y, v_z)
$$
  
= 
$$
\int dv_y g_{i1}(v_1, v_y/w_{ci}, -v_x/w_{ci})
$$
  
where  $g_{i1}(v_1, x, y) = \int dv_z g_i(v_1, v_z, x, y)$ . (L4)

*We take g±± to be a loss cone distribution of the form given by Eq. (11). Then Eq. (L4) becomes*

$$
F(v_x) = [2\pi v_1^{2} (1 - R^{-1})]^{-1} \int dv_y n_1 (v_y/w_{ci}, -v_x/w_{ci})
$$
  
\n
$$
[exp(-v_1^{2}/2v_1^{2}) - exp(-Rv_1^{2}/2v_1^{2})]
$$
\n(L5)

*-121-*

For a slab,  $n_i(x,y)$  is given by Eq. (L1), and Eq. (L5) becomes

$$
F_{\text{slab}}(v_x) = (2\pi)^{-1/2} [v_1(1 - R^{-1})]^{-1} n_0
$$
  
\n
$$
[(1 + 2v_1^2/L^2 \omega_{ci}^2)^{-1/2} \exp(-v_x^2/2v_1^2)
$$
  
\n
$$
-(R + 2v_1^2/L^2 \omega_{ci}^2)^{-1/2} \exp(-Rv_x^2/2v_1^2)]
$$
 (L6)

*For a column,*  $n_i(x,y)$  *in Eq. (L5) is given by Eq. (L2)*, *and* 

$$
F_{\text{col}}(v_x) = (2\pi)^{-1/2} [v_1(1 - R^{-1})]^{-1} n_0
$$
  
\n
$$
[(1 + 2v_1^2/L^2\omega_{ci}^2)^{-1/2} \exp(-v_x^2/2v_1^2 - v_x^2/L^2\omega_{ci}^2)
$$
  
\n
$$
-(R + 2v_1^2/L^2\omega_{ci}^2)^{-1/2} \exp(-Rv_x^2/2v_1^2 - v_x^2/L^2\omega_{ci}^2)]
$$
 (L7)

*According to the Penrose criterion, an instability occurs when*

$$
\int_{-\infty}^{\infty} \frac{F(0) - F(v_x)}{v_x^2} dv_x < 0
$$
 (L8)

(The electrons are ignored since they are unimportant for this instability.) Both Eqs. (L6) and (L7) are of the form

$$
F(v_x) = A exp(-av_x^2) - B exp(-bv_x^2)
$$
 (L9)

Putting Eq. (L9) into inequality (L8) yields

$$
A^2 a \leftarrow B^2 b \tag{L10}
$$

for instability. Thus the column is marginally stable, and the slab is unstable, to electrostatic perturbations with k in the x-direction, at  $x = 0$ , according to the Penrose criterion.

This analysis is cruder than the analysis in Appendix K since it does not find the normal modes but assumes there is a normal mode with  $\phi(x)$  = exp(-ik·x) at  $x = 0$ . However, it makes the physical mechanism of the Instability more clear; it is due to a relative deepening of the loss cone in  $F(v_x)$  as a result of  $d^2n_i/dx^2 < 0$ , and  $d^2n_i/dx^2 < d^2n_i/dy^2$ .

## References

- 1. N. A. Krall and A. W. Trivelpiece, Principles of Plasma Physics, McGraw-Hill, New York, 1973, p. 424.
- 2. A. B. Mikhailovskii, Theory of Plasma Instabilities, Consultants Bureau, New York, 1974, Vol. 2.
- 3. F. H. Coensgen, W. F. Cummins, V. A. Finlayson, W. C. Nexsen, T. C. Simonen, in Plasma Physics and Controlled Nuclear Fusion Research, International Atomic Energy Agency, Vienna, 1971, Vol. II, p. 721.
- 4. C. K. Birdsall, D. Fuss, N. Lindgren, Bull, Am. Phys. Soc. 14, 1024 (1969).
- 5. C. K. Birdsall and D. Fuss, Bull. Am. Phys. Soc. 15, 1437 (1970).
- 6. N. A. Krall and A. W. Trivelpiece, op. cit., p. 402.
- 7. Ibid, p. 404
- 8. Ibid, p. 429.
- 9. W. M. Tang, L. D. Pearlstein, H. L. Berk, Phys. Fluids 15, 1153 (1972).
- 10. N. A. Krall, "Drift Waves," in A. Simon and W. Thompson (eds.), Advances in Plasma Physics, Wiley, New York, 1968, Vol. 1, p. 153.
- 11. L. D. Pearlstein, Phys. Fluids 8, 1743 (1965).
- 12. F. C. Hoh, Phys. Fluids 8, 1741 (1965).

References (cont.)

- 13. H. L. Berk. T. K. Fowler, L. D. Pearlstein, R. F. Post, J. D. Callen, W. C. Horton, M. N. Rosenbluth, in Plasma Physics and Controlled Nuclear Fusion Research, International Atomic Energy Agency, Vienna, 1969, Vol. II, p.151.
- 14. R. F. Post and M. N. Rosenbluth, Phys. Fluids 9, 730 (1966).
- 15. A. B. Mikhailovskii and A. V. Timofeev, Zh. Eksp. Teor. Fiz. 44, 919 (1963) [Sov. Phys.-JETP 17, 626 (1963)].
- 16. R. D. Rodman, Assoc. Computing Machinery Communications 6, 442 (1963).
- 17. V. W. Whitley, Assoc. Computing Machinery Communications 11, 12 (1968).
- 18. J. F. Traub, Iterative Methods for the Solution of Equations, Prentice-Hall, Englewood Cliffs, N. J., 1964, p. 210-214.
- 19. M. Abramowitz and I. A. Stegun (eds.), Handbook of Mathematical Functions, National Bureau of Standards, 1964, formula 9.7.7 with  $z \gg 1$ .
- 20. B. Fried and S. Conte, The Plasma Dispersion Function, Academic Press, New York, 1961.
- 21. J. F. Traub, op. cit., p. 220.

₹.

- 22. 0. Penrose, Phys. Fluids 3, 258 (1960).
- 23. I. S. Gradshteyn and I.M. Ryzhik, Table of Integrals, Series and Products, Academic Press, New York, 1965.
- 24. G. Floquet, Annales Scientifiques Ecole Normale Superieure 12, 47 (1883).